## **UNIVERSIDAD DE CONCEPCIÓN** FACULTAD DE INGENIERÍA DEPARTAMENTO DE INGENIERÍA ELÉCTRICA

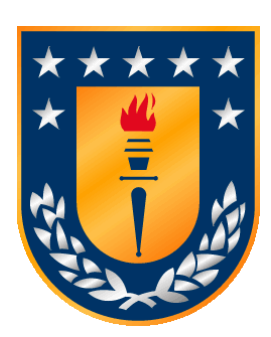

Profesor Patrocinante: **Dr. José R. Espinoza C.** Profesor Co-Patrocinante; **Dr. Marco E. Rivera A.**

Informe de Memoria de Título para optar al título de:

**Ingeniero Civil Eléctrico**

# Convertidores Estáticos Matriciales para la Interconexión de Micro Redes Eléctricas

Concepción, Agosto de 2023 Jordan Patricio Vergara Andrades

UNIVERSIDAD DE CONCEPCIÓN Profesor Patrocinante Facultad de Ingeniería  $\Gamma$  Dr. José R. Espinoza C. Departamento de Ingeniería Eléctrica Profesor Co-Patrocinante

Dr. Marco E. Rivera A.

# Convertidores Estáticos Matriciales para la Interconexión de Micro Redes Eléctricas

Jordan Patricio Vergara Andrades

Informe de Memoria de Título para optar al Título de

Ingeniero Civil Eléctrico

Agosto 2023

## **Resumen**

El convertidor matricial es un convertidor de corriente alterna capaz de generar voltajes de amplitud y frecuencia variables en la salida. Sus aplicaciones son varias y van desde el control de motores hasta la transferencia de potencia en micro redes. En esta última aplicación una problemática importante a analizar es la región de operación. Esta nos permite determinar qué es viable de conseguir, y, por lo tanto, controlar del convertidor matricial. Para esto, en el presente trabajo se consideran 2 casos: carga RL y otro con una segunda red AC. En el primer caso, se desea estudiar si es posible obtener un valor de voltaje dado en la carga a factor de potencia unitario en la fuente. El segundo caso plantea retos similares; factor de potencia unitario en ambas fuentes AC, pero en vez de un voltaje deseado, se requiere una potencia trasmitida dada. Como principales resultados se obtiene que la ganancia de la modulación es fundamental para determinar que, dados los parámetros, sea posible obtener el voltaje o potencia requeridos a factor de potencia unitario. Por ejemplo, para el modelo con una segunda red AC simulado en este informe, si la ganancia de modulación es menor a 0.5063, no es posible transmitir potencia desde la red principal a factor de potencia unitario en ambas fuentes.

## **Agradecimientos**

Primero quiero agradecer a mis padres, David y Claudia, por siempre haber inculcado en mí la importancia del crecimiento personal, tanto académico como valórico, para convertirme en una persona capaz de valerse por sí misma en la vida. Agradecer a mi madre por su paciencia y amabilidad, su continuo apoyo fue un pilar fundamental para mí en todos estos años. También agradecer a mi padre por su confianza y disciplina que me mantuvieron enfocado durante momentos de duda.

Agradecer a mi hermano Brandon, por su amistad que me brindó calma y serenidad cuando más se le necesitaba.

Agradecer a mi hermanita Claudia, por su alegría e inocencia, capaces de provocar felicidad a quien la vea.

Agradecer a mi tutor, Dr. José Espinoza Castro, por su continuo apoyo en el desarrollo de este proyecto. Siempre estuvo dispuesto a atenderme en su oficina aún con sus obligaciones. Sus acotaciones y consejos fueron fundamentales para terminar esta memoria.

Finalmente, agradecido por el apoyo brindado por los proyectos ANID / FONDECYT / REGULAR 1220556, ANID / FONDEQUIP EQM140148 y ANID / FONDAP / SERC 15110019 en el desarrollo de este trabajo.

# Tabla de Contenidos

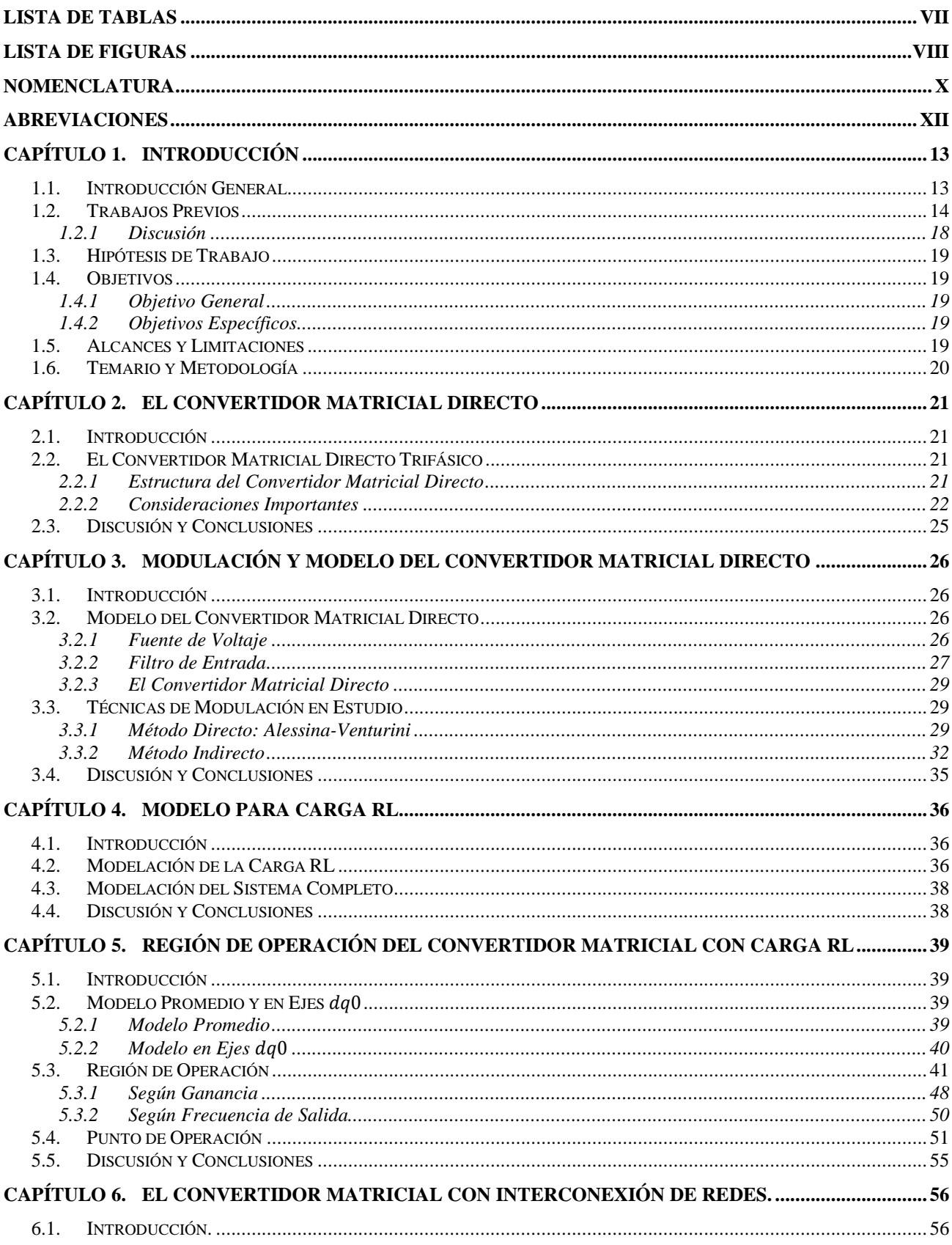

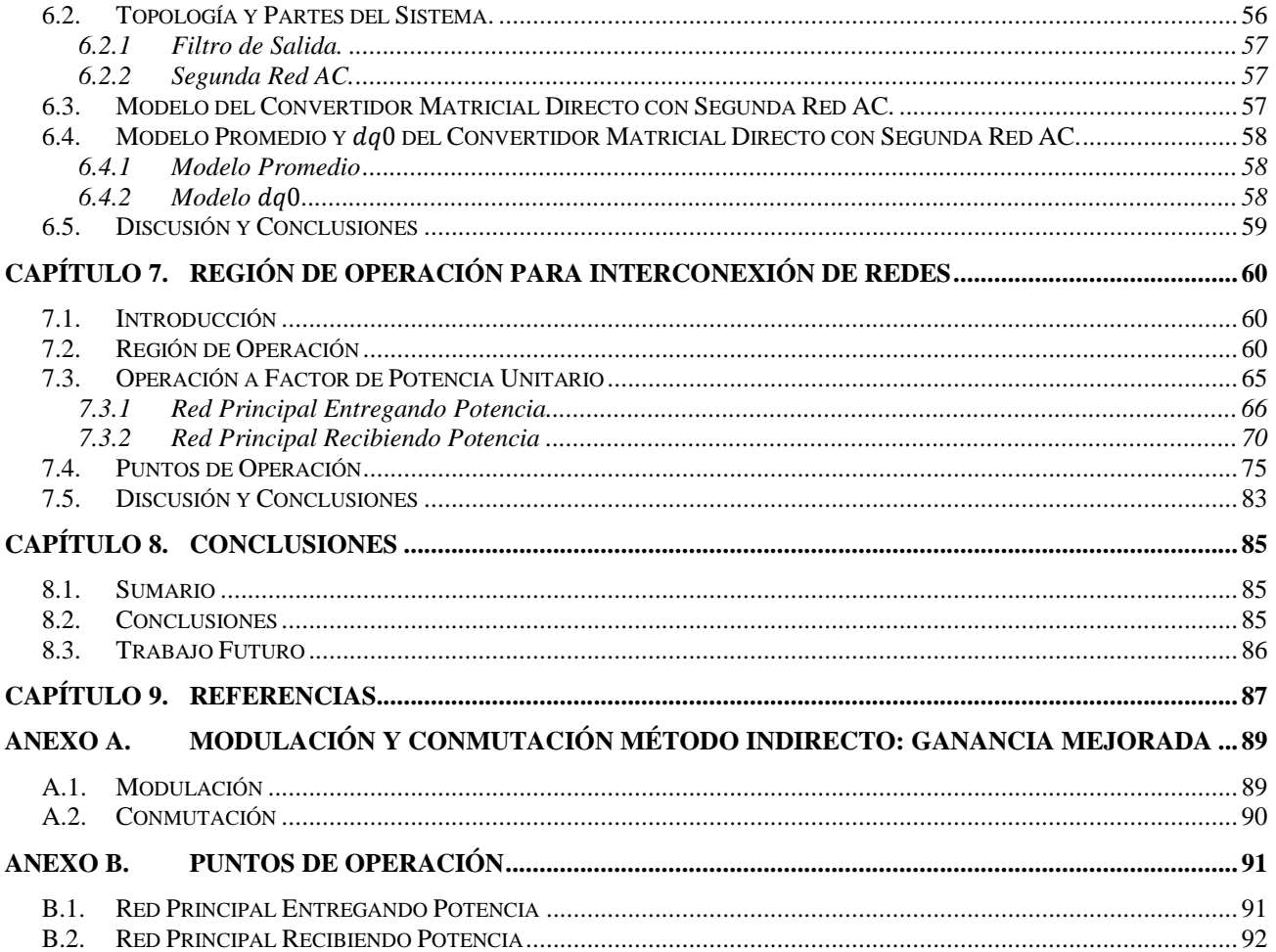

# **Lista de Tablas**

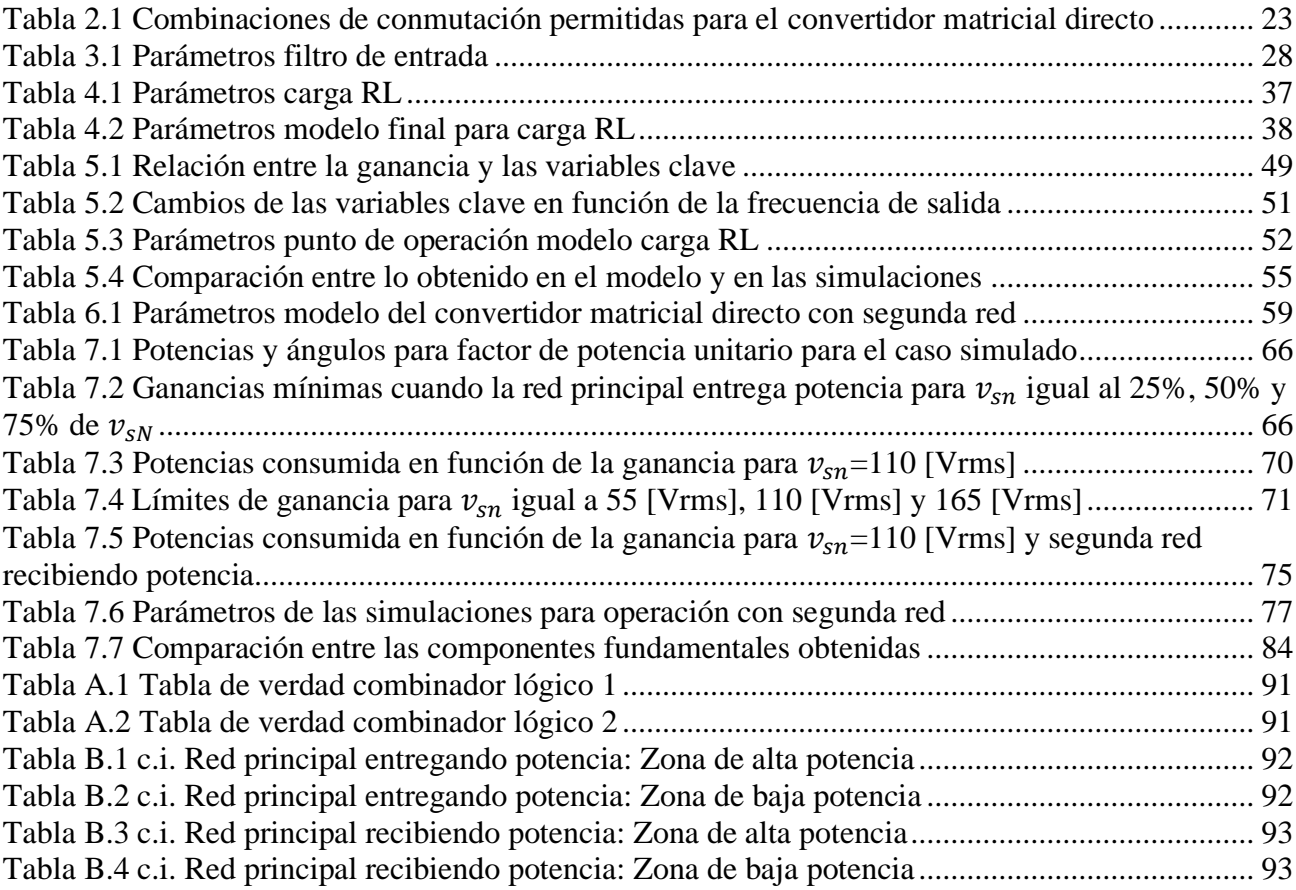

# **Lista de Figuras**

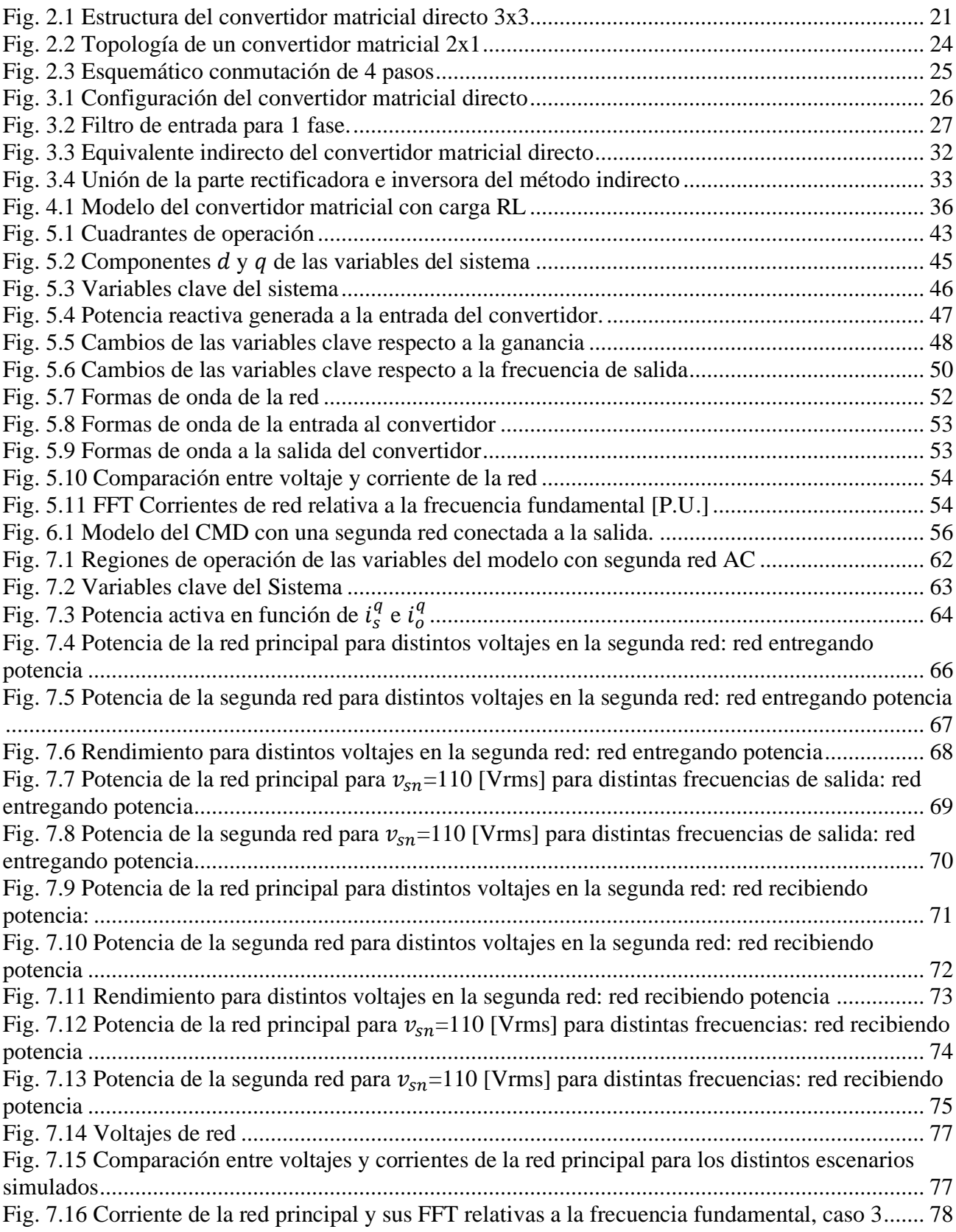

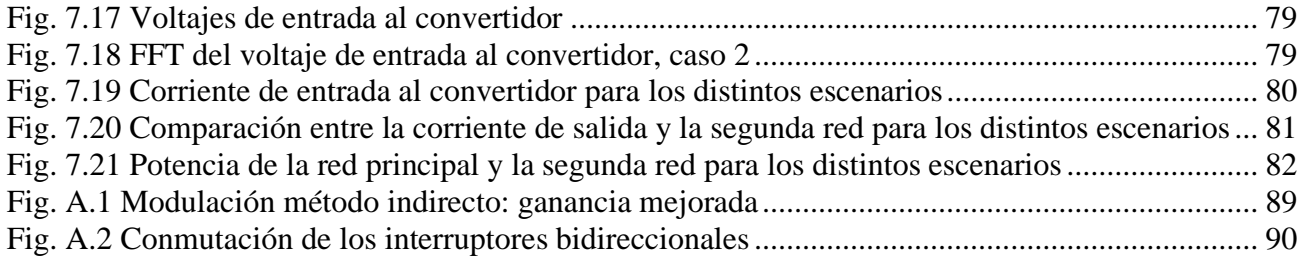

## **Nomenclatura**

#### **Matrices**

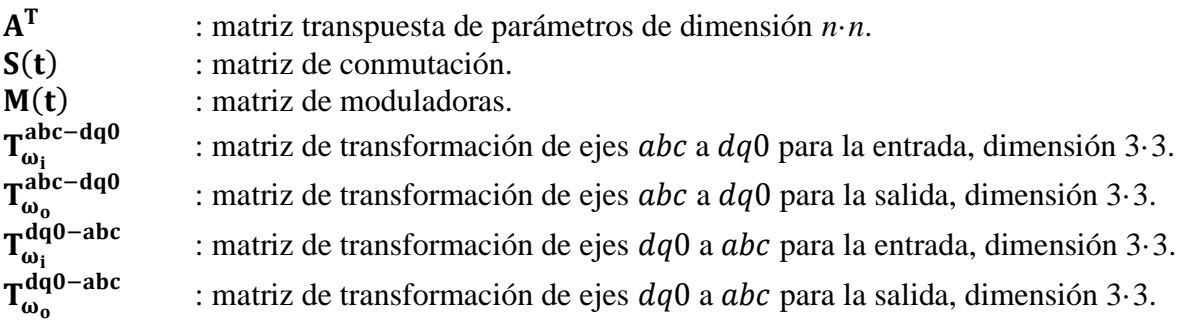

#### **Vectores**

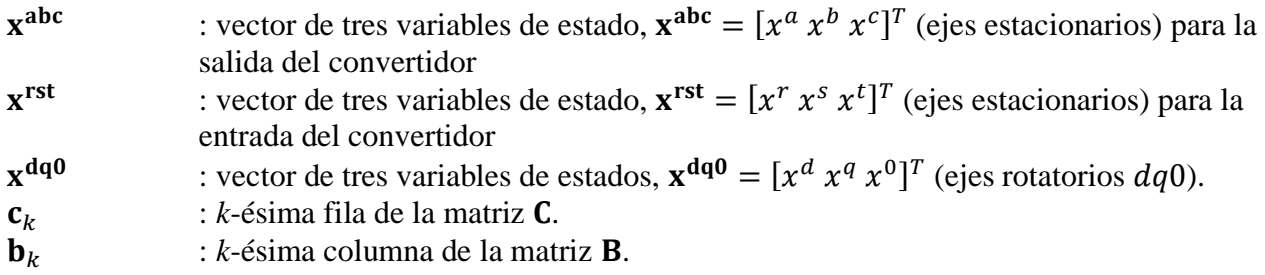

#### **Escalares**

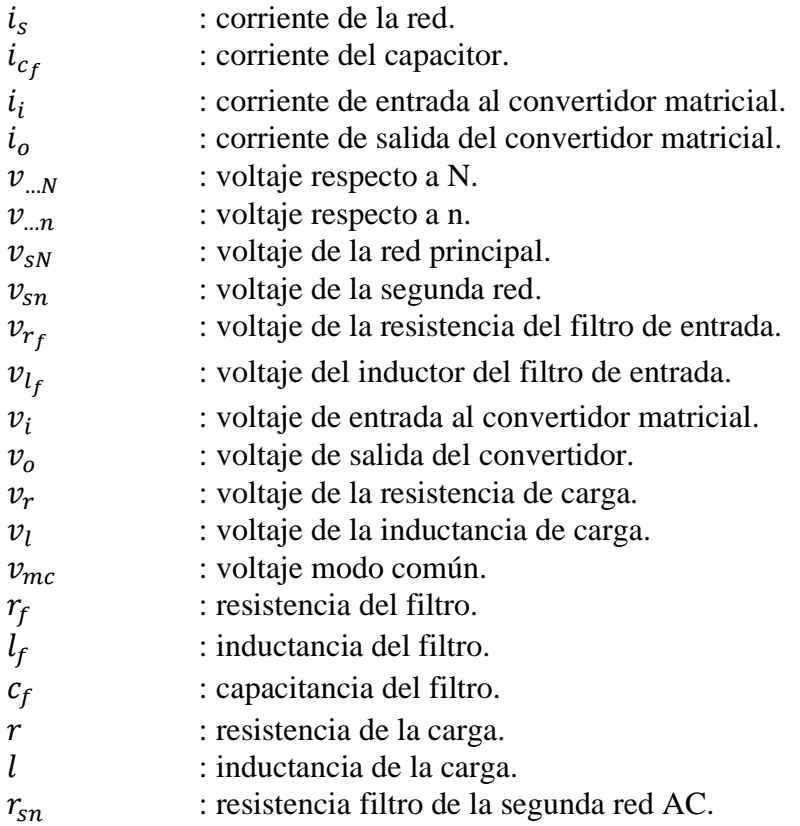

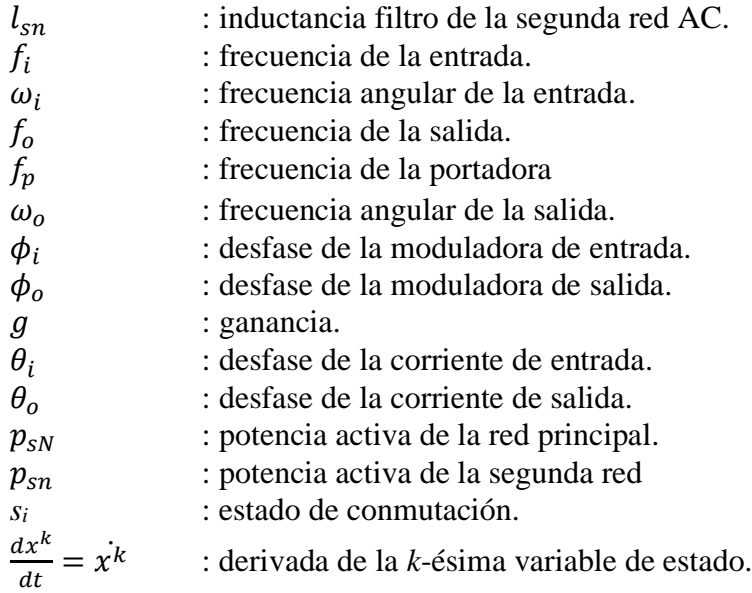

# **Abreviaciones**

#### **Mayúsculas**

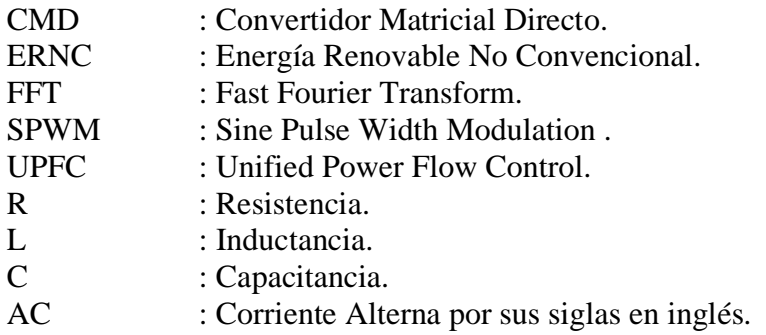

#### **Minúsculas**

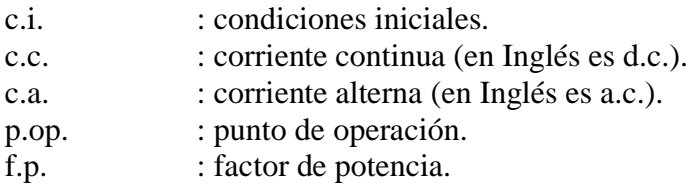

#### <span id="page-12-1"></span><span id="page-12-0"></span>**1.1. Introducción General**

El uso de la energía eléctrica en Chile ha ido en aumento los últimos años[1]. Esto ha generado la necesidad del país de buscar nuevas fuentes de energía. Sin embargo, resolver estos problemas no es tan simple como parece, pues la creciente preocupación por el cambio climático invita a evitar la generación de energía convencional, cuyo daño ambiental y humano puede ser desmedido[2].

Para solucionar estos problemas aparecen las fuentes de energía no convencionales, como la energía solar, la energía eólica y la hidráulica, las cuales presentan una huella de carbono muy inferior a la generada por los combustibles fósiles y el carbón. Es tal la importancia de estas nuevas fuentes de energía para el país que Chile se ha propuesto lograr carbono neutralidad para el año 2050[3]. No obstante, esta estrategia tiene un reto muy importante: la ubicación de la ERNC está solo en lugares con ciertas condiciones específicas. Estos lugares suelen estar alejados de los principales focos urbanos[4] lo que se suma a que no todas las regiones cuentan con estas ubicaciones en su territorio.

En este escenario cobran importancia los convertidores de potencia: dispositivos electrónicos que permitan distribuir la energía generada por una fuente a la amplitud y frecuencia deseadas, lo que les permite adaptarse a las condiciones de las ERNC. Actualmente, los dispositivos más utilizados con esta finalidad son los llamados convertidor back-to-back, formados por un rectificador, un enlace d.c. y un inversor, los cuales generan el voltaje y frecuencia deseados en la de red destino[5, 6]. Aunque esta solución es efectiva, se presentan algunos inconvenientes principalmente relacionados con el enlace dc, puesto que necesita de un condensador usualmente de gran tamaño, superior a 1000 [μF][5]. Como posible solución a estos inconvenientes se han investigado convertidores que no necesiten de enlace d.c., y, por lo tanto, más pequeños[7], denominados convertidores de una etapa, entre los que se encuentra el convertidor matricial directo.

En este informe se especifican los pormenores de un convertidor matricial directo para posteriormente modelar su uso primero para el caso de una red aislada y luego como el gestor del flujo de potencia entre 2 redes.

#### <span id="page-13-0"></span>**1.2. Trabajos Previos**

A continuación se presenta una breve reseña sobre la bibliografía utilizada:

En [8] se presenta por primera vez el convertidor matricial, en un principio llamado "generalised transformer", debido a su capacidad para inyectar potencia reactiva en la carga. Los autores empiezan el artículo presentando algunas premisas para posteriormente presentar el modelo del convertidor matricial. Se realizan simulaciones experimentales y por computadora. Obtienen que el convertidor posee una serie de características interesantes:

- Corriente sinusoidal de entrada
- Factor de potencia controlable en la salida y entrada
- Control sobre la amplitud y frecuencia del voltaje de salida
- Ausencia de dispositivos de almacenaje de energía
- Bidireccionalidad

En [7] se realiza una reseña sobre el desarrollo tecnológico del convertidor matricial hasta el año 2002. Se presenta primero lo fundamental respecto al convertidor matricial, como son los estados permitidos, los patrones de conmutación y las subsecuentes funciones de transferencia para el voltaje y la corriente. Luego se muestran los avances hasta la fecha con respecto a la construcción de los interruptores bidireccionales y algunos métodos para evitar fallas en los instantes de conmutación. Finalmente, se muestran algunas técnicas de conmutación desarrolladas hasta la fecha y complicaciones que ocurren al momento de implementar de manera práctica el convertidor.

En [9] se simula un CMD por medio del método de Alessina-Venturini. Después de hacer una introducción respecto al convertidor matricial, los autores presentan un modelo que se implementa en Simulink. El modelo, el cual se elabora a partir de la función de transferencia, consiste en un CMD alimentando una carga de impedancia fija. El CMD está conectado a la red por medio de un filtro de segundo orden para mitigar los armónicos de la corriente. Se obtiene que el CMD genera un voltaje PWM y corriente sinusoidal en la salida, la frecuencia es completamente independiente a la de entrada. El filtro de entrada demuestra ser efectivo para disminuir los armónicos de la corriente. La implementación experimental demuestra concordancia con lo obtenido en las simulaciones.

En [10] se propone un método SPWM para controlar el CMD basándose en el modelo indirecto. El modelo indirecto supone al CMD como si consistiera en un rectificador fuente de corriente en cascada con un inversor fuente de voltaje. Los autores, a partir de lo anterior, plantean una estrategia de control para el rectificador y el inversor separadamente. Los autores utilizan una

portadora irregular, aunque periódica, para la parte inversora. Posteriormente, el modelo de control obtenido es comprobado por resultado de simulaciones por computadora y experimentales. En las simulaciones demuestran que la corriente de entrada y salida del convertidor son perfectamente sinusoidales. Similares resultados se obtienen experimentalmente.

En [11] se propone una estrategia de modulación SPWM para el convertidor matricial. Esta técnica toma algunos principios de la estrategia de vectores espaciales para obtener ganancia máxima de 0.86. Representa una mejor técnica respecto a la modulación de Venturini-Alessina, ya que permite cambiar la fase de las moduladoras sin perder contacto con la portadora.

En [12] se presentan y analizan algunas configuraciones para el filtro de entrada de un convertidor matricial con el fin de disminuir las pérdidas de potencia y los armónicos de la corriente de entrada. Las configuraciones analizadas son RLC de segundo orden, Se estudian 3 casos: resistencia en serie al inductor, resistencia en paralelo al inductor y resistencia en paralelo al capacitor. Finalmente, los autores determinan los valores ideales de capacitancia e inductancia de los componentes con el fin de disminuir el desfase entre la corriente de entrada y el voltaje. Los resultados obtenidos demuestran que, en general, conectar el resistor en serie con el inductor conlleva mayores pérdidas de potencia si la corriente de entrada es alta. Por otro lado, conectar el resistor en paralelo al inductor o al capacitor es preferible, ya que las pérdidas son menores.

En [13] se presentan las bases para el diseño de controladores para el convertidor matricial. Se basa principalmente en el desarrollo a partir de modelo en ejes  $dq0$ . Los autores primero desarrollan un modelo para el convertidor en general, es decir, sin carga. En esta parte determinan los índices de modulación en ejes  $d\dot{q}$ 0. Posteriormente, obtienen un modelo para las cargas en estudio: Carga RL y una máquina de inducción. Luego determinan los controladores para realizar un control desacoplado de corriente. Finalmente, se realizan simulaciones en un software de cálculo para los 2 casos expuestos. La estrategia planteada demuestra ser efectiva en el control de la corriente de entrada y salida desacopladamente, obteniendo 0 error en estado estacionario.

En [14] se desarrolla una estrategia de control predictivo para controlar un convertidor matricial que alimenta un motor de inducción. El autor primero presenta el sistema e implementa algunas técnicas clásicas de control del convertidor matricial. Posteriormente se presenta la teoría respecto al control predictivo y al control directo de torque de la máquina de inducción. Luego presenta la estrategia denominada predictive direct torque control, la cual une las 2 técnicas de control presentadas anterior. Esta estrategia es probada por medio de simulaciones en MatLab/SIMULINK según diferentes condiciones de operación de la máquina de inducción. Finalmente, se comprueba la confiabilidad del método para condiciones de red desbalanceada. La estrategia de control propuesta demuestra ser efectiva, presentando buen seguimiento de las referencias.

En [15] se modela y controla un convertidor matricial de 2 etapas conectado a la red, enfocándose principalmente en el desacoplamiento de los controladores de la potencia activa y reactiva, logrando un control independiente. El control se realiza en el plano  $dq$ . Los autores proceden a modelar matemáticamente el sistema en estudio. El modelo resultante es de 2 entradas y 2 salidas, lo que complica el análisis con técnicas tipo SPWM o similares. Por lo tanto, similarmente a lo realizado en [13], los investigadores proceden a desacoplar el modelo. El desacople de los controladores se realiza gracias al empleo de lazos internos de corriente. También se propone un control realimentado en el lazo interno, con el objetivo de disminuir los sobrepasos. Finalmente, los autores simulan la estrategia de control desarrollada en Matlab/Simulink. Se observa que el método propuesto de control interno realimentado proporciona un mayor desacople de los controladores, lográndose el objetivo de independencia deseado.

En [16] se hace una revisión sobre los principales métodos de control y modulación para los convertidores matriciales directos. Para lo anterior se separó en 4 grandes grupos: técnicas escalares, modulación por ancho de pulso, control directo de torque y control predictivo. Se hace una explicación de cada método, incluyendo la manera en la que funciona la técnica. Luego se muestra un gráfico esclareciendo las formas de onda resultante. Finalmente, se genera una tabla evaluando la efectividad de los métodos según los distintos parámetros, Se concluye que, a priori, los métodos predictivos parecen ser los más efectivos; sin embargo, los estudios no han sido hasta el momento concluyentes.

En [17] los investigadores desarrollan una técnica de modulación por vectores espaciales para el convertidor matricial. La estrategia es enfocada para utilizar el convertidor como enlace de fuentes renovables cuya forma de onda presente distorsiones. Los autores primero realizan una breve reseña sobre las ventajas del convertidor matricial, además de presentar algunas de sus características principales. Luego plantean la estrategia pensada, la cual, a partir del modelo directo del convertidor, es relacionada con el control vectorial y así generar los ciclos de trabajos para los interruptores bidireccionales. Luego realizan simulaciones por computadora y una implementación experimental. A estas simulaciones les es incorporada una distorsión en la fuente, representando una distorsión en la red. Finalmente, obtienen que, con el método propuesto, se logra obtener corrientes sinusoidales en la salida, independientemente de la distorsión del voltaje de la fuente.

En  $[5]$  se presenta una estrategia de control basada en el modelo  $dq$  para el convertidor back to back para cumplir la función de gestor del flujo de potencia. Para realizarlo, los autores desarrollan un sistema con dos fuentes enlazadas por un convertidor back-to-back. Posteriormente, realizan un análisis en ejes de dq para, basándose en ese modelo, hacer un control anidado de potencia. Las simulaciones se hicieron para 2 casos particulares y finalmente se implementó experimentalmente. El control dq utilizado en el artículo demuestra ser efectivo para implementarse en un convertidor estático.

En [18] se desarrolla un controlador de potencia para el convertidor matricial trifásico. A partir de controladores desacoplados, se plantea controlar la potencia activa y reactiva independientemente, siempre evitando el acoplamiento entre los 2 lazos. El convertidor actúa como un controlador de flujo de potencia unificado (UPFC por sus siglas en inglés). Luego de una breve reseña histórica, los autores presentan el circuito que se plantea controlar en el artículo. Se desarrolla un modelo matemático en ejes del sistema para diferenciar la potencia activa de la reactiva y posteriormente se sintetizan los controladores desacoplados respectivos. Finalmente, el control desarrollado es implementado mediante simulaciones en Matlab/Simulink. Los resultados demuestran que el control implementado es efectivo en las condiciones impuestas, siguiendo de manera eficaz las referencias de potencias. Es importante destacar que los cambios en las referencias generan un aumento en el ripple de las variables estudiadas.

Los autores de [10] presentan [19]. Proponen un método de control desacoplado de la corriente en la fuente y el voltaje de la carga para el convertidor matricial en operación isla. El trabajo apunta principalmente a solucionar los problemas de inestabilidad generados por los lazos internos. Se utiliza el método de control indirecto, pero a diferencia de otros trabajos similares, el rectificador se modeló como fuente de voltaje y el inversor como fuente de corriente. Finalmente, prueban el método propuesto en simulaciones y experimentalmente. Se agrega un breve párrafo a la operación con red conectada. Se demuestra que el método empleado es efectivo para desacoplar la salida de la entrada.

En [20] se presenta un estudio similar al hecho en [9]. Se simula un CMD por medio del método de Alessina-Venturini. Eso sí, a diferencia de [9], la implementación del modelo se hace con la librería simscape/specialized power systems de Simulink. El CMD se conecta a la red por medio de un filtro de segundo orden y alimenta un motor de inducción de potencia nominal 15 [kW]. Se obtienen resultados parecidos en cuanto a formas de onda y distorsión se refiere. Por otro lado, se aprecia que no se logra mitigar los armónicos de la corriente de entrada, por lo anterior no se recomienda utilizar los parámetros del filtro empleados en este artículo.

En [21] se desarrolla un método para trabajar el convertidor matricial directo como si fuera un convertidor matricial indirecto, es decir, de manera virtual. Los autores formulan un desarrollo matemático a partir de la matriz de modulación. La susodicha matriz es factorizada en 2 submatrices denominadas rectificador e inversor virtuales; esto permite trabajar con técnicas de modulación tradicional. Finalmente, se implementa por medio de simulaciones de computadora y pruebas experimentales. El método demuestra ser efectivo en lo buscado: emplear técnicas de modulación clásicas.

Similar a [16]. En [22] se realiza un estudio sobre las principales técnicas de modulación y control desarrolladas por distintos investigadores respecto al convertidor matricial. Para lo anterior, primero se explicita lo básico sobre el funcionamiento del convertidor matricial. Luego se realiza una breve reseña sobre las principales técnicas de modulación y control desarrolladas: desde el control escalar hasta los modelos predictivos. Finalmente, se detallan las aplicaciones en las que se ha centrado el enfoque para el uso del convertidor matricial. Concluyen que los métodos predictivos han sido los que más interés han suscitado, debido principalmente a su simpleza y rango de variables a controlar. Por otro lado, los motores han sido las aplicaciones más desarrolladas y las micro redes las que menos investigación han suscitado.

#### <span id="page-17-0"></span>**1.2.1 Discusión**

Se destaca de los artículos analizados que el convertidor matricial fue presentado por primera vez en 1980[8], por lo que su desarrollo es aún reciente. Sin embargo, a partir de principios de los 2000 han aumentado mucho los estudios realizados debido principalmente al desarrollo de una técnica de conmutación efectiva para los dispositivos bidireccionales: *La conmutación de 4 pasos*[7].

Posteriormente a esto se han desarrollado diversas técnicas de control[13, 14, 16, 21-23], con el fin de solucionar problemáticas tales como:

- Control de la corriente de entrada y salida.
- Control de la potencia activa y reactiva.
- Variación de la velocidad y torque de un motor de inducción.
- Disminución de los efectos del desbalance de entrada en la salida

Aunque las posibles aplicaciones del convertidor matricial son varias[22], los estudios se han enfocado principalmente en campos como: accionamiento de un motor de inducción[14, 20], fuentes renovables[15, 17] y UPFC[18]. Como lo afirma [22], el desarrollo del convertidor en aplicaciones de micro redes, como alternativa al convertidor back-to-back[5], no se han investigado demasiado, por lo que los trabajos para esta aplicación son escasos[19]. Este trabajo estudia estos casos, determinando la región de operación para el caso de estudio.

### <span id="page-18-0"></span>**1.3. Hipótesis de Trabajo**

El convertidor matricial directo puede ser utilizado para inyectar energía eléctrica de una red principal a otra red secundaria con potencial del manejo del factor de potencia en ambas redes.

### <span id="page-18-1"></span>**1.4. Objetivos**

#### <span id="page-18-2"></span>**1.4.1 Objetivo General**

Determinar, mediante el estudio de gráficas tridimensionales, la región de operación del convertidor matricial directo.

#### <span id="page-18-3"></span>**1.4.2 Objetivos Específicos**

- Modelar el convertidor matricial directo para carga RL e interconexión de redes.
- Estudiar técnicas de modulación del convertidor matricial directo para una red aislada y no aislada.
- Obtener el modelo en ejes  $dq0$  del convertidor matricial directo para red aislada y no aislada.
- Determinar el rango de operación de estrategias para carga RL e interconexión de redes.
- Simular los puntos de operación obtenidos en PLECS.

#### <span id="page-18-4"></span>**1.5. Alcances y Limitaciones**

- El análisis de las técnicas de modulación y control se hará exclusivamente mediante simulaciones en PLECS y Mathcad 14, sin considerar un desarrollo experimental.
- Se debe tener en cuenta que las simulaciones se realizarán siempre considerando las componentes utilizados como ideales.
- Todas las fuentes utilizadas en este informe se consideran perfectamente balanceadas.
- Se asumió  $S_{base}$ =10[kVA] y  $V_{base}$ =220[Vrms] para todos los valores en P.U. del informe.

### <span id="page-19-0"></span>**1.6. Temario y Metodología**

El informe se estructura de la siguiente forma:

En el capítulo 1 se presenta el análisis bibliográfico realizado junto con una breve discusión de los artículos estudiados. Luego se presenta la hipótesis del trabajo y los objetivos presupuestados para la realización de este.

En el capítulo 2 se presenta el convertidor matricial directo como tal. Se presentan las restricciones de su topología y algunas cuestiones prácticas relativas a su implementación física.

En el capítulo 3 se presenta la estructura básica para el funcionamiento del convertidor matricial. Se desarrollan los modelos matemáticos del convertidor matricial y del filtro asociado. Luego se presentan las técnicas a emplear en el desarrollo del informe.

En el capítulo 4 se presenta el modelo para la carga RL. Se termina presentando el modelo general utilizado para la carga RL

En el capítulo 5 se obtiene el modelo en ejes  $dq0$  para la carga RL. Posteriormente, a partir del modelo  $dq0$ , se obtienen las regiones de operación referentes a las variables del sistema juntos con los aspectos que interesa analizar. Finalmente, se simula un punto de operación en PLECS y se compara con lo obtenido en las regiones de operación.

En el capítulo 6 se presenta la estructura a analizar para el caso de interconexión de redes. También se obtiene el modelo en ejes  $dq0$  del nuevo sistema.

En el capítulo 7 se obtienen las regiones de operación para el modelo con segunda red. Luego se obtienen las curvas para factor de potencia constante en las redes y se simula como varían en función de algunos parámetros. Finalmente, se simulan algunos puntos de operación representativos en PLECS y se compara con lo obtenido en las regiones de operación.

En el capítulo 8 se presentan las conclusiones del trabajo realizado y el posible trabajo futuro a realizar.

## <span id="page-20-0"></span>**Capítulo 2. El Convertidor Matricial Directo**

#### <span id="page-20-1"></span>**2.1. Introducción**

En este capítulo se introducirán los aspectos fundamentales del convertidor matricial directo. Se plantea la topología, limitaciones y componentes que conforman en la práctica un convertidor matricial directo.

## <span id="page-20-2"></span>**2.2. El Convertidor Matricial Directo Trifásico**

#### <span id="page-20-3"></span>**2.2.1 Estructura del Convertidor Matricial Directo**

El convertidor matricial directo trifásico consiste en un arreglo de *m*x*n* interruptores bidireccionales conectados para generar voltaje alterno en la salida cuya amplitud y frecuencia son variables, con *m* y *n* número de fases de entrada y salida respectivamente[8]. Para el caso 3x3, en el cual se centra esta memoria de título, se necesitan de 9 switches distribuidos como en la [Fig. 2.1.](#page-20-4)

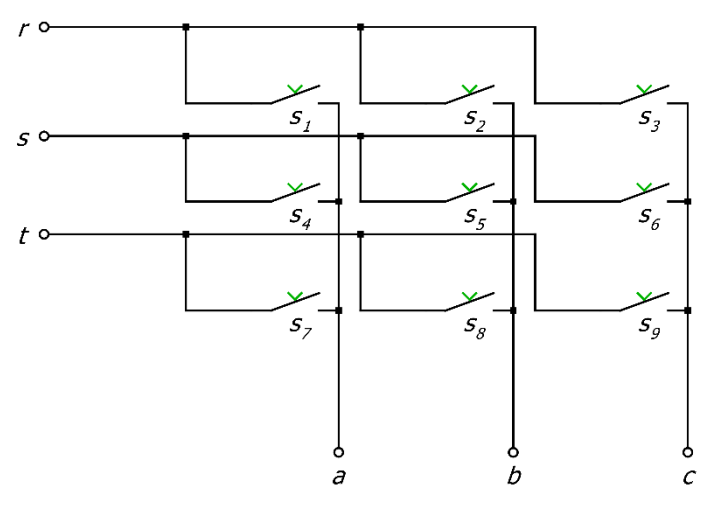

**Fig. 2.1 Estructura del convertidor matricial directo 3x3**

<span id="page-20-4"></span>Como se puede observar, el CMD no necesita de una etapa intermedia c.c. Esto representa una ventaja respecto a la combinación Rectificador-Bus c.c.-Inversor usualmente utilizada en la industria, ya que se disminuye el tamaño de la topología al prescindir de un componente de almacenamiento de energía cuyo tamaño puede llegar a ser considerable[5].

#### <span id="page-21-0"></span>**2.2.2 Consideraciones Importantes**

#### *A. Estados Permitidos de Conmutación*

Los estados permitidos de cada interruptor están definidos de la siguiente manera:

<span id="page-21-3"></span> = { 0, 1, <sup>=</sup> 1, … ,9 [2.1]

Así, la matriz de transferencia del convertidor matricial queda definida como sigue:

<span id="page-21-2"></span>
$$
\mathbf{S}(t) = \begin{bmatrix} s_1(t) & s_4(t) & s_7(t) \\ s_2(t) & s_5(t) & s_8(t) \\ s_3(t) & s_6(t) & s_9(t) \end{bmatrix} = \begin{bmatrix} s^{ra} & s^{sa} & s^{ta} \\ s^{rb} & s^{sb} & s^{tb} \\ s^{rc} & s^{sc} & s^{tc} \end{bmatrix}
$$
 [2.2]

A pesar de que lo mostrado anteriormente permite 512 combinaciones, las limitaciones eléctricas generan algunas restricciones adicionales. Este convertidor, como se verá en el Capítulo 3, necesita de un filtro para los armónicos de la corriente de entrada. El filtro en cuestión utiliza un capacitor que, para evitar sea cortocircuitado, es necesario que solo 1 de los interruptores de cada columna este cerrado a la vez. Por otro lado, lo inductivo de la carga obliga a que al menos 1 de los interruptores de cada columna este cerrado[9]. Lo anterior queda expresado matemáticamente como sigue

<span id="page-21-1"></span>
$$
\sum_{i=r,s,t} s^{i,j} = 1 \quad j = a, b, c \tag{2.3}
$$

Esto disminuye las combinaciones posibles de 512 a 27[6], las cuales se detallan en la [Tabla](#page-22-0)  [2.1.](#page-22-0) Es posible diferenciar en las combinaciones de conmutación 3 grandes grupos:

- 1 al 6: Las 3 fases de salida están conectados a una fase de entrada distinta
- 7 al 24: Las 3 fases de salida están conectadas a 2 fases entrada distinta
- 25 al 27: Las 3 fases de salida estas conectadas a la misma fase de entrada

| COMBINACION             | INIERRUFIUR      |                  |                  |                  |                  |                  |                  |                  |                  |
|-------------------------|------------------|------------------|------------------|------------------|------------------|------------------|------------------|------------------|------------------|
|                         | $\mathbf{S} 1$   | $\mathbf{S}2$    | $\mathbf{S}3$    | $\mathbf{S}4$    | $\mathbf{S}5$    | $\mathbf{S6}$    | $\mathbf{S}7$    | $\rm S8$         | $\mathbf{S}9$    |
| $\mathbf{1}$            | $\mathbf{1}$     | $\boldsymbol{0}$ | $\boldsymbol{0}$ | $\boldsymbol{0}$ | $\mathbf{1}$     | $\boldsymbol{0}$ | $\boldsymbol{0}$ | $\boldsymbol{0}$ | $\mathbf{1}$     |
| $\boldsymbol{2}$        | $1\,$            | $\boldsymbol{0}$ | $\boldsymbol{0}$ | $\boldsymbol{0}$ | $\boldsymbol{0}$ | $\mathbf{1}$     | $\boldsymbol{0}$ | $\mathbf{1}$     | $\boldsymbol{0}$ |
| $\mathbf{3}$            | $\boldsymbol{0}$ | $\mathbf{1}$     | $\boldsymbol{0}$ | $\mathbf{1}$     | $\boldsymbol{0}$ | $\boldsymbol{0}$ | $\boldsymbol{0}$ | $\boldsymbol{0}$ | $\mathbf{1}$     |
| $\overline{\mathbf{4}}$ | $\boldsymbol{0}$ | $\boldsymbol{0}$ | $\mathbf{1}$     | $\mathbf 1$      | $\boldsymbol{0}$ | $\boldsymbol{0}$ | $\boldsymbol{0}$ | $\mathbf{1}$     | $\boldsymbol{0}$ |
| 5                       | $\boldsymbol{0}$ | $\mathbf{1}$     | $\boldsymbol{0}$ | $\boldsymbol{0}$ | $\boldsymbol{0}$ | $\mathbf{1}$     | $\mathbf{1}$     | $\boldsymbol{0}$ | $\boldsymbol{0}$ |
| 6                       | $\boldsymbol{0}$ | $\boldsymbol{0}$ | $\mathbf{1}$     | $\boldsymbol{0}$ | $\mathbf{1}$     | $\boldsymbol{0}$ | $\mathbf{1}$     | $\boldsymbol{0}$ | $\boldsymbol{0}$ |
| $\overline{7}$          | $\mathbf{1}$     | $\boldsymbol{0}$ | $\boldsymbol{0}$ | $\boldsymbol{0}$ | $\boldsymbol{0}$ | $\boldsymbol{0}$ | $\boldsymbol{0}$ | $\mathbf{1}$     | $\mathbf{1}$     |
| ${\bf 8}$               | $\boldsymbol{0}$ | $\boldsymbol{0}$ | $\boldsymbol{0}$ | $1\,$            | $\boldsymbol{0}$ | $\boldsymbol{0}$ | $\boldsymbol{0}$ | $\mathbf{1}$     | $\mathbf{1}$     |
| $\boldsymbol{9}$        | $\boldsymbol{0}$ | $\mathbf{1}$     | $\mathbf{1}$     | $\mathbf{1}$     | $\boldsymbol{0}$ | $\boldsymbol{0}$ | $\boldsymbol{0}$ | $\boldsymbol{0}$ | $\boldsymbol{0}$ |
| 10                      | $\boldsymbol{0}$ | $\mathbf{1}$     | $\mathbf{1}$     | $\boldsymbol{0}$ | $\boldsymbol{0}$ | $\boldsymbol{0}$ | $\mathbf{1}$     | $\boldsymbol{0}$ | $\boldsymbol{0}$ |
| 11                      | $\boldsymbol{0}$ | $\boldsymbol{0}$ | $\boldsymbol{0}$ | $\boldsymbol{0}$ | $\mathbf{1}$     | $\mathbf{1}$     | $\mathbf{1}$     | $\boldsymbol{0}$ | $\boldsymbol{0}$ |
| 12                      | $\mathbf{1}$     | $\boldsymbol{0}$ | $\boldsymbol{0}$ | $\boldsymbol{0}$ | $\mathbf 1$      | $1\,$            | $\boldsymbol{0}$ | $\boldsymbol{0}$ | $\boldsymbol{0}$ |
| 13                      | $\boldsymbol{0}$ | $\mathbf{1}$     | $\boldsymbol{0}$ | $\boldsymbol{0}$ | $\boldsymbol{0}$ | $\boldsymbol{0}$ | $\mathbf{1}$     | $\boldsymbol{0}$ | $\mathbf 1$      |
| 14                      | $\boldsymbol{0}$ | $\boldsymbol{0}$ | $\boldsymbol{0}$ | $\boldsymbol{0}$ | $\mathbf{1}$     | $\boldsymbol{0}$ | $\mathbf{1}$     | $\boldsymbol{0}$ | $1\,$            |
| 15                      | $\mathbf{1}$     | $\boldsymbol{0}$ | $\mathbf{1}$     | $\boldsymbol{0}$ | $\mathbf{1}$     | $\boldsymbol{0}$ | $\boldsymbol{0}$ | $\boldsymbol{0}$ | $\boldsymbol{0}$ |
| 16                      | $\mathbf{1}$     | $\boldsymbol{0}$ | $\mathbf{1}$     | $\boldsymbol{0}$ | $\boldsymbol{0}$ | $\boldsymbol{0}$ | $\boldsymbol{0}$ | $\mathbf{1}$     | $\boldsymbol{0}$ |
| 17                      | $\boldsymbol{0}$ | $\boldsymbol{0}$ | $\boldsymbol{0}$ | $\mathbf{1}$     | $\boldsymbol{0}$ | $\mathbf{1}$     | $\boldsymbol{0}$ | $\mathbf{1}$     | $\boldsymbol{0}$ |
| 18                      | $\boldsymbol{0}$ | $\mathbf{1}$     | $\boldsymbol{0}$ | $\mathbf{1}$     | $\boldsymbol{0}$ | $\mathbf{1}$     | $\boldsymbol{0}$ | $\boldsymbol{0}$ | $\boldsymbol{0}$ |
| 19                      | $\boldsymbol{0}$ | $\boldsymbol{0}$ | $\mathbf{1}$     | $\boldsymbol{0}$ | $\boldsymbol{0}$ | $\boldsymbol{0}$ | $\mathbf{1}$     | $\mathbf{1}$     | $\boldsymbol{0}$ |
| 20                      | $\boldsymbol{0}$ | $\boldsymbol{0}$ | $\boldsymbol{0}$ | $\boldsymbol{0}$ | $\boldsymbol{0}$ | $\mathbf{1}$     | $\mathbf{1}$     | $\mathbf{1}$     | $\boldsymbol{0}$ |
| 21                      | $\mathbf{1}$     | $\mathbf{1}$     | $\boldsymbol{0}$ | $\boldsymbol{0}$ | $\boldsymbol{0}$ | $\mathbf{1}$     | $\boldsymbol{0}$ | $\boldsymbol{0}$ | $\boldsymbol{0}$ |
| $22\,$                  | $\mathbf 1$      | $\mathbf{1}$     | $\boldsymbol{0}$ | $\boldsymbol{0}$ | $\boldsymbol{0}$ | $\boldsymbol{0}$ | $\boldsymbol{0}$ | $\boldsymbol{0}$ | $\,1\,$          |
| 23                      | $\boldsymbol{0}$ | $\boldsymbol{0}$ | $\boldsymbol{0}$ | $\,1$            | $\mathbf{1}$     | $\boldsymbol{0}$ | $\boldsymbol{0}$ | $\boldsymbol{0}$ | $\,1$            |
| 24                      | $\boldsymbol{0}$ | $\boldsymbol{0}$ | $\mathbf{1}$     | $\,1\,$          | $\mathbf{1}$     | $\boldsymbol{0}$ | $\boldsymbol{0}$ | $\boldsymbol{0}$ | $\boldsymbol{0}$ |
| 25                      | $\mathbf{1}$     | $\mathbf 1$      | $\mathbf{1}$     | $\boldsymbol{0}$ | $\boldsymbol{0}$ | $\boldsymbol{0}$ | $\boldsymbol{0}$ | $\boldsymbol{0}$ | $\boldsymbol{0}$ |
| 26                      | $\boldsymbol{0}$ | $\boldsymbol{0}$ | $\boldsymbol{0}$ | $\,1\,$          | $\mathbf{1}$     | $\mathbf 1$      | $\boldsymbol{0}$ | $\boldsymbol{0}$ | $\boldsymbol{0}$ |
| 27                      | $\boldsymbol{0}$ | $\boldsymbol{0}$ | $\boldsymbol{0}$ | $\boldsymbol{0}$ | $\boldsymbol{0}$ | $\boldsymbol{0}$ | $\mathbf 1$      | $\mathbf{1}$     | $\,1\,$          |

<span id="page-22-0"></span>**Tabla 2.1 Combinaciones de conmutación permitidas para el convertidor matricial directo COMBINACIÓN INTERRUPTOR**

#### *B. Interruptores Bidireccionales*

La conmutación de los interruptores bidireccionales sin generar picos de sobrevoltaje o corriente es un desafío no menor del convertidor matricial directo [7]. El interruptor bidireccional consta de 2 transistores y 2 diodos conectados en antiparalelo, como se presenta en la [Fig. 2.2\[](#page-23-0)9], lo cual dificulta la conmutación de un interruptor a otro. Una solución común a esta problemática es recogida de [9], a partir de [7]. El método de conmutación propuesto, denominado *conmutación de 4 pasos*, es planteado para cumplir [\[2.3\]](#page-21-1), especialmente en los momentos de transición entre interruptores bidireccionales. El orden de encendido y apagado de cada transistor es detallado en [9] y es recogido a continuación:

- Determinar la dirección de la corriente  $i<sub>o</sub>$
- Dependiendo de la dirección de  $i<sub>o</sub>$ , se apaga el transistor que no conduce en el interruptor activo
- Dependiendo de la dirección de  $i_0$ , se enciende el transistor que debería estar conduciendo en el interruptor que será encendido
- Se apaga el transistor que está aún encendido en el interruptor activo
- Se enciende el transistor que está aún apagado en el interruptor que acaba de ser encendido
- Los pasos anteriores se grafican en la [Fig. 2.3\[](#page-24-1)9]

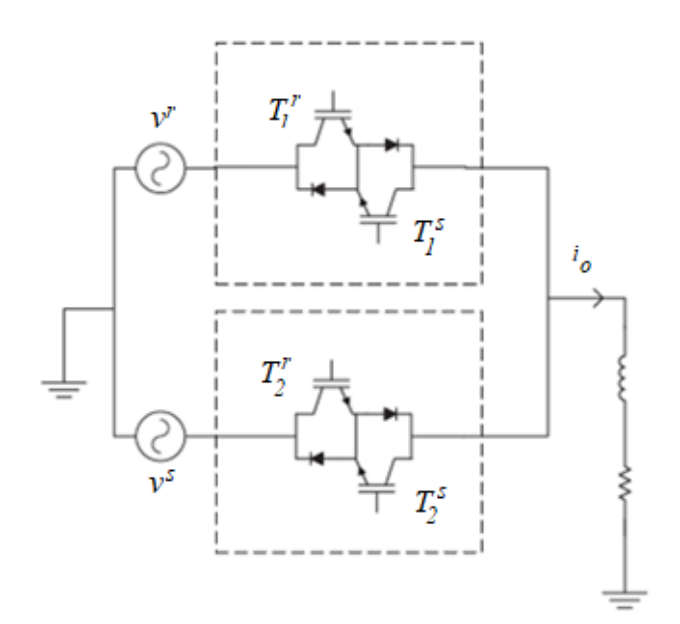

<span id="page-23-0"></span>**Fig. 2.2 Topología de un convertidor matricial 2x1**

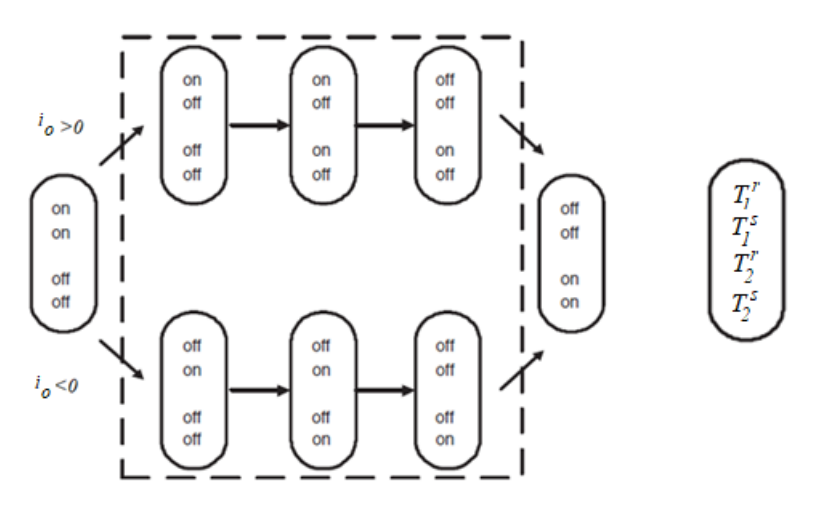

**Fig. 2.3 Esquemático conmutación de 4 pasos**

## <span id="page-24-1"></span><span id="page-24-0"></span>**2.3. Discusión y Conclusiones**

Se ha expuesto en este capítulo que el convertidor matricial directo 3x3 está conformado por 9 interruptores bidireccionales que permiten generar voltajes y frecuencias en salida de amplitud variable. Los interruptores bidireccionales permiten el flujo de corriente en ambas direcciones, pudiéndose así generar y extraer potencia.

Aunque en un principio 9 interruptores generan 512 combinaciones, las restricciones físicas disminuyen este número a 27 estados permitidos de conmutación, los cuales están divididos en 3 grandes grupos:

- Las fases de salida conectadas a fases de entrada distintas.
- Las fases de salida conectadas a 2 fases de entrada distintas.
- Las fases de salida conectadas a 1 fase de entrada.

Cada interruptor bidireccional está formado por 2 transistores y 2 diodos en antiparalelo. Una estrategia de conmutación para ellos es denominada *conmutación de 4 pasos.*

## <span id="page-25-0"></span>**Capítulo 3. Modulación y Modelo del Convertidor Matricial Directo**

### <span id="page-25-1"></span>**3.1. Introducción**

En este capítulo se presentan los componentes básicos que conforman un convertidor matricial directo utilizado para alimentar una carga. Luego se presentan las ecuaciones matemáticas que rigen estos componentes. Finalmente, se muestran algunas de las técnicas clásicas de modulación existentes.

#### <span id="page-25-2"></span>**3.2. Modelo del Convertidor Matricial Directo**

Los componentes básicos necesarios para el correcto funcionamiento del CMD están dados por la [Fig. 3.1](#page-25-4)

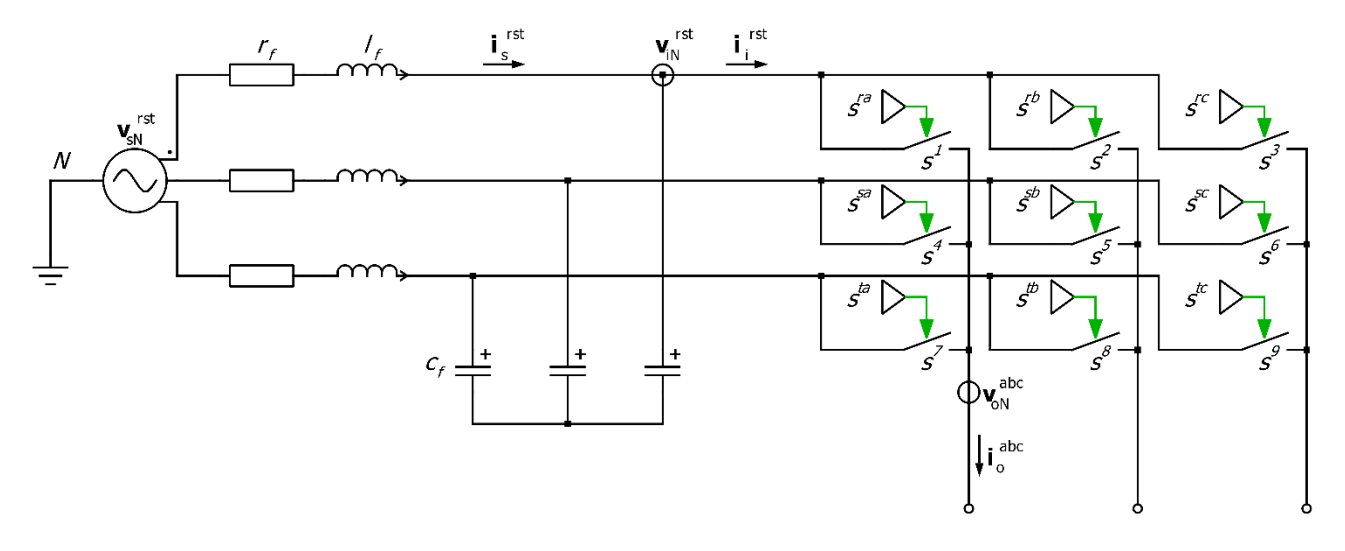

**Fig. 3.1 Configuración del convertidor matricial directo**

<span id="page-25-4"></span>Es posible observar que, además de una fuente de voltaje, también es necesario el uso de un filtro pasa bajo de segundo orden utilizado para evitar formas de corriente PWM en la red[12].

#### <span id="page-25-3"></span>**3.2.1 Fuente de Voltaje**

Como se dijo en [1.5,](#page-18-4) las fuentes a considerar se asumirán perfectamente balanceadas. Para efectos de simulación, en este informe se considera que la red es de 220 [Vrms] por fase y con una frecuencia de 50[Hz].

#### <span id="page-26-0"></span>**3.2.2 Filtro de Entrada**

Puesto que el CMD se comporta como una fuente de corriente en la entrada, se generan armónicos de corriente indeseados en esta. Para evitar estos armónicos se emplea un filtro pasivo de segundo orden como el presentado en la [Fig. 3.2.](#page-26-1) El filtro solo cumple la función de evitar la formación de corriente PWM en la red, por lo que no es necesario que almacene energía.

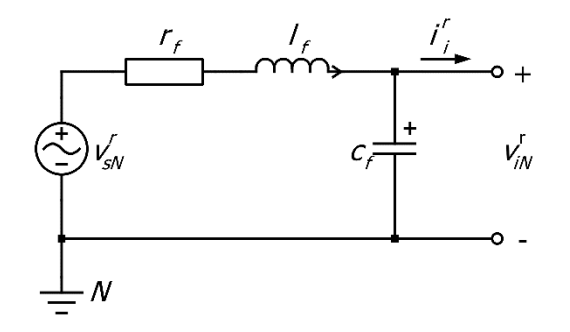

**Fig. 3.2 Filtro de entrada para 1 fase.**

<span id="page-26-1"></span>Se aplica ley de voltaje y corrientes de Kirchhoff al circuito de la [Fig. 3.2,](#page-26-1) obteniéndose las siguientes ecuaciones:

$$
\frac{di_s^r}{dt} = \frac{1}{l_f} \left( \nu_{SN}^r - r_f \cdot i_s^r - \nu_{iN}^r \right) \tag{3.1}
$$

$$
\frac{d v_{iN}^r}{dt} = \frac{1}{c_f} \left( i_s^r - i_l^r \right) \tag{3.2}
$$

Ecuaciones similares resultan para las fases s y t, lo que es expresado vectorialmente en [\[3.3\]](#page-26-2) y [3.4]

$$
\frac{di_s^{\text{rst}}}{dt} = \frac{1}{l_f} \left( \mathbf{v}_{sN}^{\text{rst}} - r_f \cdot \mathbf{i}_s^{\text{rst}} - \mathbf{v}_{iN}^{\text{rst}} \right)
$$
 [3.3]

<span id="page-26-2"></span>
$$
\frac{d\mathbf{v}_{\rm IN}^{\rm rst}}{dt} = (\mathbf{i}_{\rm S}^{\rm rst} - \mathbf{i}_{\rm i}^{\rm rst})
$$
 [3.4]

Por otro lado, la función de transferencia del filtro y su frecuencia de corte están dadas por [12]:

$$
\frac{v_{iN}^r}{v_{sN}^r} = H(s) = \frac{\frac{1}{l_f \cdot c_f}}{s^2 + s \cdot \frac{r_f}{l_f} + \frac{1}{l_f \cdot c_f}}
$$
\n[3.5]

$$
\omega_o = \frac{1}{\sqrt{l_f c_f}}\tag{3.6}
$$

La elección de los parámetros no es trivial, pues debe considerar los siguientes aspectos

- Lograr un T.H.D. menor al 3% en la corriente de entrada, por exigencia de diseño.
- Que no distorsione demasiado el factor de potencia de entrada, pues se puede dar el caso que este no sea unitario en el rango operación.
- La frecuencia de corte debe ser lo suficientemente grande para que no afecte la normal operación del convertidor.

Por otro lado, la presencia del capacitor de filtro introduce un desfase entre la corriente de la red y la corriente de entrada al convertidor. En [12] se define una ecuación que define este desfase, la cual se presenta en [\[3.7\].](#page-27-1)

<span id="page-27-1"></span>
$$
c_f = \frac{I_i}{\omega_i v_{iN}} \tan{(\phi_s)}
$$
 [3.7]

o reescrito para  $\phi_s$ :

<span id="page-27-2"></span>
$$
\phi_s = \tan^{-1}\left(\frac{c_f \omega_i |v_{iN}|}{I_i}\right) \tag{3.8}
$$

donde,

 $I_i$ : Amplitud de la fundamental de la corriente de entrada al convertidor

 $\phi_{s}$ : Desfase entre la corriente de entrada al convertidor y la corriente de la red

La ecuación [\[3.7\]](#page-27-1) y [\[3.8\]](#page-27-2) es válida si  $r_f$  es pequeño y  $\phi_i = \phi_o = 0$ .

<span id="page-27-0"></span>Los parámetros elegidos que cumplen las condiciones se muestran en la [Tabla 3.1.](#page-27-0)

| Parámetros filtro de entrada Valor por fase Valor en P.U. |                |           |
|-----------------------------------------------------------|----------------|-----------|
| r f                                                       | $0.1$ $\Omega$ | 0.0068871 |
|                                                           | $2 \text{ mH}$ | 0.043273  |
| Сf                                                        | $5 \mu F$      | 43.84434  |

**Tabla 3.1 Parámetros filtro de entrada**

#### <span id="page-28-0"></span>**3.2.3 El Convertidor Matricial Directo**

Considerando los estados permitidos presentados en la [Tabla 2.1,](#page-22-0) y aplicando ley de voltaje y corriente de Kirchhoff según corresponda, se obtienen las siguientes relaciones entre la entrada y la salida[9]:

<span id="page-28-3"></span>
$$
\mathbf{v}_{\rm oN}^{\rm abc} = \mathbf{S} \cdot \mathbf{v}_{\rm iN}^{\rm rst} \tag{3.9}
$$

<span id="page-28-4"></span>
$$
\mathbf{i}_{\mathbf{i}}^{rst} = \mathbf{S}^{\mathbf{T}} \cdot \mathbf{i}_{\mathbf{0}}^{\mathbf{abc}} \tag{3.10}
$$

Por otro lado, **S** está dado por [\[2.2\]](#page-21-2), por lo tanto, su valor depende exclusivamente de [\[2.1\]](#page-21-3) y [\[2.3\]](#page-21-1). Estas ecuaciones son la base para todo el desarrollo matemático del CMD.

#### <span id="page-28-1"></span>**3.3. Técnicas de Modulación en Estudio**

Con el objetivo de generar los pulsos de disparo para los interruptores bidireccionales se han desarrollado variedad de técnicas. En [16] y [22] se recopilan estas técnicas, dando énfasis principalmente en las siguientes:

- Método Directo: Alessina-Venturini
- Método de Roy
- Métodos Indirectos: SPWM y SVM
- Control Directo de Torque
- Control Predictivo

Este trabajo se centrará en el método directo y SPWM debido a que el fin principal del estudio presentado es el análisis del flujo de potencia del convertidor matricial directo, lo cual es más intuitivo de estudiar gracias a las técnicas mencionadas.

#### <span id="page-28-2"></span>**3.3.1 Método Directo: Alessina-Venturini**

Fue presentada en [8] y constituye la primera estrategia de modulación desarrollada para el CMD. En [16] se explica detalladamente en método, lo cual se recopila resumidamente a continuación.

Se parte de la componente de baja de frecuencia del voltaje deseada para posteriormente, generar tiempos de muestreo como los descritos por [\[3.11\].](#page-29-0)

<span id="page-29-0"></span>
$$
v_{oNr}^j = \frac{t^{rj}v_{iN}^r + t^{sj}v_{iN}^s + t^{tj}v_{iN}^t}{T}
$$
 j = a, b, c [3.11]

donde,

 $\bar{v}^{\,j}_{oNr}$ : Componente fundamental del voltaje salida

*t* : Tiempo durante el cual cada interruptor se mantiene encendido Por lo tanto,

$$
T = t^{rj} + t^{sj} + t^{tj} \qquad j = a, b, c \qquad [3.12]
$$

donde,

*T* : Tiempo de muestreo

Lo cual genera los siguientes ciclos de trabajos:

$$
m^{rj} = \frac{t^{rj}}{T} \quad m^{sj} = \frac{t^{sj}}{T} \quad m^{tj} = \frac{t^{tj}}{T}
$$
 (3.13)

Esto puede ser reescrito como una matriz de baja frecuencia dada por:

$$
\mathbf{M}(t) = \begin{bmatrix} m^{ra} & m^{sa} & m^{ta} \\ m^{rb} & m^{sb} & m^{tb} \\ m^{rc} & m^{sc} & m^{tc} \end{bmatrix}
$$
 [3.14]

Reemplazando  $S(t)$  por  $M(t)$  en las ecuaciones [\[3.9\]](#page-28-3) y [\[3.10\]](#page-28-4) se obtiene la relación en baja frecuencia entre la entrada y la salida del convertidor matricial.

$$
\mathbf{v}_{\rm oN}^{\rm abc} = \mathbf{M} \cdot \mathbf{v}_{\rm IN}^{\rm rst} \tag{3.15}
$$

$$
\mathbf{i}_{\mathbf{i}}^{\text{rst}} = \mathbf{M}^{\text{T}} \cdot \mathbf{i}_{\mathbf{0}}^{\text{abc}} \tag{3.16}
$$

Finalmente, considerando las formas:

$$
\mathbf{v}_{iNr}^{rst} = \begin{bmatrix} V_{sN} \sin(\omega_i t + \phi_i) \\ V_{sN} \sin(\omega_i t - \frac{2\pi}{3} + \phi_i) \\ V_{sN} \sin(\omega_i t + \frac{2\pi}{3} + \phi_i) \end{bmatrix}
$$
 [3.17]

$$
\mathbf{i}_{0}^{\text{abc}} = \begin{bmatrix} I_{o} \sin(\omega_{o} t + \theta_{o}) \\ I_{o} \sin(\omega_{o} t - \frac{2\pi}{3} + \theta_{o}) \\ I_{o} \sin(\omega_{o} t + \frac{2\pi}{3} + \theta_{o}) \end{bmatrix}
$$
 [3.18]

$$
\mathbf{i}_{\mathbf{i}}^{\text{rst}} = \begin{bmatrix} I_i \sin(\omega_i t + \theta_i) \\ I_i \sin(\omega_i t - \frac{2\pi}{3} + \theta_i) \\ I_i \sin(\omega_i t + \frac{2\pi}{3} + \theta_i) \end{bmatrix}
$$
 [3.19]

$$
\mathbf{v_{0NF}^{abc}} = \begin{bmatrix} gV_{SN}\sin(\omega_0 t + \phi_0) \\ gV_{SN}\sin(\omega_0 t - \frac{2\pi}{3} + \phi_0) \\ gV_{SN}\sin(\omega_0 t + \frac{2\pi}{3} + \phi_0) \end{bmatrix}
$$
 [3.20]

Además de la siguiente relación:

$$
P_o = \frac{3gV_{iN}i_o\cos(\phi_o)}{2} = \frac{3V_{iN}i_l\cos(\phi_i)}{2} = P_i
$$
 (3.21)

Se obtiene una posible forma para los renglones de la matriz de baja frecuencia:

$$
m^{kj} = \frac{1}{3} \left( 1 + \frac{2v_{iNr}^k v_{oNr}^j}{V_i^2} \right) \quad k = r, s, t \; ; j = a, b, c \tag{3.22}
$$

Se sabe de la revisión bibliográfica que la ganancia máxima para este método es de 0.5. Sin embargo, es posible aumentar este valor por medio de la inyección del tercer armónico[9]. Esto se describe en [\[3.23\]](#page-30-0)

<span id="page-30-0"></span>
$$
m^{kj} = \frac{1}{3} \left( 1 + \frac{2v_{iNr}^k v_{oNr}^j}{V_i^2} + \frac{4g}{3\sqrt{3}} \sin(\omega_i t + \beta_k) \sin(3\omega_i t) \right)
$$
  
\n
$$
k = r, s, t; j = a, b, c; B_k = 0, \frac{2\pi}{3}, \frac{4\pi}{3}
$$
\n[3.23]

La ecuación anterior aumenta el valor máximo de ganancia a  $g = \frac{\sqrt{3}}{2}$  $\frac{1}{2} \approx 0.86$ . La ecuación [\[3.23\]](#page-30-0) es válida solo si las funciones de modulación son reproducidas exactamente en magnitud y fase[14]. Esto último es una desventaja importante de este método, pues no permite cambiar el desfase

de las moduladoras cuando la ganancia es superior a 0.5. Por lo anterior, la ecuación [\[3.23\]](#page-30-0) no se utilizará en las simulaciones en PLECS.

#### <span id="page-31-0"></span>**3.3.2 Método Indirecto**

El método indirecto consiste en considerar el convertidor matricial directo como un arreglo conformado por un rectificador-enlace dc-inversor, tal y como se presenta en la [Fig. 3.3](#page-31-1) [21].

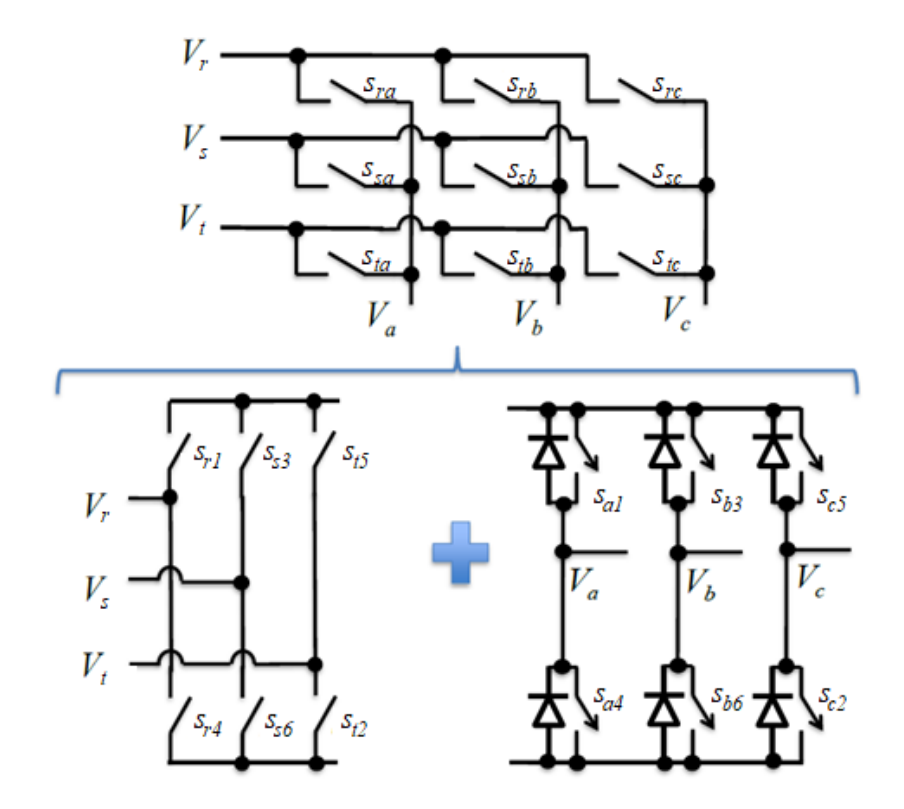

**Fig. 3.3 Equivalente indirecto del convertidor matricial directo**

<span id="page-31-1"></span>Así, se reescribe la matriz de conmutación  $S$  de tal manera que sea plenamente identificable la parte rectificadora de la inversora, como se muestra en [\[3.24\].](#page-31-2)

<span id="page-31-2"></span>
$$
\mathbf{S}(t) = \begin{bmatrix} s_1(t) & s_4(t) & s_7(t) \\ s_2(t) & s_5(t) & s_8(t) \\ s_3(t) & s_6(t) & s_9(t) \end{bmatrix} = \begin{bmatrix} s_{ra} & s_{sa} & s_{ta} \\ s_{rb} & s_{sb} & s_{tb} \\ s_{rc} & s_{sc} & s_{tc} \end{bmatrix} = \begin{bmatrix} s_{ra} & s_{sa} & s_{ta} \\ s_{rb} & s_{sb} & s_{tb} \\ s_{rc} & s_{sc} & s_{tc} \end{bmatrix}
$$
 [3.24]

Al realizar el proceso inverso y multiplicar directamente las matrices del lado derecho, se obtiene la siguiente equivalencia:

$$
\mathbf{S}(t) = \begin{bmatrix} S_{a1} & S_{a4} \\ S_{b3} & S_{b6} \\ S_{c5} & S_{c2} \end{bmatrix} \begin{bmatrix} S_{r1} & S_{s3} & S_{t5} \\ S_{r4} & S_{s6} & S_{t2} \end{bmatrix} =
$$
\n
$$
\begin{bmatrix} S_{a1}S_{r1} + S_{a4}S_{r4} & S_{a1}S_{s3} + S_{a4}S_{s6} & S_{a1}S_{t5} + S_{a4}S_{t2} \\ S_{b3}S_{r1} + S_{b6}S_{r4} & S_{b3}S_{s3} + S_{b6}S_{s6} & S_{b3}S_{t5} + S_{b6}S_{t2} \\ S_{c5}S_{r1} + S_{c2}S_{r4} & S_{c5}S_{s3} + S_{c2}S_{s6} & S_{c5}S_{t5} + S_{c2}S_{t2} \end{bmatrix} \tag{3.25}
$$

Lo cual puede ser programado fácilmente considerando la [Fig. 3.4\[](#page-32-0)21].

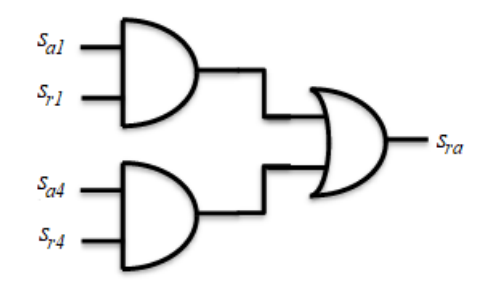

**Fig. 3.4 Unión de la parte rectificadora e inversora del método indirecto**

<span id="page-32-0"></span>Un resultado análogo puede ser encontrado considerando la matriz de moduladoras en lugar de la de conmutación.

#### *A. Método Indirecto: Alessina-Venturini*

Si la matriz de modulación asociada a la solución descrita por Alessina y Venturini se reescribe según lo descrito por el método indirecto, el resultado es [\[3.26\].](#page-32-1)

$$
\mathbf{M}(t) = \frac{1}{3} \left( \begin{bmatrix} 1 & 1 & 1 \\ 1 & 1 & 1 \\ 1 & 1 & 1 \end{bmatrix} + g \left( \begin{bmatrix} \mathbf{m_0^{abc}} & -\mathbf{m_0^{abc}} \end{bmatrix} \begin{bmatrix} \mathbf{m_i^{rst}} \\ -\mathbf{m_i^{rst}} \end{bmatrix} \right) \right)
$$
 [3.26]

Luego, desarrollando [3.26] debidamente, se obtiene lo siguiente:

<span id="page-32-1"></span>
$$
\mathbf{M}(t) = \frac{1}{3} \begin{pmatrix} 1 & 1 & 1 \\ 1 & 1 & 1 \\ 1 & 1 & 1 \end{pmatrix} + 2g \cdot \mathbf{m}_0^{\text{abc}} \mathbf{m}_i^{\text{rst}}^{\text{T}} \mathbf{R} \tag{3.27}
$$

donde,

$$
\mathbf{m}_{i}^{\text{rst}} = \begin{bmatrix} \sin(\omega_{i}t + \phi_{i}) \\ \sin(\omega_{i}t - \frac{2\pi}{3} + \phi_{i}) \\ \sin(\omega_{i}t + \frac{2\pi}{3} + \phi_{i}) \end{bmatrix}
$$
 [3.27]  

$$
\mathbf{m}_{o}^{\text{abc}} = \begin{bmatrix} \sin(\omega_{o}t + \phi_{o}) \\ \sin(\omega_{o}t - \frac{2\pi}{3} + \phi_{o}) \\ \sin(\omega_{o}t + \frac{2\pi}{3} + \phi_{o}) \end{bmatrix}
$$
 [3.28]

La ecuación [3.27] es la representación indirecta de la matriz de modulación de Alessina-Venturini. Se asumió que  $m_i^{rst}$  es la moduladora de la parte rectificadora y  $m_0^{abc}$  la moduladora de la parte inversora. También se estableció que las piernas inferiores están desfasadas 180° de las piernas superiores.

 $\lfloor$ 

#### *B. Método Indirecto: Ganancia mejorada*

Este método fue desarrollado en [11] con el fin de obtener ganancia máxima de 0.86, superior a los 0.5 presentados por Alessina y Venturini originalmente. Aunque estos últimos también idearon una manera, gracias a la inyección de 3° armónico, para lograr alcanzar los 0.86 máximos posibles, la restricción de exactitud en magnitud y fase la hacen impracticable para fines de control.

La estrategia de [11] agrega algunos términos a la moduladora de salida y al offset, lo que aumenta la ganancia obtenida. Así, el offset resulta ser:

$$
\mathbf{d}^{\text{rst}} = \frac{1}{3} \begin{bmatrix} 1 \\ 1 \\ 1 \end{bmatrix} - \frac{|0.5 \cdot m_i^r| + |0.5 \cdot m_i^s| + |0.5 \cdot m_i^t|}{3} \begin{bmatrix} 1 \\ 1 \\ 1 \end{bmatrix} + |0.5 \cdot \mathbf{m}_i^{\text{rst}}| \tag{3.29}
$$

Y las moduladoras de salida:

$$
\mathbf{k}^{\mathbf{a}\mathbf{b}\mathbf{c}} = g \cdot \mathbf{m}_0^{\mathbf{a}\mathbf{b}\mathbf{c}} - \frac{\max(g \cdot m_o^a, g \cdot m_o^b, g \cdot m_o^c) + \min(g \cdot m_o^a, g \cdot m_o^b, g \cdot m_o^c)}{2} \begin{bmatrix} 1\\1\\1 \end{bmatrix}
$$
 [3.30]

Finalmente, la matriz de moduladoras es:

$$
\mathbf{M}(t) = \begin{bmatrix} \mathbf{d}^{\text{rst}} \\ \mathbf{d}^{\text{rst}} \end{bmatrix} + \mathbf{k}^{\text{abc}} \cdot \mathbf{m}_{i}^{\text{rst}}^{\text{rt}} =
$$
  

$$
d^{r} + m_{i}^{r} \cdot k^{a} \quad d^{s} + m_{i}^{s} \cdot k^{a} \quad d^{t} + m_{i}^{t} \cdot k^{a}
$$
  

$$
d^{r} + m_{i}^{r} \cdot k^{b} \quad d^{s} + m_{i}^{s} \cdot k^{b} \quad d^{t} + m_{i}^{t} \cdot k^{b}
$$
  

$$
d^{r} + m_{i}^{r} \cdot k^{c} \quad d^{s} + m_{i}^{s} \cdot k^{c} \quad d^{t} + m_{i}^{t} \cdot k^{c}
$$
 [3.31]

Esta técnica permite desfasar las moduladoras sin perder contacto con la portadora, incluso para ganancia superior a 0.5, por lo que será la matriz de moduladoras a utilizar para todas las simulaciones en PLECS.

La conmutación de las matrices de moduladoras presentadas en este capítulo se realizará según lo presentado en [9]. Su implementación en PLECS es presentada en el Anexo A.

### <span id="page-34-0"></span>**3.4. Discusión y Conclusiones**

[

Se mostró que un convertidor matricial directo se conforma, además del propio convertidor, de una fuente de alimentación y un filtro pasa bajos de 2° orden. El filtro tiene la función de mitigar los armónicos de corriente en la entrada.

El CMD puede ser modulado por diversas técnicas que han sido desarrolladas a lo largo de la historia, sin embargo, las técnicas utilizadas en este informe serán la modulación directa: Alessina-Venturini, indirecta: Alessina-Venturini e indirecta: ganancia mejorada.

La modulación directa de Alessina-Venturini es la estrategia de modulación más simple, alcanzando una ganancia de 0.5 normalmente y de 0.86 con 3° armónico. No permite cambios en la fase de las moduladoras si la ganancia es superior a 0.5.

La modulación indirecta: Alessina-Venturini es la matriz de moduladoras del método directo, pero factorizada. Este pequeño cambio permite el uso de técnicas clásicas, como la transformación a ejes  $dq0$ .

La modulación indirecta: ganancia mejorada permite obtener una ganancia máxima de 0.86 ,pero a diferencia de Alessina-Venturini con 3° armónico, sí permite cambiar la fase de las moduladoras.

### <span id="page-35-1"></span><span id="page-35-0"></span>**4.1. Introducción**

En este capítulo se presenta el modelo final con carga RL del CMD. Partiendo de la [Fig. 3.1](#page-25-4) se procede a presentar el primer caso en estudio del presente informe. También se plantean las ecuaciones principales del modelo y los parámetros de la carga.

### <span id="page-35-2"></span>**4.2. Modelación de la Carga RL**

En la [Fig. 4.1](#page-35-3) se muestra el circuito con carga RL. El sistema consiste simplemente del circuito mostrado en la [Fig. 3.1](#page-25-4) al cual se le adhiere una carga RL conectada en estrella.

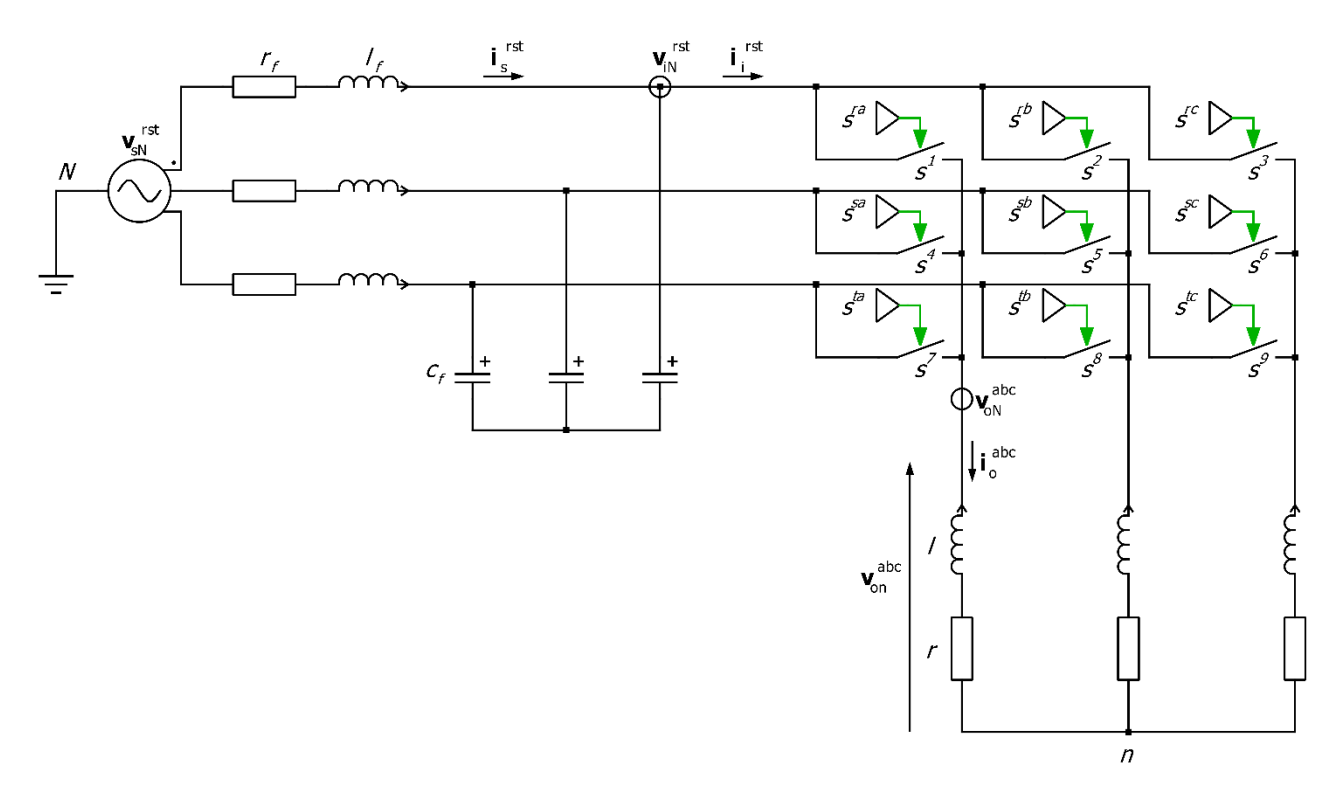

#### **Fig. 4.1 Modelo del convertidor matricial con carga RL**

<span id="page-35-3"></span>La ecuación vectorial que rige la carga RL se presenta a continuación:

$$
\mathbf{v_{on}^{abc}} = r \cdot \mathbf{i_{o}^{abc}} + l \cdot \frac{di_{o}^{abc}}{dt}
$$
 [4.1]

Despejando la derivada, se obtiene:
<span id="page-36-1"></span>
$$
\frac{d\mathbf{i}_{0}^{\text{abc}}}{dt} = \frac{1}{l} \left( \mathbf{v}_{0n}^{\text{abc}} - r \cdot \mathbf{i}_{0}^{\text{abc}} \right) \tag{4.2}
$$

Una consideración importante de este convertidor es la existencia de voltaje de modo común. Esto genera que el voltaje de salida del convertidor medido respecto a N sea distinto a lo que se mide con respecto a n. Es decir:

<span id="page-36-0"></span>
$$
v_{on}^{abc} \neq v_{on}^{abc} \tag{4.3}
$$

Esta situación, que genera una variable adicional en el modelo matemático, puede ser solventada si consideramos la relación existente entre los términos de [\[4.3\]](#page-36-0), la cual es obtenida en [9], y se presenta a continuación:

$$
\mathbf{v}_{on}^{\text{abc}} = \mathbf{v}_{on}^{\text{abc}} - \mathbf{v}_{mc}^{\text{abc}} \tag{4.4}
$$

donde,

 $v_{mc}^{abc}$ : : Vector voltaje de modo común y está dado por:

<span id="page-36-3"></span>
$$
\mathbf{v}_{\rm mc}^{\rm abc} = \frac{v_{\rm 0N}^a + v_{\rm 0N}^b + v_{\rm 0N}^c}{3} \begin{pmatrix} 1\\1\\1 \end{pmatrix} \tag{4.5}
$$

Finalmente, reemplazando en [\[4.2\]](#page-36-1)

$$
\frac{d\mathbf{i}_{0}^{\text{abc}}}{dt} = \frac{1}{l} \left( \mathbf{v}_{0N}^{\text{abc}} - \frac{v_{0N}^{a} + v_{0N}^{b} + v_{0N}^{c}}{3} \begin{pmatrix} 1\\1\\1 \end{pmatrix} - r \cdot \mathbf{i}_{0}^{\text{abc}} \right)
$$
 [4.6]

<span id="page-36-2"></span>En la [Tabla 4.1](#page-36-2) se presentan los parámetros de la carga suponiendo 220 [Vrms] como alimentación.

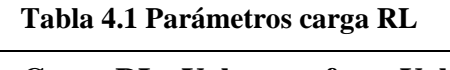

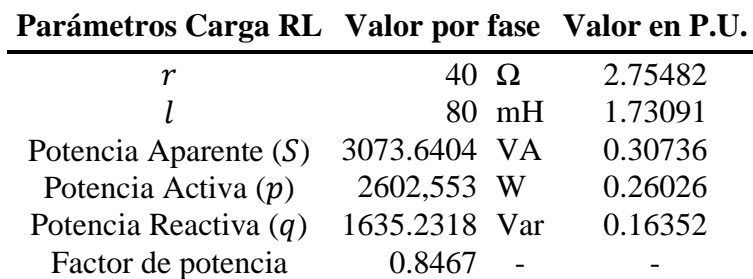

## **4.3. Modelación del Sistema Completo**

Recapitulando lo presentado en los capítulos anteriores, es posible obtener el modelo general para carga RL a partir de [\[3.3\]](#page-26-0), [3.4], [\[3.9\]](#page-28-0), [\[3.10\]](#page-28-1) y [\[4.6\]](#page-36-3). El modelo conmutado resultante es presentado a continuación:

$$
\frac{di_s^{rst}}{dt} = \frac{1}{l_f} \left( \mathbf{v}_{sN}^{rst} - r_f \cdot \mathbf{i}_s^{rst} - \mathbf{v}_{iN}^{rst} \right) \tag{4.7}
$$

$$
\frac{d\mathbf{v}_{\rm IN}^{\rm rst}}{dt} = \left(\mathbf{i}_{\rm S}^{\rm rst} - \mathbf{S}^{\rm T} \cdot \mathbf{i}_{\rm o}^{\rm abc}\right) \tag{4.8}
$$

$$
\frac{d\mathbf{i}_{0}^{\text{abc}}}{dt} = \frac{1}{l} \left( \mathbf{S} \cdot \mathbf{v}_{\text{iN}}^{\text{rst}} - \frac{v_{\text{oN}}^{a} + v_{\text{oN}}^{b} + v_{\text{oN}}^{c}}{3} \begin{pmatrix} 1\\1\\1 \end{pmatrix} - r \cdot \mathbf{i}_{0}^{\text{abc}} \right)
$$
 [4.9]

<span id="page-37-0"></span>Los parámetros están en la [Tabla 4.2.](#page-37-0)

|                  |              |                | Parámetros Valor por fase Valor en P.U. |
|------------------|--------------|----------------|-----------------------------------------|
| $v_{sN}$         |              | 220 Vrms       |                                         |
| $f_i$            |              | 50 Hz          |                                         |
| $r_f$            | $0.1 \Omega$ |                | 0.0068871                               |
| $l_f$            |              | $2 \text{ mH}$ | 0.043273                                |
| $c_f$            |              | $5 \mu F$      | 43.84434                                |
| $f_{o}$          |              | 50 Hz          |                                         |
| $\boldsymbol{r}$ | $40\Omega$   |                | 2.75482                                 |
|                  |              | 80 mH          | 1.73091                                 |

**Tabla 4.2 Parámetros modelo final para carga RL**

# **4.4. Discusión y Conclusiones**

En este capítulo se presentó el modelo final para el caso de carga RL. Se presentaron las ecuaciones finales y los parámetros del modelo.

# **Capítulo 5. Región de Operación del Convertidor Matricial con carga RL**

## **5.1. Introducción**

En el presente capítulo se presentará el modelo promedio y  $dq0$  realizado a partir del modelo general.

Para la obtención de este modelo se utiliza el modelo fundamental de Alessina-Venturini en su forma indirecta, lo cual nos permite obtener el modelo en ejes  $dq0$  del convertidor. Posteriormente, a partir del modelo  $d\dot{q}0$ , se obtienen las regiones de operación del convertidor matricial, enfocándose principalmente en el voltaje de la carga y el factor de potencia de la fuente. También se muestra como varía esta región de operación si se cambia la ganancia y la frecuencia de salida.

Finalmente, se simula un punto de operación obtenido de la región de operación y se demuestra su veracidad.

## <span id="page-38-1"></span>**5.2. Modelo Promedio y en Ejes**

#### <span id="page-38-0"></span>**5.2.1 Modelo Promedio**

El modelo promedio consiste simplemente en asumir que la frecuencia de conmutación tiende a infinito[24]. Por lo anterior, para obtener el modelo promedio, se debe reemplazar la matriz de conmutación por la matriz de modulación en el modelo general. Por otro lado, debido a que ya no hay formas de onda PWM, el voltaje de modo común desaparece, es decir:

$$
\mathbf{v}_{\rm oN}^{\rm abc} = \mathbf{v}_{\rm on}^{\rm abc} \tag{5.1}
$$

Las ecuaciones para el modelo promedio son:

$$
\frac{di_s^{\text{rst}}}{dt} = \frac{1}{l_f} \left( \mathbf{v}_{sN}^{\text{rst}} - r_f \cdot \mathbf{i}_s^{\text{rst}} - \mathbf{v}_{iN}^{\text{rst}} \right)
$$
 [5.2]

$$
\frac{d\mathbf{v}_{\rm IN}^{\rm rst}}{dt} = \left(\mathbf{i}_{\rm S}^{\rm rst} - \mathbf{M}^{\rm T} \cdot \mathbf{i}_{\rm 0}^{\rm abc}\right) \tag{5.3}
$$

$$
\frac{d\mathbf{i}_{0}^{\text{abc}}}{dt} = \frac{1}{l} \left( \mathbf{M} \cdot \mathbf{v}_{\text{iN}}^{\text{rst}} - r \cdot \mathbf{i}_{0}^{\text{abc}} \right)
$$
 [5.4]

En el caso de la matriz de modulación a ocupar, la cual fue obtenida en [3.26], también sufre cambios. El offset es solo necesario debido a la existencia del voltaje de modo común, el cual es 0 en el caso del modelo promedio. Así, la matriz de modulación resulta ser:

$$
\mathbf{M}(t) = \frac{2g}{3} \left( \mathbf{m}_0^{\text{abc}} \mathbf{m}_i^{\text{rst}}^{\text{T}} \right)
$$
 [5.5]

#### **5.2.2 Modelo en Ejes**

El modelo en ejes  $dq0$  es una transformación de los ejes estacionarios  $abc$  a los ejes rotatorios  $dq0$ . Esto permite el desacople de los sistemas cíclicos $[25]$  lo que facilita el análisis en estado estacionario del sistema.

La obtención del modelo en  $d\varphi$  se realiza a partir del modelo promedio obtenido en [5.2.1.](#page-38-0) Para ello se utilizan las transformaciones de ejes abc a ejes dq0, también llamadas *transformadas de Park*, obtenidas de [24]. y detalladas en [\[5.6\]](#page-39-0)

$$
\mathbf{T}_{\omega_{k}}^{\text{abc-dq0}}(t) = \begin{bmatrix} \sin(\omega_{k}) & \sin(\omega_{k} - \frac{2\pi}{3}) & \sin(\omega_{k} + \frac{2\pi}{3}) \\ \cos(\omega_{k}) & \cos(\omega_{k} - \frac{2\pi}{3}) & \cos(\omega_{k} + \frac{2\pi}{3}) \\ \frac{1}{\sqrt{2}} & \frac{1}{\sqrt{2}} & \frac{1}{\sqrt{2}} \end{bmatrix}, k = i, o \qquad [5.6]
$$

Existen 2 matrices de transformación distintas dependiendo de si esta referida a la frecuencia de entrada(*i*) o a la de salida(*o*).

En el caso de que se desee la transformación de ejes  $dq0$  a  $abc$  se utiliza la siguiente ecuación:

<span id="page-39-0"></span>
$$
\mathbf{T}_{\omega_{\mathbf{k}}}^{\mathbf{dq0}-\mathbf{abc}} = \mathbf{T}_{\omega_{\mathbf{k}}}^{\mathbf{abc}-\mathbf{dq0}}(t)^{\mathbf{T}}
$$
 [5.7]

Además, se obtiene del mismo trabajo que:

$$
\mathbf{x}^{\mathbf{dq0}} = \mathbf{T}_{\omega_k}^{\mathbf{abc}-\mathbf{dq0}} \cdot \mathbf{x}^{\mathbf{abc}}
$$
 [5.8]

$$
\frac{dx^{abc}}{dt} = \mathbf{T}_{\omega_k}^{dq0-abc} \left( \mathbf{W}_k \cdot \mathbf{x}^{dq0} + \frac{dx^{dq0}}{dt} \right)
$$
 [5.9]

donde,

$$
\mathbf{W}_{\mathbf{k}} = \begin{bmatrix} 0 & -\omega_k \\ \omega_k & 0 \end{bmatrix}, \quad k = i, o \tag{5.10}
$$

A partir de las ecuaciones anteriores es posible obtener el modelo en ejes  $dq0$  del convertidor matricial, según se presenta a continuación:

$$
\frac{di_s^{\mathbf{dq}}}{dt} = \frac{1}{l_f} \left( \mathbf{v}_{sN}^{\mathbf{dq}} - r_f \cdot \mathbf{i}_s^{\mathbf{dq}} - \mathbf{v}_{iN}^{\mathbf{dq}} \right) - \mathbf{W}_i \cdot \mathbf{i}_s^{\mathbf{dq}}
$$
 [5.11]

$$
\frac{d\mathbf{v}_{\rm IN}^{\rm dq}}{dt} = \left(\mathbf{i}_{\rm S}^{\rm dq} - \frac{2g}{3}\left(\mathbf{m}_0^{\rm dq}\mathbf{m}_i^{\rm dq}\right)^{\rm T} \cdot \mathbf{i}_0^{\rm dq}\right) - \mathbf{W}_i \cdot \mathbf{v}_{\rm IN}^{\rm dq}
$$
 [5.12]

$$
\frac{di_0^{\mathbf{dq}}}{dt} = \frac{1}{l} \left( \frac{2g}{3} \left( \mathbf{m}_0^{\mathbf{dq}} \mathbf{m}_i^{\mathbf{dq}} \right) \cdot \mathbf{v}_i^{\mathbf{rst}} - r \cdot \mathbf{i}_0^{\mathbf{dq}} \right) - \mathbf{W}_0 \cdot \mathbf{i}_0^{\mathbf{dq}}
$$
 [5.13]

donde,

<span id="page-40-1"></span><span id="page-40-0"></span>
$$
\mathbf{m_i^{dq}} = \begin{bmatrix} \sqrt{\frac{3}{2}} \cos (\phi_i) \\ \sqrt{\frac{3}{2}} \sin (\phi_i) \end{bmatrix}
$$
 [5.14]  

$$
\mathbf{m_0^{dq}} = \begin{bmatrix} \sqrt{\frac{3}{2}} \cos (\phi_o) \\ \sqrt{\frac{3}{2}} \sin (\phi_o) \end{bmatrix}
$$
 [5.15]

Vale destacar que el eje 0 no se consideró, pues este es 0 si se suponen todas las formas de onda perfectamente balanceadas.

## <span id="page-40-2"></span>**5.3. Región de Operación**

La región de operación, o también llamado *espacio de soluciones,* es la zona en la cual están las soluciones del modelo matemático<sup>[24]</sup>. En este caso, las soluciones son tal que se cumple lo siguiente:

$$
\begin{bmatrix}\n\frac{di_s^{\text{dq}}}{dt} \\
\frac{dv_{\text{IN}}^{\text{dq}}}{dt} \\
\frac{di_0^{\text{dq}}}{dt}\n\end{bmatrix} = \vec{\mathbf{0}}
$$
\n[5.16]

Es decir, se buscan las soluciones en estado estacionario del sistema.

Por otro lado, esta zona debe ser tal que coincida con las restricciones físicas de la situación real que se representa, en este caso, las limitaciones del convertidor matricial directo. La restricción del convertidor viene dada principalmente por la modulación, cuyo valor de ganancia debe cumplir:

$$
0 \le g \le 0.86 \tag{5.17}
$$

Utilizando la estrategia de modulación presentada en [3.3.2B.](#page-31-0)

Por otro lado, en este sistema es de vital importancia 2 variables en específico: el voltaje de la carga y el factor de potencia de la red. En efecto, se desea conocer el rango de voltaje que se puede suministrar a la carga y el desfase de la corriente de la red. Las ecuaciones que rigen estas variables se presentan a continuación:

$$
|v_{on}| = \sqrt{\frac{2}{3} \cdot \frac{2}{3} g \sqrt{\left(m_i^d m_o^d \cdot v_{iN}^d + m_i^q m_o^d \cdot v_{iN}^q\right)^2 + \left(m_i^d m_o^q \cdot v_{iN}^d + m_i^q m_o^q \cdot v_{iN}^q\right)^2}}
$$
 [5.18]

<span id="page-41-1"></span><span id="page-41-0"></span>
$$
\theta_s = \tan^{-1}\left(\frac{i_s^q}{i_s^d}\right) \cdot \frac{180}{\pi} \tag{5.19}
$$

Otra situación importante a considerar es en que cuadrantes opera el modelo, lo cual puede ser visto de la [Fig. 5.1](#page-42-0) extraída de [26].

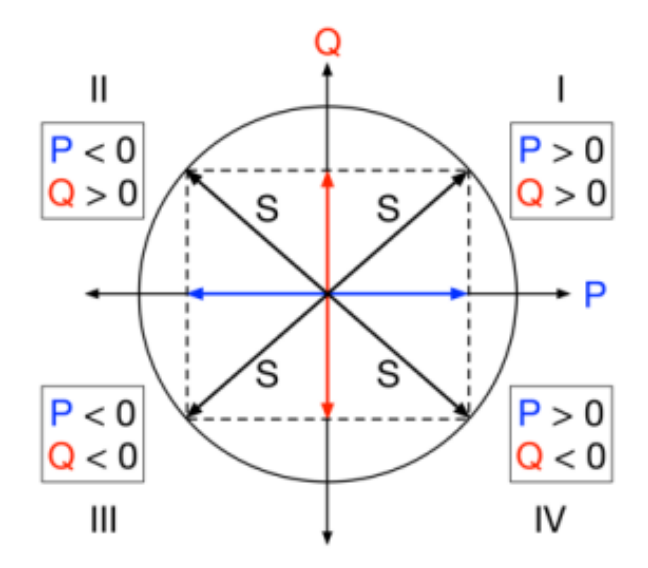

<span id="page-42-0"></span>**Fig. 5.1 Cuadrantes de operación**

Como también se destaca en [26], al momento de transferir potencia es posible encontrarse en 4 posibles zonas:

- Cuadrante I: La red entrega potencia activa y reactiva.
- Cuadrante II: La red recibe potencia activa y entrega potencia reactiva.
- Cuadrantes III: La red recibe potencia activa y reactiva.
- Cuadrante IV: La red entrega potencia activa y recibe potencia reactiva.

En tanto, la red en el eje P solo recibe o entrega potencia activa y en el eje Q solo recibe o entrega potencia reactiva.

Es claro del modelo que la red solo puede entregar potencia activa y entregar o recibir potencia reactiva. Esta situación genera que, según la [Fig. 5.1,](#page-42-0) el sistema solo trabaje en el lado derecho del plano de operación, es decir, en 2 cuadrantes. Por otro lado, las moduladoras definidas en [\[5.14\]](#page-40-0) y [\[5.15\],](#page-40-1) están asociadas directamente con el plano de potencia y permiten discernir es que cuadrante se está operando. Es por esto por lo que se debe limitar el dominio de  $\phi_i$  y  $\phi_o$  para solo abarcar los cuadrantes I y IV. Con esto en mente, los intervalos pueden ser:

$$
\phi_i \in \left[ -\frac{\pi}{2}, \frac{\pi}{2} \right] \tag{5.20}
$$

$$
\phi_0 \in \left[ -\frac{\pi}{2}, \frac{\pi}{2} \right] \tag{5.21}
$$

Las variables  $\phi_i$  y  $\phi_o$  pueden ser superiores a  $|\pi/2|$ , sin embargo, no se obtendrá información adicional, pues las funciones son periódicas.

A continuación se presentan las regiones de operación de las variables del modelo  $dq$  y el de las ecuaciones [\[5.18\]](#page-41-0) y [\[5.19\].](#page-41-1) Estos gráficos fueron realizados con el software Mathcad 14 y son hechos en función de los desfases de las moduladoras  $\phi_i$  y  $\phi_o$ . Se suponen frecuencias iguales a 50 [Hz] y ganancia igual a 0.86, constantes. Solamente para fines de visualización se agrega un plano z = 0 en algunas imágenes para demarcar este cruce.

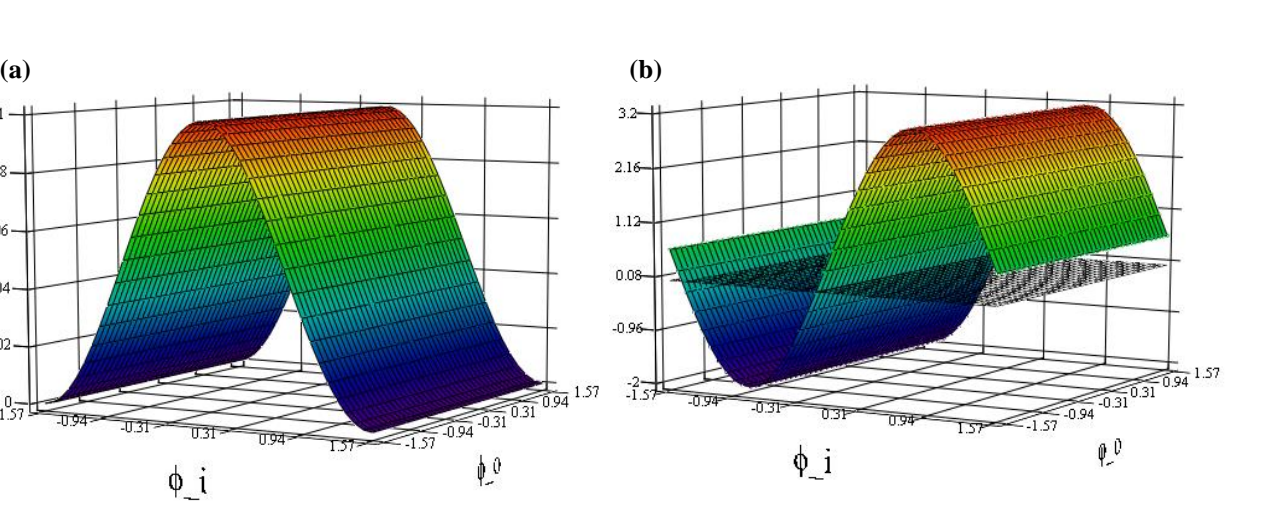

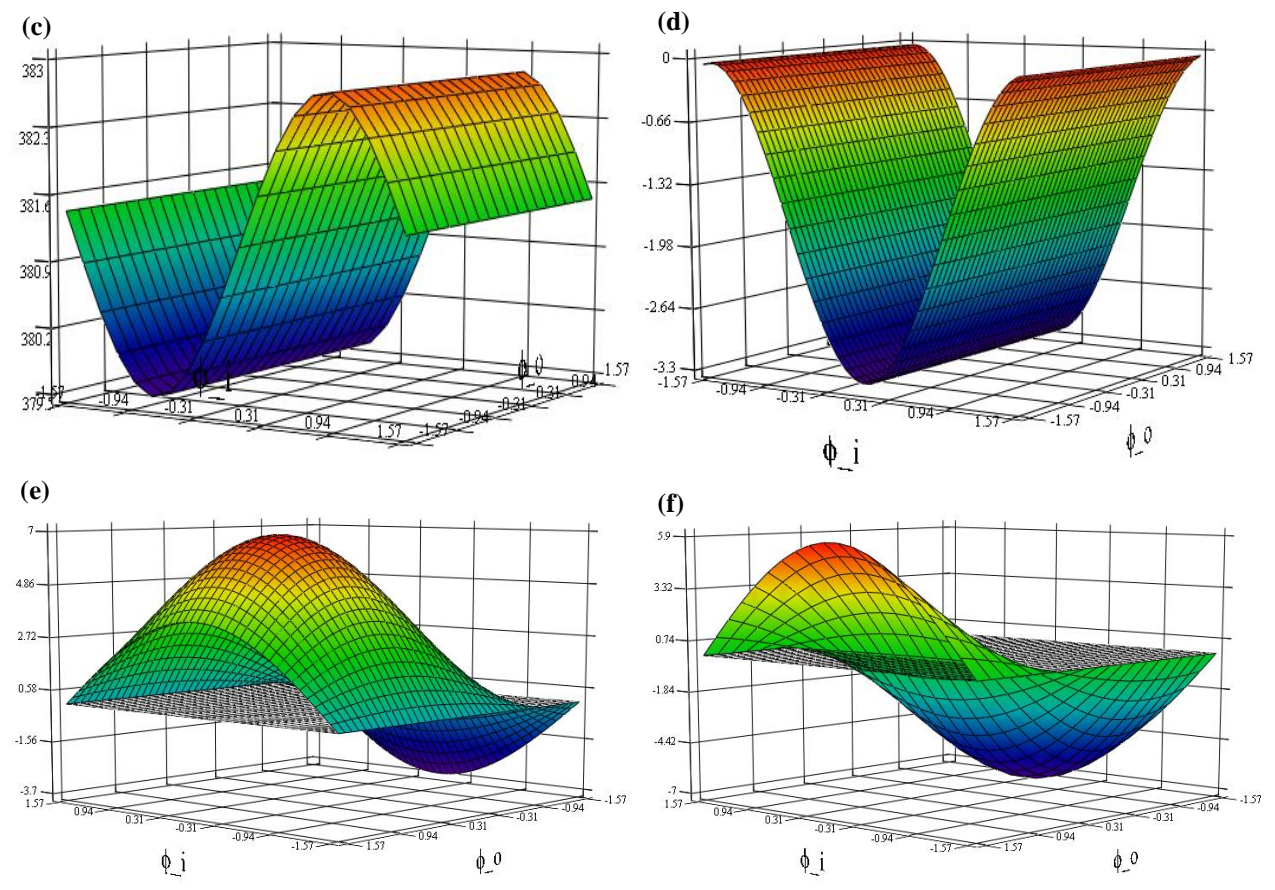

 $\begin{array}{r} \hline \hline 1.57 \\[-4pt] \hline 1.57 \\[-4pt] 0.94 \\[-4pt] 0.94 \\[-4pt] \hline \end{array}$ 

 $\hat{\mathbb{F}}_0$ 

 $5.1 -$ 

4.08

3.06

2.04

1.02

 $-1.57$ 

**U94** 

 $\overline{31}$ 

 $\overline{0.31}$ 

 $\phi$ <sup>i</sup>

—<br>0.94

 $\overline{157}$ 

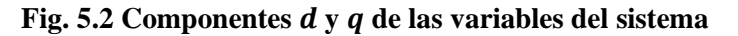

<span id="page-44-0"></span>(a) Componente *d* de la corriente de la red,  $i_s^d$ ; (b) Componente *q* de la corriente de la red,  $i_s^q$ ; (c) Componente *d* del voltaje de entrada al convertidor,  $v_{iN}^d$ ; (d) Componente *q* del voltaje de entrada al convertidor,  $v_{iN}^{\ddot{q}}$ ;

(e) Componente *d* de la corriente de carga,  $i_o^d$ ; (f) Componente *q* de la corriente de carga,  $i_o^q$ 

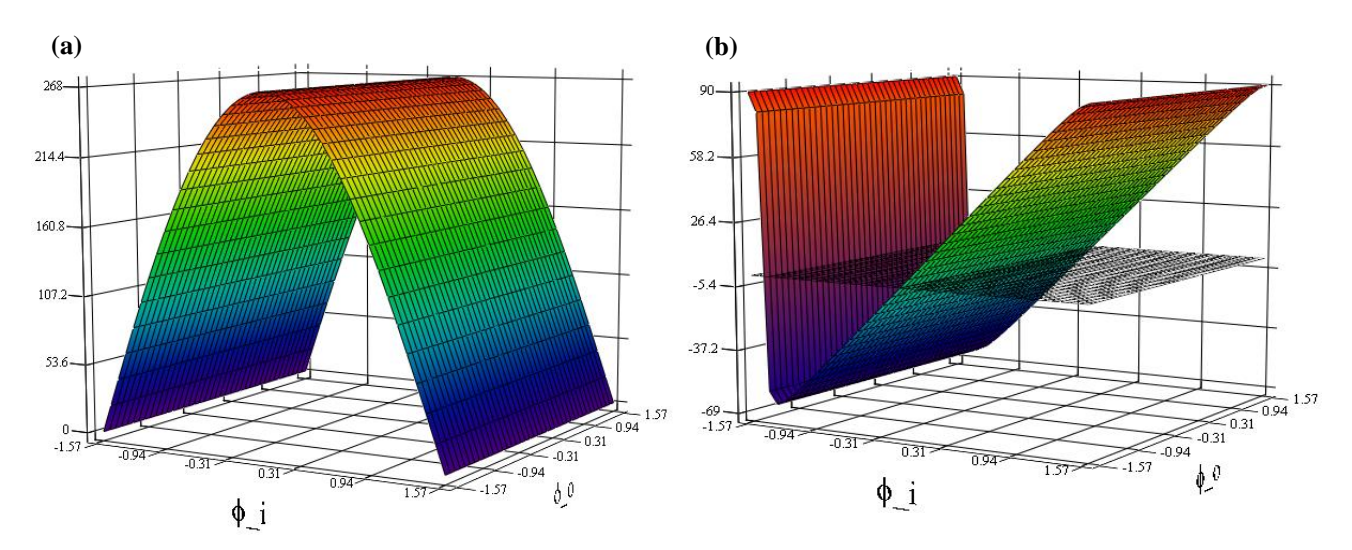

**Fig. 5.3 Variables clave del sistema** (a) Voltaje máximo de la carga,  $|v_{on}|$ ; (b) Ángulo de desfase de la corriente de la red,  $\theta_s$ 

<span id="page-45-0"></span>De la [Fig. 5.2\(](#page-44-0)a) se observa que la corriente  $i_s^d$  es siempre positiva, lo cual unido a que  $v_{sN}^q$  es 0, se obtiene que la potencia generada del convertidor es siempre positiva. Esto nos garantiza que la corriente nunca va hacia la red. Por otro lado, de la [Fig. 5.2\(](#page-44-0)b) se puede inferir que es posible una operación a factor de potencia constante en la entrada, pues la corriente  $i^q_o$  pasa por 0. Esto corresponde con la información obtenida de la [Fig. 5.3\(](#page-45-0)b), donde el ángulo sí llega a ser 0 en algún momento.

De la [Fig. 5.2](#page-44-0)(c) se observa que  $v_{iN}^d$  ronda los 380 [V] máximos, valor similar al del voltaje de red, pero con una pequeña variación (< 1%). Si se asume  $\phi_i = \phi_o = 0$  en [\[5.18\]](#page-41-0) se obtiene lo siguiente:

<span id="page-45-1"></span>
$$
|v_{on}| = \sqrt{\frac{2}{3}}g \cdot v_{in}^d
$$
 [5.22]

Y como  $v_{iN}^d \cong v_{sN}^d = \sqrt{3}v_{sN}$ , [\[5.22\]](#page-45-1) es una buena aproximación del voltaje de salida para valores pequeños de desfase de las moduladoras.

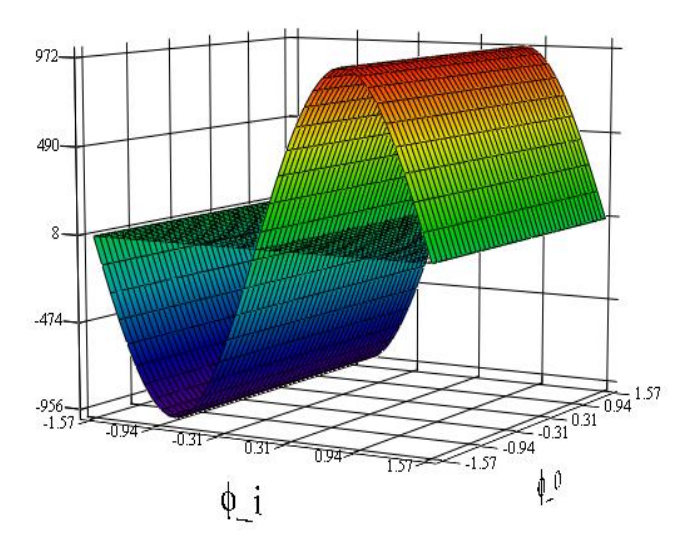

<span id="page-46-0"></span>**Fig. 5.4 Potencia reactiva generada a la entrada del convertidor.**

Se observa en la [Fig. 5.4](#page-46-0) que la potencia reactiva puede ser negativa o positiva, dependiendo del valor de  $\phi_i$ , lo que muestra que convertidor matricial directo puede entregar o extraer potencia reactiva.

Por último, aunque la [Fig. 5.2](#page-44-0)(f) muestra que el factor potencia de la salida puede ser 0, esto no puede ser así debido a que el factor de potencia de la carga es fijo, por ser de impedancia constante. Esto se genera debido a que  $\phi_0$  desplaza el voltaje de salida, por lo que la corriente también se desplaza para mantener el factor de potencia en el estipulado por la carga.

La [Fig. 5.3](#page-45-0) muestra que variando  $\phi_i$  se modifica el voltaje máximo suministrado a la carga y el factor de potencia de entrada. Es posible diseñar un sistema de control que permita fijar un voltaje deseado en el rango de operación a factor de potencia unitario variando  $\phi_i$ . Desafortunadamente, no es posible obtener el mismo voltaje en la entrada que en la salida, por el límite de la ganancia.

Si se determina el ángulo de desfase de la corriente de entrada en  $\phi_i = \phi_o = 0$  se obtiene un  $\theta_{SN} \neq 0$ . Esto se produce porque el capacitor introduce un desfase entre la corriente de la red y la corriente de entrada al convertidor [12]. El valor de desfase está dado por [\[3.8\]](#page-27-0) y es 6.758° para  $\phi_i = \phi_o = 0.$ 

Todos los gráficos mostrados anteriores son independientes del valor de  $\phi_o$  elegido. Por lo anterior, es posible fijar simplemente  $\phi_o$  en 0 sin limitar en nada la región de operación del sistema.

#### **5.3.1 Según Ganancia**

Es importante determinar cómo cambian las variables clave en función de un cambio en la ganancia, lo cual se presenta en la [Fig. 5.5.](#page-47-0) Todos los demás parámetros se mantienen intactos.

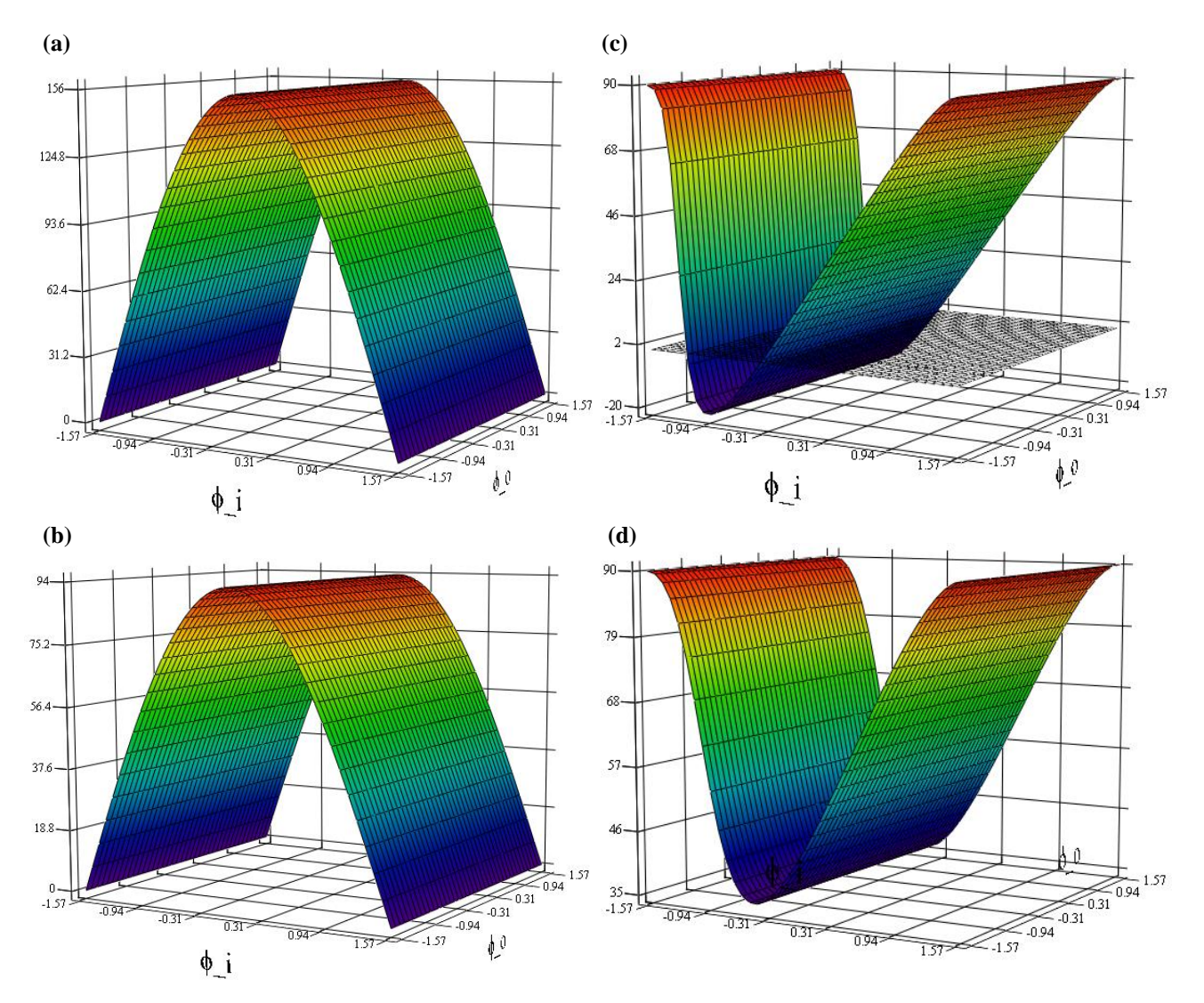

**Fig. 5.5 Cambios de las variables clave respecto a la ganancia**

<span id="page-47-0"></span>(a) Voltaje de carga con  $g=0.5$ ,  $|v_{on}|$ ; (b) Voltaje de carga con  $g=0.3$ ,  $|v_{on}|$ ; (c) Ángulo de desfase de la corriente de red con  $g=$ 0.5,  $\theta_s$ ; (**d**) Ángulo de desfase de la corriente de red con  $g=$ 0.3,  $\theta_s$ 

De la [Fig. 5.5\(](#page-47-0)a) y (b) se observa que el voltaje de carga disminuye en gran medida si disminuye la ganancia. Esto concuerda con que la ganancia determina el voltaje de salida del convertidor, es decir, el voltaje de la carga.

Por otro lado, la [Fig. 5.5\(](#page-47-0)c) y (d) demuestra que la ganancia también afecta el ángulo de desfase de la corriente de red. A medida que la ganancia del convertidor disminuye, la región de operación es

más estrecha. La región disminuye tanto que con  $q = 0.3$  ya no es posible obtener operación a factor de potencia 1 en la red.

Para que sea posible la operación a factor de potencia constante en la red se debe cumplir la siguiente ecuación:

$$
i_i^q = -i_{cf}^q \tag{5.23}
$$

Es decir, la componente  $q$  de la corriente a la entrada del convertidor debe compensar la componente  $q$  del capacitor. Si  $q$  es lo suficientemente pequeño, la corriente de entrada no es capaz de compensar la componente reactiva generada por el capacitor. Puesto que  $g$  solo varía el máximo y mínimo de  $|v_{on}|$  y  $\theta_s$  respectivamente, sin variar demasiado las formas de onda, es posible tabular simplemente estos valores, como se hace en la [Tabla 5.1.](#page-48-0)

<span id="page-48-0"></span>

| <b>Ganancia</b> | Valor de $ v_{on} $<br>obtenido [V] | Diferencia absoluta<br>entre voltajes [V] | <b>Valor</b><br>mínimo $\theta_s$<br>$[\degree]$ | Diferencia absoluta<br>entre desfases $\lceil \degree \rceil$ |
|-----------------|-------------------------------------|-------------------------------------------|--------------------------------------------------|---------------------------------------------------------------|
| 0.86            | 267.26                              | $\theta$                                  | $-63.32$                                         | $\Omega$                                                      |
| 0.8             | 248.66                              | 18.6                                      | $-59.06$                                         | 4.26                                                          |
| 0.7             | 217.64                              | 31.02                                     | $-50.5$                                          | 8.56                                                          |
| 0.6             | 186.59                              | 31.02                                     | $-37.92$                                         | 12.58                                                         |
| 0.5             | 155.52                              | 31.07                                     | $-19.82$                                         | 18.1                                                          |
| 0.4             | 124.44                              | 31.08                                     | 5.23                                             | 25.05                                                         |
| 0.3             | 93.34                               | 31.1                                      | 35.65                                            | 30.42                                                         |
| 0.2             | 62.23                               | 31.11                                     | 64.27                                            | 28.62                                                         |
| 0.1             | 31.12                               | 31.11                                     | 83.46                                            | 19.19                                                         |
| $\theta$        | 0                                   | 31.12                                     | 90                                               | 6.54                                                          |

**Tabla 5.1 Relación entre la ganancia y las variables clave**

Se observa de la [Tabla 5.1](#page-48-0) que el máximo voltaje de carga va disminuyendo progresivamente a medida que g se hace más pequeño. Es interesante destacar que la cantidad que disminuye de  $|v_{on}|$ es igual en cada caso, lo que nos indica que la relación entre  $g_y |v_{on}|$  es lineal, lo que concuerda con la ecuación [\[5.18\].](#page-41-0)

En el caso de  $\theta_s$ , se observa como el mínimo va aumentando hasta ya no pasar por 0, lo cual ya no permite operación a factor de potencia unitario. En este caso,  $g = 0.41845$  es el mínimo valor que permite operación a factor de potencia unitario. La diferencia entre desfases nos indica que la

relación  $g \, y \, \theta_s$  es no lineal, lo que se podía intuir de la ecuación [\[5.19\].](#page-41-1) Esta diferencia va aumentando hasta llegar a un máximo, para posteriormente ir disminuyendo.

#### **5.3.2 Según Frecuencia de Salida**

Para este caso se obtendrán las regiones de operación clave suponiendo que la frecuencia de salida es diferente a la de entrada. Todas las demás variables se mantienen intactas.

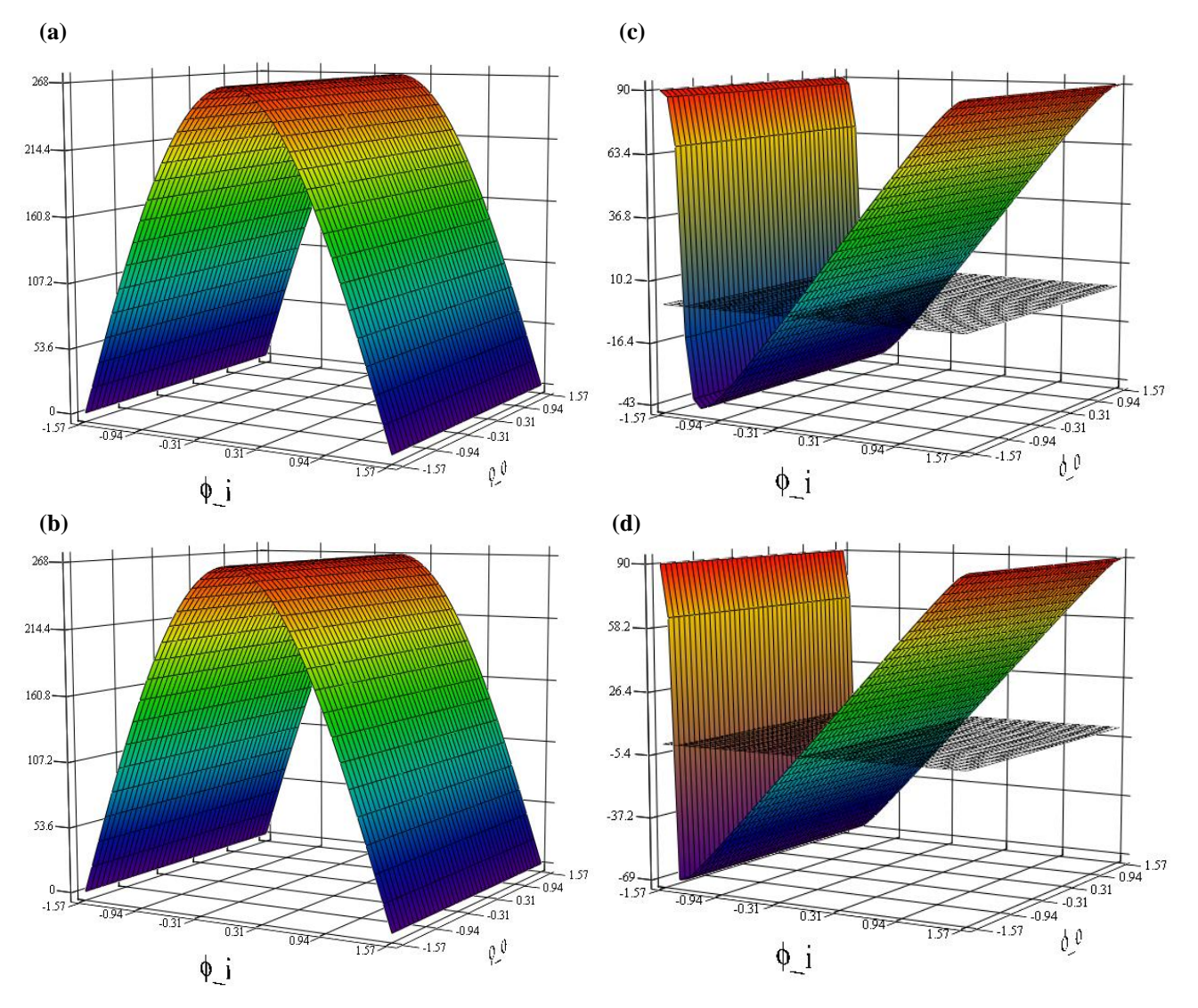

**Fig. 5.6 Cambios de las variables clave respecto a la frecuencia de salida**

**(a)** Voltaje de carga con  $f_o$ =100[Hz],  $|v_{on}|$ ; **(b)** Voltaje de carga con  $f_o$ =25[Hz],  $|v_{on}|$ ; **(c)** Ángulo de desfase de la corriente de red con  $f_o$ =100[Hz],  $\theta_s$ ; (d) Ángulo de desfase de la corriente de red con *fo*=25 [Hz]

A diferencia del caso de la ganancia, no se generan grandes cambios en las regiones de operación. La mayor diferencia se encuentra en el caso del desfase del ángulo de la corriente de red, donde se aprecia estrechez o ampliación del rango de operación dependiendo de si aumentó o disminuyo la frecuencia, respecto a lo obtenido la [Fig.](#page-45-0) 5.3. Aún es posible operar a factor de potencia unitario en la entrada. Estos datos se detallan en la [Tabla 5.2.](#page-50-0)

<span id="page-50-0"></span>

| <b>Frecuencia</b><br>de salida | Valor de<br>$ v_{on} $<br>máximo [V]<br>$(g\cdot\sqrt{2}v_{\rm SN})$ | Valor de<br>$ v_{on} $<br>obtenido [V] | <b>Diferencia</b><br>absoluta entre<br>voltajes [V] | <b>Valor</b><br>mínimo $\theta_s$<br>$\mathsf{I}^\circ$ | <b>Diferencia</b><br>absoluta entre<br>desfases $[°]$ |
|--------------------------------|----------------------------------------------------------------------|----------------------------------------|-----------------------------------------------------|---------------------------------------------------------|-------------------------------------------------------|
| 25                             | 267.57                                                               | 267.17                                 | $\overline{0}$                                      | $-68.42$                                                | 0                                                     |
| 50                             | 267.57                                                               | 267.26                                 | 0.09                                                | $-63.32$                                                | 5.1                                                   |
| 75                             | 267.57                                                               | 267.36                                 | 0.1                                                 | $-54.4$                                                 | 8.92                                                  |
| 100                            | 267.57                                                               | 267.43                                 | 0.07                                                | $-42.68$                                                | 11.72                                                 |
| 125                            | 267.57                                                               | 267.48                                 | 0.05                                                | $-28.86$                                                | 13.82                                                 |
| 150                            | 267.57                                                               | 267.51                                 | 0.03                                                | $-14.57$                                                | 14.29                                                 |
| 175                            | 267.57                                                               | 267.53                                 | 0.02                                                | $-0.472$                                                | 14.098                                                |
| 200                            | 267.57                                                               | 267.55                                 | 0.02                                                | 12.32                                                   | 12.792                                                |
| 225                            | 267.57                                                               | 267.56                                 | 0.01                                                | 23.59                                                   | 11.27                                                 |
| 250                            | 267.57                                                               | 267.57                                 | 0.01                                                | 33.13                                                   | 9.54                                                  |

**Tabla 5.2 Cambios de las variables clave en función de la frecuencia de salida**

Se observa de la [Tabla 5.2](#page-50-0) que el voltaje de salida es prácticamente invariable con el cambio de la frecuencia de salida.

El valor mínimo de  $\theta_s$  es cada vez mayor, hasta que ya no es posible obtener operación a factor de potencia unitario en la entrada. El valor mínimo de  $\theta_s$  aumenta debido a que la potencia reactiva generada por la inductancia es cada vez mayor con el aumento de frecuencia, desplazando el valor mínimo a la zona positiva. Similarmente al caso variando  $q$ , la diferencia entre los desfases va aumentando hasta llegar a un máximo, para posteriormente ir disminuyendo.

## **5.4. Punto de Operación**

A continuación se presenta un punto de operación representativo de las regiones de operación halladas en [5.3](#page-40-2) con el fin de verificar la validez de estas. El punto de operación puesto a prueba es tal que la red opera a factor de potencia unitario. Los parámetros se muestran en la [Tabla 5.3.](#page-51-0)

<span id="page-51-0"></span>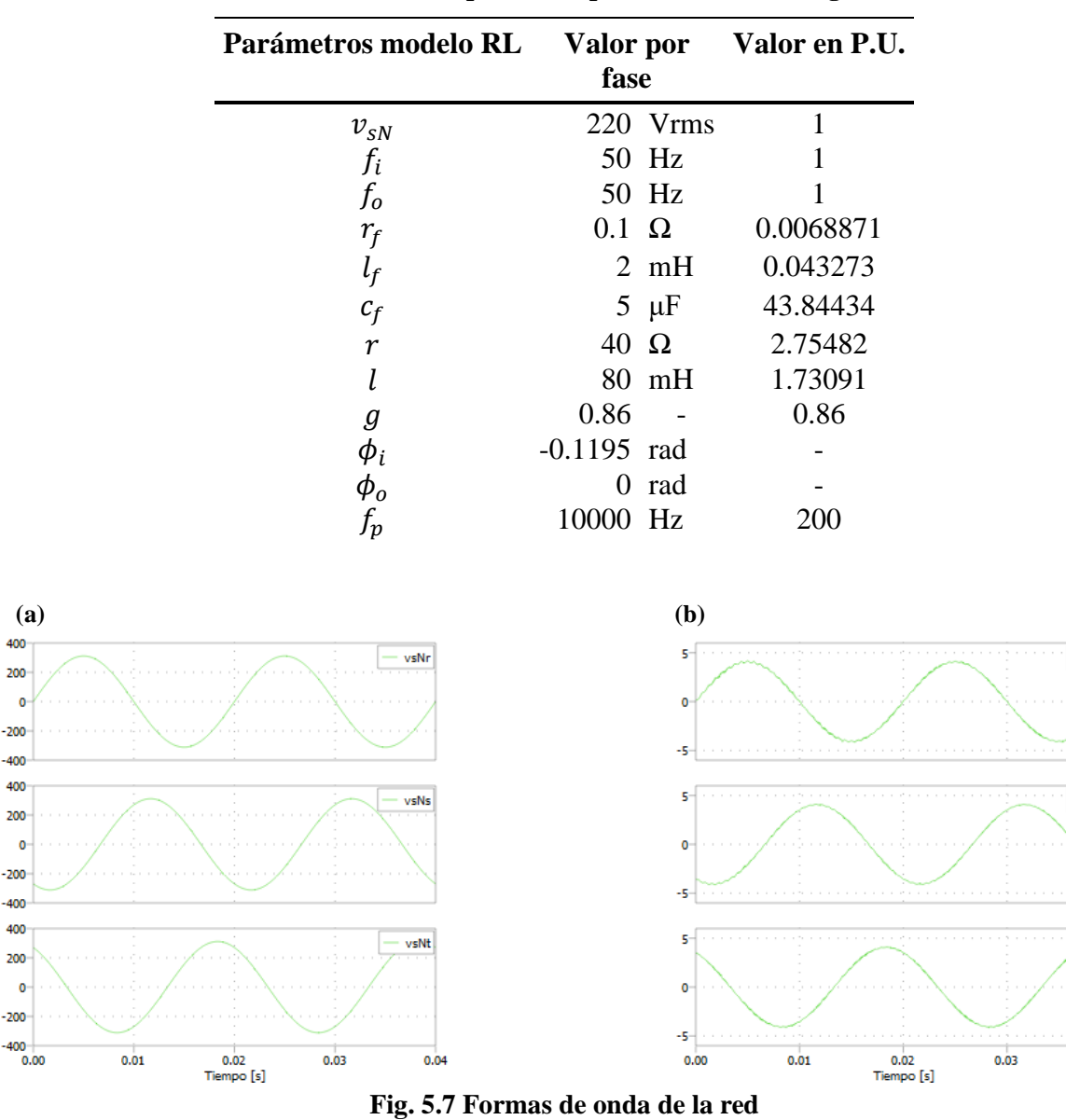

400

200

 $-400$ 400

 $200 -$ 

 $-400$ 400

200  $\mathbf{0}$ 

<span id="page-51-1"></span> $-200 -$ 

 $\mathbf{0}$  $-200$ 

 $\mathbf 0$  $-200-$ 

**Tabla 5.3 Parámetros punto de operación modelo carga RL**

(a) Voltaje de la red,  $v_{sN}^{rst}$ ; (b) Corriente de la red,  $i_s^{rst}$ 

En la [Fig. 5.7\(](#page-51-1)b) se observa que la corriente de la red es perfectamente sinusoidal, por lo que el filtro elegido cumple de manera adecuada su función.

 $-$  isr

iss

ist

 $0.04$ 

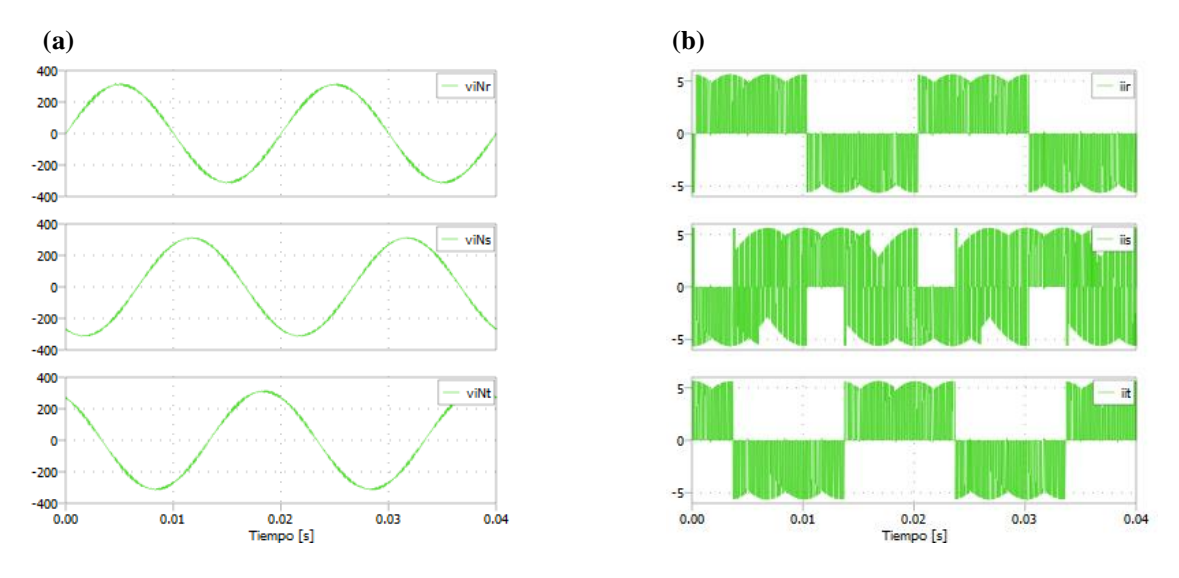

**Fig. 5.8 Formas de onda de la entrada al convertidor**

<span id="page-52-0"></span>(a) Voltaje de entrada al convertidor,  $v_{iN}^{rst}$ ; (b) Corriente de entrada al convertidor, i<sup>rst</sup>

En la [Fig. 5.8](#page-52-0) se muestra que el voltaje de entrada al convertidor es perfectamente sinusoidal, no sufriendo cambios apreciables por el filtro. Por otro lado, la forma de onda de la corriente de entrada al convertidor es notablemente diferente para la fase s. Esto se genera por la forma en la que se conmutan los semiconductores.

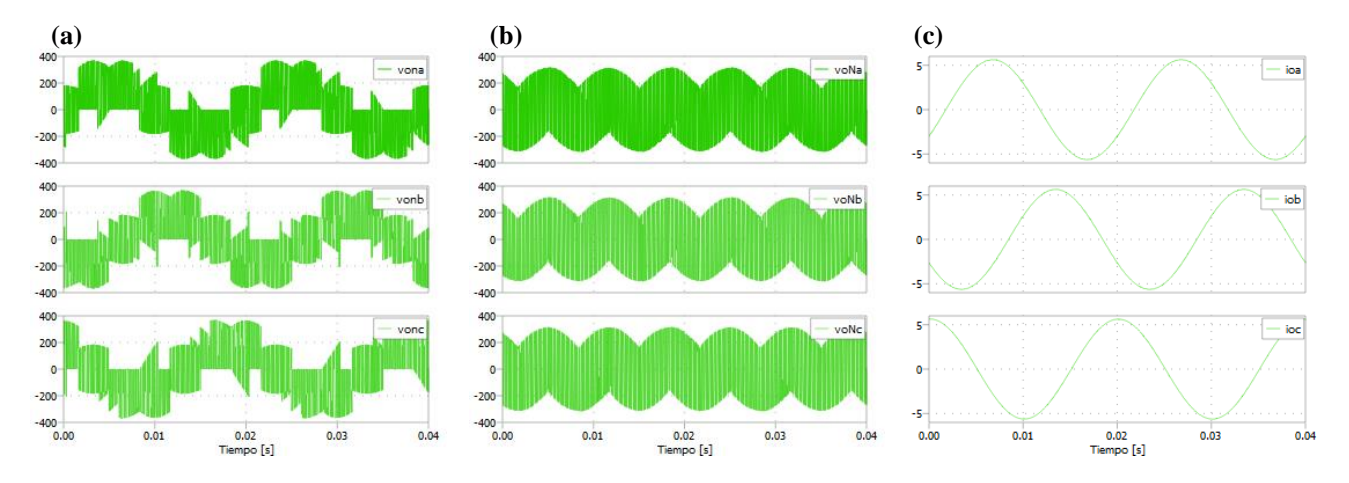

<span id="page-52-1"></span>**Fig. 5.9 Formas de onda a la salida del convertidor** (a) Voltaje de la carga,  $v_{on}^{abc}$ ; (b) Voltaje a la salida del convertidor respecto a N,  $v_{on}^{abc}$ ; **(c)** Corriente de la carga,

En la [Fig. 5.9](#page-52-1) se presenta las forma de onda a la salida del convertidor. Se puede apreciar claramente como el voltaje de la carga, que se mide respecto a n, es notablemente diferente al voltaje de salida respecto a N. Esto es debido a que, como se señaló previamente, el voltaje de modo común no es 0 para esta topología.

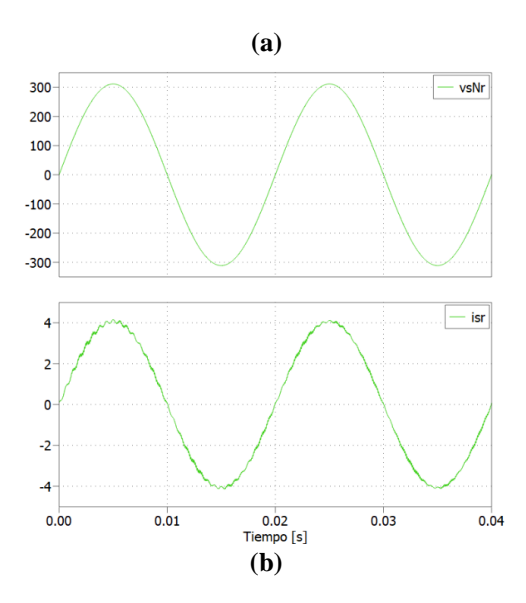

<span id="page-53-0"></span>**Fig. 5.10 Comparación entre voltaje y corriente de la red**

(a) Voltaje de la red,  $v_{SN}^r$ ; (b) Corriente de la red,  $i_s^r$ 

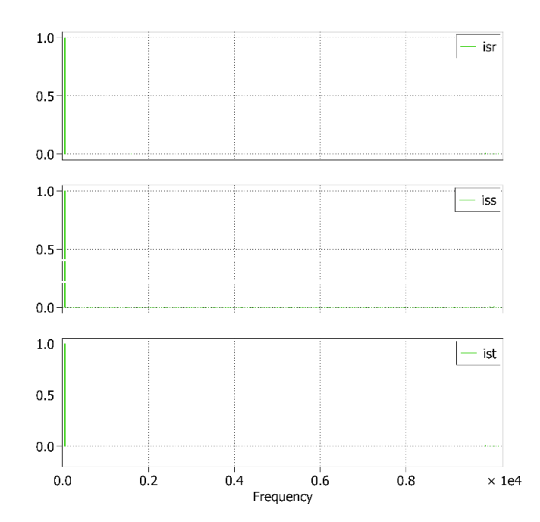

**Fig. 5.11 FFT Corrientes de red relativa a la frecuencia fundamental [P.U.]**

<span id="page-53-1"></span>La [Fig. 5.10](#page-53-0) muestra que los parámetros obtenidos de la región cumplen perfectamente el objetivo de obtener operación a factor de potencia unitario en la entrada.

La [Fig. 5.11](#page-53-1) muestra que la fundamental de la corriente de entrada es igual para todas las fases, solo habiendo leves variaciones provocadas por los armónicos generados alrededor de la frecuencia de conmutación.

La [Tabla 5.4](#page-54-0) muestra una comparación entre los valores teóricos entregados por la región de operación y lo obtenido de la simulación.

<span id="page-54-0"></span>

|          | región de operación | Variable Componente fundamental obtenida de la Componente fundamental obtenida de<br>las simulaciones |  |
|----------|---------------------|----------------------------------------------------------------------------------------------------|--|
| $v_{sN}$ | 311.127 V           | 311.127 V                                                                                             |  |
| $i_{s}$  | $4.069 \text{ A}$   | $4.069$ A                                                                                             |  |
| $v_{iN}$ | 310.731 V           | 310.729 V                                                                                             |  |
| $i_i$    | 4.094 A             | 4.094 A                                                                                               |  |
| $v_{oN}$ | 265.576 V           | 265.675 V                                                                                             |  |
| $v_{on}$ | 265.576 V           | 265.575 V                                                                                             |  |
| $i_o$    | 5.622 A             | 5.622 A                                                                                               |  |

**Tabla 5.4 Comparación entre lo obtenido en el modelo y en las simulaciones**

Se observa que las fundamentales de las simulaciones concuerdan perfectamente con lo obtenido de la región de operación.

## **5.5. Discusión y Conclusiones**

En este capítulo se obtuvo la región de operación del convertidor matricial a partir del modelo  $dq0$ . Para la obtención del modelo  $dq0$  se utilizó la versión indirecta de la matriz de moduladoras de Alessina-Venturini.

De las regiones de operación se obtuvo que la operación a factor de potencia unitario en la red no siempre es posible debido a que la ganancia debe ser suficientemente grande para permitir esto, específicamente  $g$  debe ser mayor a 0.41845. También se obtiene que  $i_i^c$  $a_i^q$  debe ser igual a  $-i_{cf}^q$  $\overline{q}$ para lograr 0 desfase entre el voltaje y la corriente de red.

Por otro lado, de los desfases de las moduladoras, solo  $\phi_i$  demostró ser relevante para este caso. Aunque  $\phi_o$  puede ser relevante moviendo el voltaje de salida respecto a la fuente, debido a que la carga es de impedancia constante, es decir, tiene factor de potencia definido, no puede hacer modificaciones en este aspecto, por lo que se optó por definirlo como 0 en las simulaciones.

También se demostró que la frecuencia de salida no varía demasiado las variables clave del sistema, aunque si  $f_0$  es mayor a 175[Hz], no es posible obtener factor de potencia unitario en la red.

Finalmente, se probó un punto de operación que permite factor de potencia unitario en la fuente, el cual fue extraído de las regiones de operación. La simulación resultó acorde con lo predicho por el modelo. El filtro propuesto también demostró resultados satisfactorios.

## **Capítulo 6. El Convertidor Matricial con Interconexión de Redes.**

## **6.1. Introducción.**

El convertidor matricial directo, además de cómo fue utilizado en el caso anterior, puede ser utilizado para la transmisión de potencia entre 2 redes debido al carácter bidireccional de los interruptores que lo componen. Esta transferencia de potencia ocasiona que se trabaje en los 4 cuadrantes, es decir, la red principal puede entregar o recibir potencia.

En este capítulo se presenta el modelo para el caso de interconexión de redes. Similarmente a lo hecho para el modelo RL, se empieza presentando la topología del nuevo modelo, detallando los componentes que la conforman.

Posteriormente, es presentado el modelo matemático para finalmente, obtener los modelos promedio y  $dq0$ .

## **6.2. Topología y Partes del Sistema.**

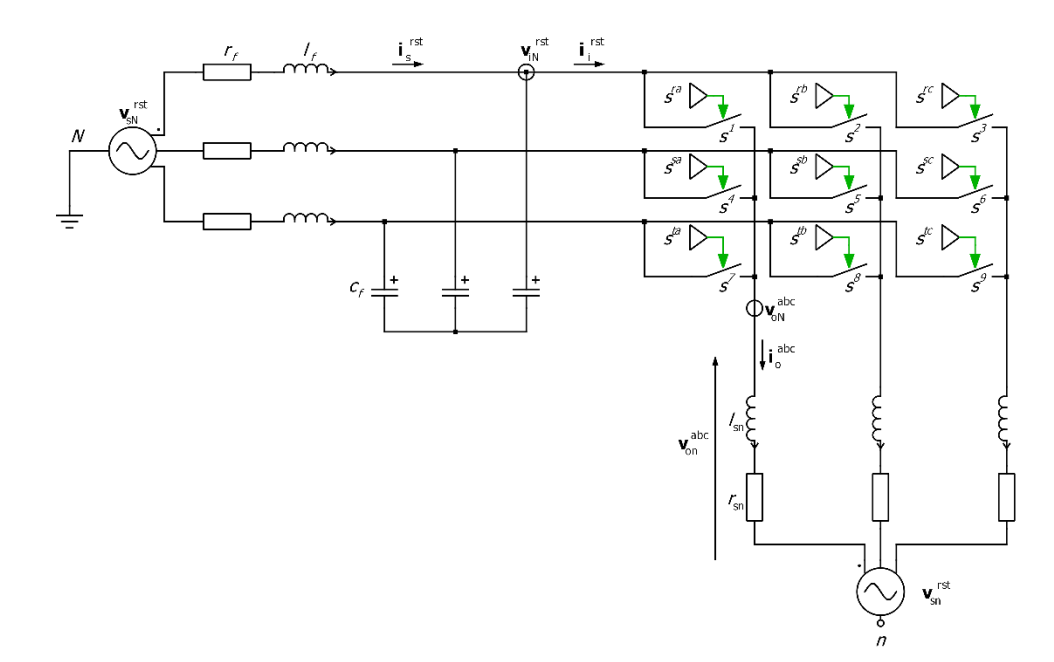

<span id="page-55-0"></span>**Fig. 6.1 Modelo del CMD con una segunda red conectada a la salida.**

En la [Fig. 6.1](#page-55-0) se observa el sistema en estudio. Como se dijo en la introducción, en esta configuración es posible la transferencia de potencia de la red principal a la segunda red y viceversa. Esto genera una operación en los 4 cuadrantes, como la mostrada en la [Fig. 5.1.](#page-42-0)

#### **6.2.1 Filtro de Salida.**

Este filtro tiene la función principal de permitir la conexión de la segunda red. Debido a que el CMD se comporta como una fuente de voltaje, se generan cantos filudos de voltaje que son mitigados mediante el inductor[24]. Se utilizaron los mismos valores de inductancia y resistencia que los del filtro de entrada.

#### **6.2.2 Segunda Red AC.**

Las características de la segunda red son similares a la de la red principal: fuente trifásica perfectamente balanceada. Sin embargo, debido a que la ganancia del CMD es de máximo 0.86, el voltaje máximo permitido en la segunda red estará restringido en algunos casos.

#### **6.3. Modelo del Convertidor Matricial Directo con Segunda Red AC.**

Puesto que la red principal es igual que en el caso con carga RL, las ecuaciones para esta parte no cambian. Por otro lado, la ecuación para la salida del convertidor es muy similar a la obtenida en [4.2,](#page-35-0) solo diferenciándose en tener que agregarse la segunda red. Así, el modelo completo resulta ser el siguiente:

$$
\frac{di_s^{\text{rst}}}{dt} = \frac{1}{l_f} \left( \mathbf{v}_{\text{sN}}^{\text{rst}} - r_f \cdot \mathbf{i}_{\text{s}}^{\text{rst}} - \mathbf{v}_{\text{iN}}^{\text{rst}} \right) \tag{6.1}
$$

$$
\frac{d\mathbf{v}_{\rm IN}^{\rm rst}}{dt} = (\mathbf{i}_{\rm S}^{\rm rst} - \mathbf{S}^{\rm T} \cdot \mathbf{i}_{\rm 0}^{\rm abc})
$$
 [6.2]

$$
\frac{d\mathbf{i}_{o}^{\text{abc}}}{dt} = \frac{1}{l_{sn}} \left( \mathbf{S} \cdot \mathbf{v}_{\text{IN}}^{\text{rst}} - \frac{v_{\text{ON}}^{a} + v_{\text{ON}}^{b} + v_{\text{ON}}^{c}}{3} \left( \frac{1}{1} \right) - r_{sn} \cdot \mathbf{i}_{o}^{\text{abc}} - \mathbf{v}_{\text{SN}}^{\text{abc}} \right)
$$
 [6.3]

Los parámetros a utilizar están en la [Tabla 6.1.](#page-57-0)

| Parámetros modelo RL Valor por fase Valor en P.U. |              |                |           |
|---------------------------------------------------|--------------|----------------|-----------|
| $v_{sN}$                                          | 220 Vrms     |                |           |
| $f_i$                                             | 50 Hz        |                |           |
| $r_f$                                             | $0.1 \Omega$ |                | 0.0068871 |
| $l_f$                                             |              | $2 \text{ mH}$ | 0.043273  |
| $c_f$                                             | $5 \mu F$    |                | 43.84434  |
| $r_{\rm sn}$                                      | $0.1 \Omega$ |                | 0.0068871 |
| $l_{sn}$                                          |              | $2 \text{ mH}$ | 0.043273  |
| $v_{sn}$                                          | 110 Vrms     |                | 0.5       |
| $f_o$                                             | 50 Hz        |                |           |

<span id="page-57-0"></span>**Tabla 6.1 Parámetros modelo del convertidor matricial directo con segunda red**

# **6.4. Modelo Promedio y del Convertidor Matricial Directo con Segunda Red AC.**

El modelo promedio y  $dq0$  son análogos a lo hecho en [5.2,](#page-38-1) por lo que este informe se limitará a presentar directamente las ecuaciones.

## **6.4.1 Modelo Promedio**

$$
\frac{di_s^{\text{rst}}}{dt} = \frac{1}{l_f} \left( \mathbf{v}_{sN}^{\text{rst}} - r_f \cdot \mathbf{i}_s^{\text{rst}} - \mathbf{v}_{iN}^{\text{rst}} \right)
$$
 [6.4]

$$
\frac{d\mathbf{v}_{\mathbf{iN}}^{\mathbf{rst}}}{dt} = (\mathbf{i}_{\mathbf{S}}^{\mathbf{rst}} - \mathbf{M}^{\mathbf{T}} \cdot \mathbf{i}_{\mathbf{0}}^{\mathbf{a}\mathbf{b}\mathbf{c}})
$$
 [6.5]

$$
\frac{di_0^{\text{abc}}}{dt} = \frac{1}{l_{sn}} \left( \mathbf{M} \cdot \mathbf{v}_{\text{iN}}^{\text{rst}} - r_{sn} \cdot \mathbf{i}_0^{\text{abc}} - \mathbf{v}_{\text{sn}}^{\text{abc}} \right)
$$
 [6.6]

#### **6.4.2 Modelo**

$$
\frac{di_s^{\mathbf{dq}}}{dt} = \frac{1}{l_f} \left( \mathbf{v}_{sN}^{\mathbf{dq}} - r_f \cdot \mathbf{i}_s^{\mathbf{dq}} - \mathbf{v}_{iN}^{\mathbf{dq}} \right) - \mathbf{W}_i \cdot \mathbf{i}_s^{\mathbf{dq}}
$$
 [6.7]

$$
\frac{d\mathbf{v}_{\rm IN}^{\rm dq}}{dt} = \left(\mathbf{i}_{\rm S}^{\rm dq} - \frac{2g}{3}\left(\mathbf{m}_0^{\rm dq}\mathbf{m}_i^{\rm dq}\right)^{\rm T} \cdot \mathbf{i}_0^{\rm dq}\right) - \mathbf{W}_i \cdot \mathbf{v}_{\rm IN}^{\rm dq}
$$
 [6.8]

$$
\frac{di_0^{\mathbf{dq}}}{dt} = \frac{1}{l_{sn}} \left( \frac{2g}{3} \left( \mathbf{m}_0^{\mathbf{dq}} \mathbf{m}_i^{\mathbf{dq}} \right) \cdot \mathbf{v}_{iN}^{\text{rst}} - r_{sn} \cdot \mathbf{i}_0^{\mathbf{dq}} - \mathbf{v}_{sn}^{\mathbf{dq}} \right) - \mathbf{W}_0 \cdot \mathbf{i}_0^{\mathbf{dq}}
$$
 [6.9]

donde  $\mathbf{m_i^{dq}}$  y  $\mathbf{m_0^{dq}}$  son definidas como en [\[5.14\]](#page-40-0) y [\[5.15\].](#page-40-1)

Se debe destacar que, a diferencia del modelo en ejes  $d\varphi$  con carga RL, sí existe una segunda red, por lo que  $i^{dq}_o$  está sincronizada con esta red.

## **6.5. Discusión y Conclusiones**

En este capítulo se presentó la configuración y modelo del CMD con segunda red AC. Se indicó que la adición de la segunda red cambia completamente el sistema respecto al modelo con carga RL, pues se pasa de trabajar en solo 2 cuadrantes (I y IV) a trabajar en los 4 cuadrantes.

Se presentaron las nuevas componentes del sistema, señalando la importancia del filtro de salida debido al comportamiento como fuente de voltaje del convertidor. También se destacó que la ganancia máxima de 0.86 es una limitante para el voltaje máximo de la segunda red según sea el caso.

Finalmente, se presentó los modelos promedio y  $dq0$  que se utilizarán para las regiones de operación.

# **Capítulo 7. Región de Operación para Interconexión de Redes**

## **7.1. Introducción**

Como se dijo previamente, el convertidor matricial directo con segunda red AC presenta operación en los 4 cuadrantes debido a la presencia de fuentes de voltajes en los 2 extremos del sistema. Sabiendo esto, en este capítulo se presenta la región de operación para los 4 cuadrantes.

## **7.2. Región de Operación**

Al igual que lo hecho en [5.3,](#page-40-2) este sistema posee la misma restricción de ganancia, es decir:

$$
0 < g \le 0.86 \tag{7.1}
$$

Las variables clave son diferentes que en el caso para el modelo RL, pues en esta ocasión se desea observar principalmente la potencia activa de la red principal y la segunda red. Por supuesto, todo esto debe ser a factor de potencia unitario tanto en la red principal como en la segunda red. Las ecuaciones para analizar estas variables se presentan a continuación:

$$
p_{sN} = i_s^d \cdot v_{sN}^d \tag{7.2}
$$

<span id="page-59-3"></span><span id="page-59-2"></span><span id="page-59-1"></span><span id="page-59-0"></span>
$$
p_{sn} = i_o^d \cdot v_{sn}^d \tag{7.3}
$$

$$
\theta_{SN} = \tan^{-1} \left( \frac{i_s^q}{i_s^q} \right) \cdot \frac{180}{\pi} \tag{7.4}
$$

$$
\theta_{sn} = \tan^{-1} \left( \frac{i_o^q}{i_o^d} \right) \cdot \frac{180}{\pi} \tag{7.5}
$$

Se debe tener en cuenta que en el modelo la corriente  $i_0^{abc}$  se supuso saliendo del convertidor, es decir, entrando a  $v_{sn}^{abc}$ . Esto provoca que la ecuación [\[7.3\]](#page-59-0) sea positiva cuando la segunda red recibe potencia y negativa cuando entrega, contrario a [\[7.2\].](#page-59-1)

Debido a que el dominio de  $tan^{-1}$  es  $\left[-\frac{\pi}{2}\right]$  $\frac{\pi}{2}, \frac{\pi}{2}$  $\frac{\pi}{2}$  existen problemas de visualización en las gráficas cuando la potencia respectiva cruza por 0. Con esto en mente se hacen los siguientes ajustes[26]

$$
\theta_{sk} = \begin{cases}\n-90 - \theta_{sk}, & p_{sk} < 0 \\
90 - \theta_{sk}, & p_{sk} \ge 0\n\end{cases} \quad con \, k = N, n
$$
\n[7.6]

Con esta configuración el recorrido de  $\theta$  es de [−180,180].

Por otro lado, debido a que ahora se opera en los 4 cuadrantes, los dominios de  $\phi_i$  y  $\phi_o$  deben ser otros. Los intervalos que permiten recorrer los 4 cuadrantes son:

$$
\phi_i \in \left[ -\frac{\pi}{2}, \frac{\pi}{2} \right] \tag{7.7}
$$

$$
\phi_o \in [-\pi, \pi] \tag{7.8}
$$

Para [\[5.14\]](#page-40-0) y [\[5.15\].](#page-40-1) Al igual que antes es posible elegir otros intervalos, sin embargo, no se obtienen soluciones adicionales, pues estas son periódicas.

A continuación se presenta las regiones de operación para las variables presentes en el modelo  $dq0$  y las ecuaciones [\[7.2\],](#page-59-1) [\[7.3\],](#page-59-0) [\[7.4\]](#page-59-2) y [\[7.5\].](#page-59-3) Al igual que lo hecho para el caso de impedancia constante, las regiones de operación se obtuvieron de Mathcad 14 y se utilizaron los mismos valores de frecuencia y ganancia que el caso anterior.

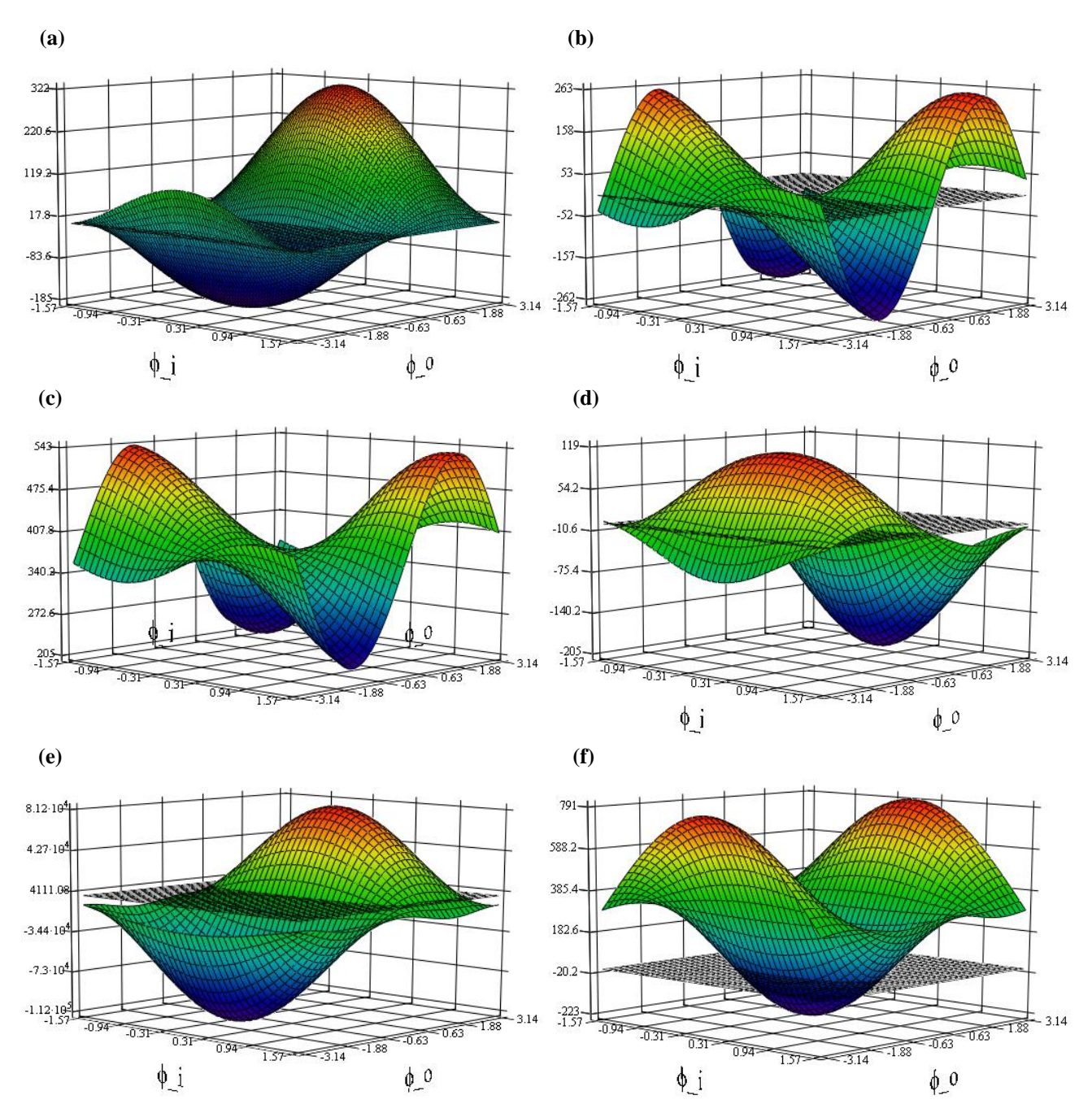

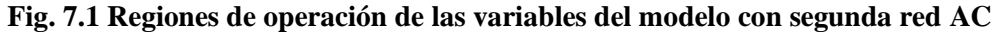

<span id="page-61-0"></span>(a) y (b) Componentes *d* y *q* de la corriente de la red principal,  $i_s^d$  y  $i_s^q$ ; (c) y (d) Componentes *d* y *q* del voltaje de entrada al convertidor,  $v_{iN}^d$  y  $v_{iN}^q$ ; (e) y (f) Componentes d y q de la corriente de la segunda red,  $i_0^d$  y  $i_0^q$ 

Se observa de la [Fig. 7.1\(](#page-61-0)a) y (b) la operación en los cuatro cuadrantes, pues tanto  $i_s^d$  como  $i_s^q$ pueden ser positivas o negativas.

La[s Fig. 7.1\(](#page-61-0)c) y (d) presentan cambios notables respecto a lo obtenido en el modelo RL. Ahora  $v_{iN}^d$  y  $v_{iN}^q$  varían notablemente, pudiendo alcanzar, respectivamente, valores de 500 [V] y 100 [V] para potencias altas.

En la [Fig. 7.1](#page-61-0) (e) y (f) muestra que la segunda red también opera en 4 cuadrantes, pudiendo entregar o recibir potencia.

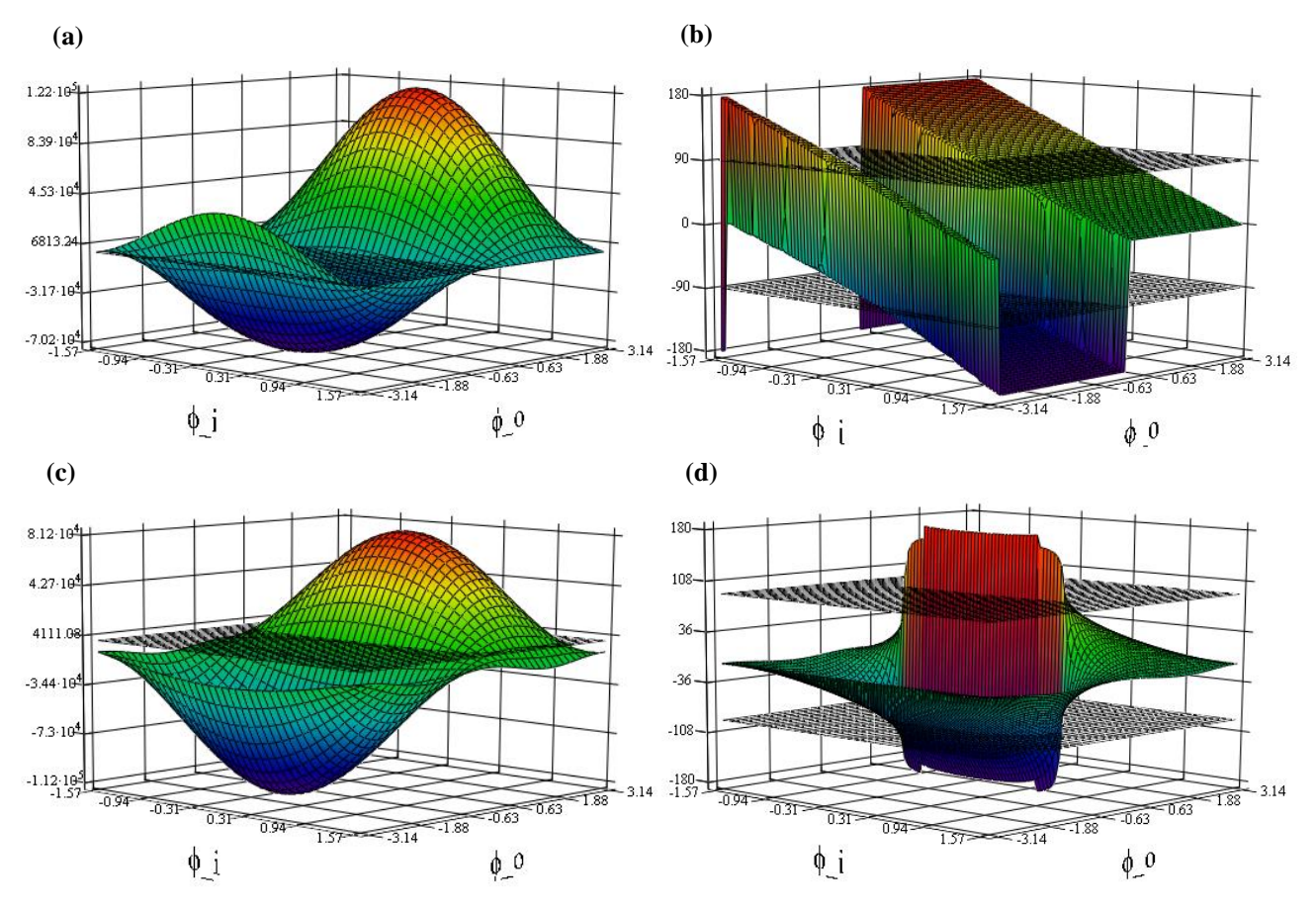

**Fig. 7.2 Variables clave del Sistema**

<span id="page-62-0"></span>(a) y (b) Potencia de red principal y ángulo de desfase de la corriente de red,  $p_{SN}$  y  $\theta_{SN}$ ; (c) y (d) Potencia de segunda red y ángulo de desfase de la corriente de la segunda red,  $p_{sn}$  y  $\theta_{sn}$ 

La [Fig. 7.2\(](#page-62-0)a) y (c) muestran que tanto la red principal como la segunda tienen preferencia por entregar potencia, siendo capaces de entregar más potencia activa que recibir. Sin embargo, en los 2 casos, la potencia recibida es mucho menor a la entregada. Esto, como se verá más adelante, se genera por la diferencia de voltaje entre la salida del convertidor y la red, cualquiera sea esta.

Por otro lado. [Fig. 7.2\(](#page-62-0)b) y (d) muestran la posibilidad de operación a factor de potencia unitario (cruces por 90 demarcados con planos). Sin embargo, las formas de las regiones son muy diferentes, complicando la obtención de los puntos.

Para observar más claramente la relación entre operación a factor de potencia unitario y la potencia activa generada se presentan los siguientes gráficos, los cuales muestran como varían  $p_{SN}$  y  $p_{sn}$  en función de  $i_s^q$  e  $i_o^q$ .

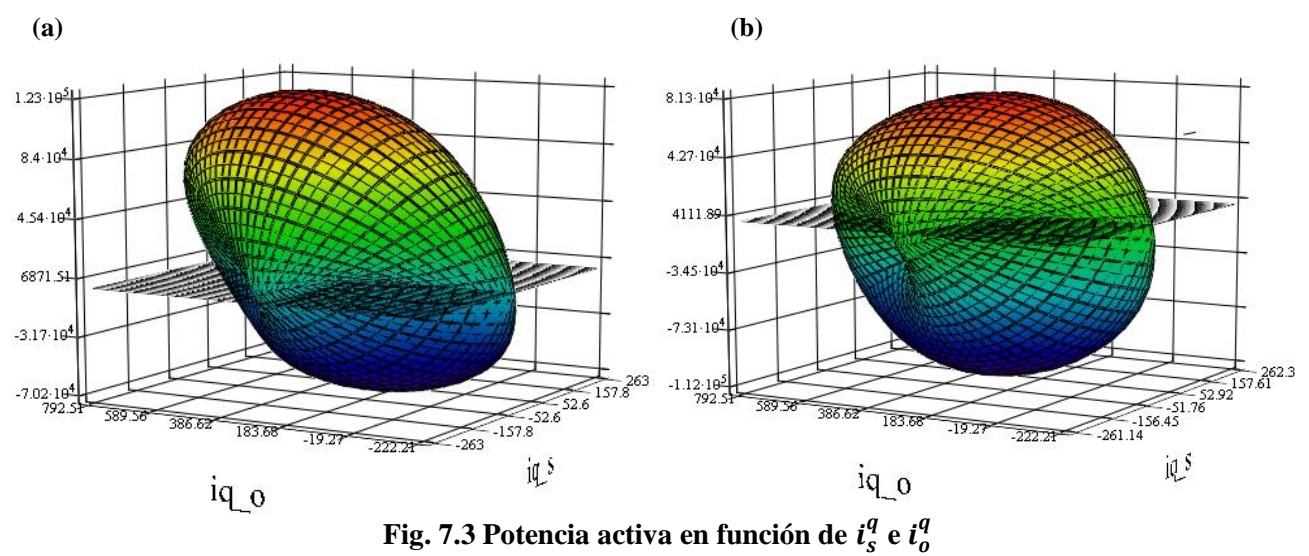

(a) Potencia activa de la red principal,  $p_{SN}$ ; (b) Potencia activa de la segunda red,  $p_{sn}$ 

<span id="page-63-0"></span>Se observa de la [Fig. 7.3](#page-63-0) que es posible la operación a factor de potencia unitario, pues las curvas cruzan por  $i_s^q = i_o^q = 0$ . Las curvas están prácticamente centralizadas en el eje de  $i_s^q$ , mientras que en el eje  $i_0^q$  la curva tiene más tendencia a estar en la zona positiva. Las 2 curvas se cierran sobre sí mismas, lo que genera que para  $\phi_i$  y  $\phi_o$  dados allá más de una potencia. La [Tabla 7.1](#page-64-0) muestra las potencias que se pueden trasmitir a factor de potencia unitario con los parámetros simulados. Los valores de  $\phi_i$  y  $\phi_o$  fueron obtenidos directamente del modelo a partir del comando find() de Mathcad 14.

<span id="page-64-0"></span>

| Potencia red principal [W] Potencia segunda red [W] $\phi_i$ obtenido [rad] $\phi_o$ obtenido [rad] |              |               |               |
|----------------------------------------------------------------------------------------------------|--------------|---------------|---------------|
| 80761,4                                                                                             | 64727,6      | $-0,00266967$ | 0.7602        |
| 162,9623                                                                                            | 162,87093    | $-0.95066$    | 0.00281885    |
| $-67001,6$                                                                                          | -94907       | 0.00356467    | $-1.14829$    |
| $-162.829$                                                                                          | $-162.92038$ | 0.95146       | $-0.00282041$ |

**Tabla 7.1 Potencias y ángulos para factor de potencia unitario para el caso simulado**

La [Tabla 7.1](#page-64-0) muestra que es posible obtener 4 soluciones, las 2 primeras corresponden a potencia de la red principal a la red secundaria y las 2 segundas al caso contrario. La [Fig. 7.2](#page-62-0) (b) aparenta mostrar que solo existen 2 soluciones, las cuales corresponden a las potencias más grandes en la [Tabla 7.1.](#page-64-0) Sin embargo, también son solución las transiciones presentes en esta misma figura, de donde se obtienen las otras 2 soluciones. La obtención de una u otra solución depende exclusivamente de escoger correctamente las condiciones iniciales.

## **7.3. Operación a Factor de Potencia Unitario**

Como se dijo previamente, la operación a factor de potencia unitario depende principalmente del voltaje de la segunda red y la ganancia. Con esto en mente, se decide graficar y determinar la potencia activa de las 2 fuentes en función de estas cantidades.

Obtener una u otra solución depende exclusivamente de elegir correctamente las c.i. Por lo anterior, para obtener las curvas en función de la ganancia y el voltaje de la segunda red, se deben elegir 4 p.op. diferentes, los cuales están detallados en el Anexo B.

Por otro lado, al momento de buscar los límites de ganancia para las regiones de operación se encuentra lo siguiente:

**75% de Voltaje de la segunda red [Vrms] Ganancia mínima Ganancia máxima**

<span id="page-64-1"></span>**Tabla 7.2 Ganancias mínimas cuando la red principal entrega potencia para igual al 25%, 50% y** 

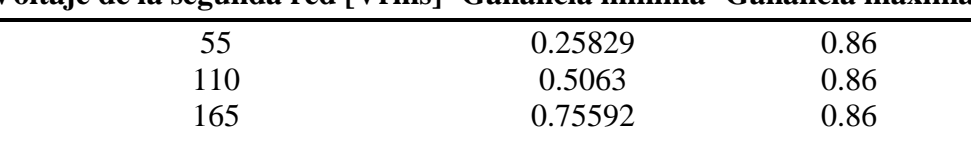

Se observa que la ganancia mínima, dado un voltaje de la segunda red, es cada vez mayor. Debajo de estas ganancias mínimas no existen soluciones, por lo que no es posible generar una curva de superficie tal que contenga a todos los voltajes en el rango de ganancia determinado. Por lo anterior se prefirió seleccionar 3 voltajes y observar cómo varía la potencia de estos según la ganancia.

#### <span id="page-65-1"></span>**7.3.1 Red Principal Entregando Potencia**

Se procede a obtener la región de operación cuando la red principal entrega potencia en función de la ganancia y el voltaje de la segunda red AC. Para ello primero se definen los límites de ganancia a considerar, los cuales se muestran en la [Tabla 7.2](#page-64-1) y que se calcularon para amplitud de voltaje de la segunda red iguales al 25%, 50% y 75% del de la red principal.

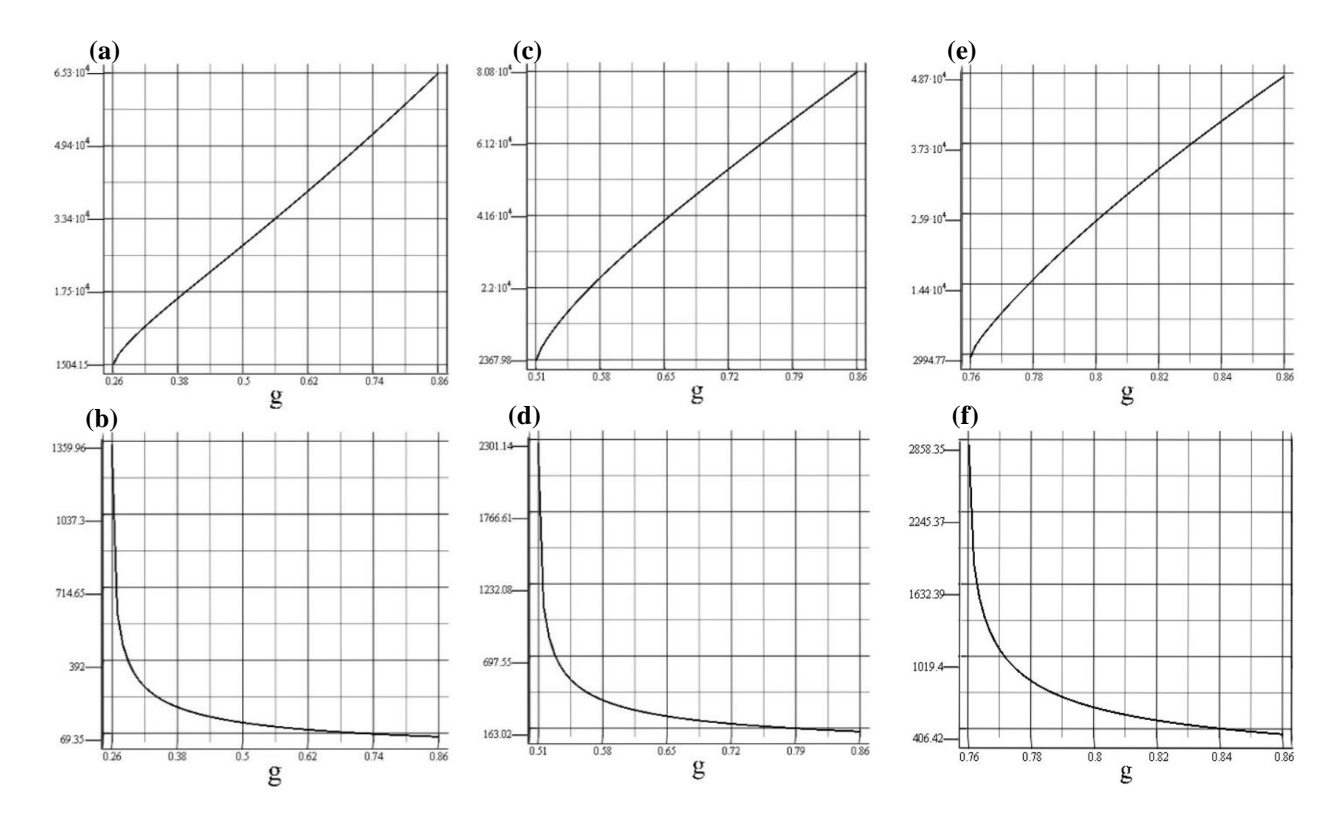

<span id="page-65-0"></span>**Fig. 7.4 Potencia de la red principal para distintos voltajes en la segunda red: red entregando potencia (a) y (b)** Para  $v_{sn}$ =55 [Vrms]; **(c) y (d)** Para  $v_{sn}$ =110 [Vrms]; **(e) y (f)** Para  $v_{sn}$  =165 [Vrms]

La [Fig. 7.4](#page-65-0) muestra cómo cambia la potencia generada por la red principal con el cambio de ganancia y la amplitud del voltaje de la segunda red. Se observa que la potencia máxima transmitida aumenta con la ganancia. La potencia también aumenta con el voltaje de la segunda red, sin embargo, como el tope de ganancia es de 0.86, la potencia máxima es mayor con  $v_{sn}$ =110 [Vrms] que con 165 [Vrms]. Analizando el modelo es posible determinar que el máximo se encuentra en  $v_{\rm sn}$ =81.65864 [Vrms].

Como se dijo previamente, se dividió cada curva en 2 figuras debido a que se obtienen con puntos de operación distintos. Las curvas generan 2 posibles soluciones a factor de potencia unitario. También se observa que, mientras en las curvas superiores la potencia aumenta con la ganancia, en las curvas de inferiores es a la inversa, disminuyendo cuando la ganancia aumenta.

En este informe se le darán las siguientes denominaciones a cada parte de la curva:

- Zona de baja potencia: parte de la curva  $|p(g, v_{\rm sn})|$  para factor de potencia unitario en la cual la potencia disminuye cuando la ganancia aumenta.
- Zona de alta potencia: parte de la curva  $|p(g, v_{\text{sn}})|$  para factor de potencia unitario en la cual la potencia aumenta con la ganancia

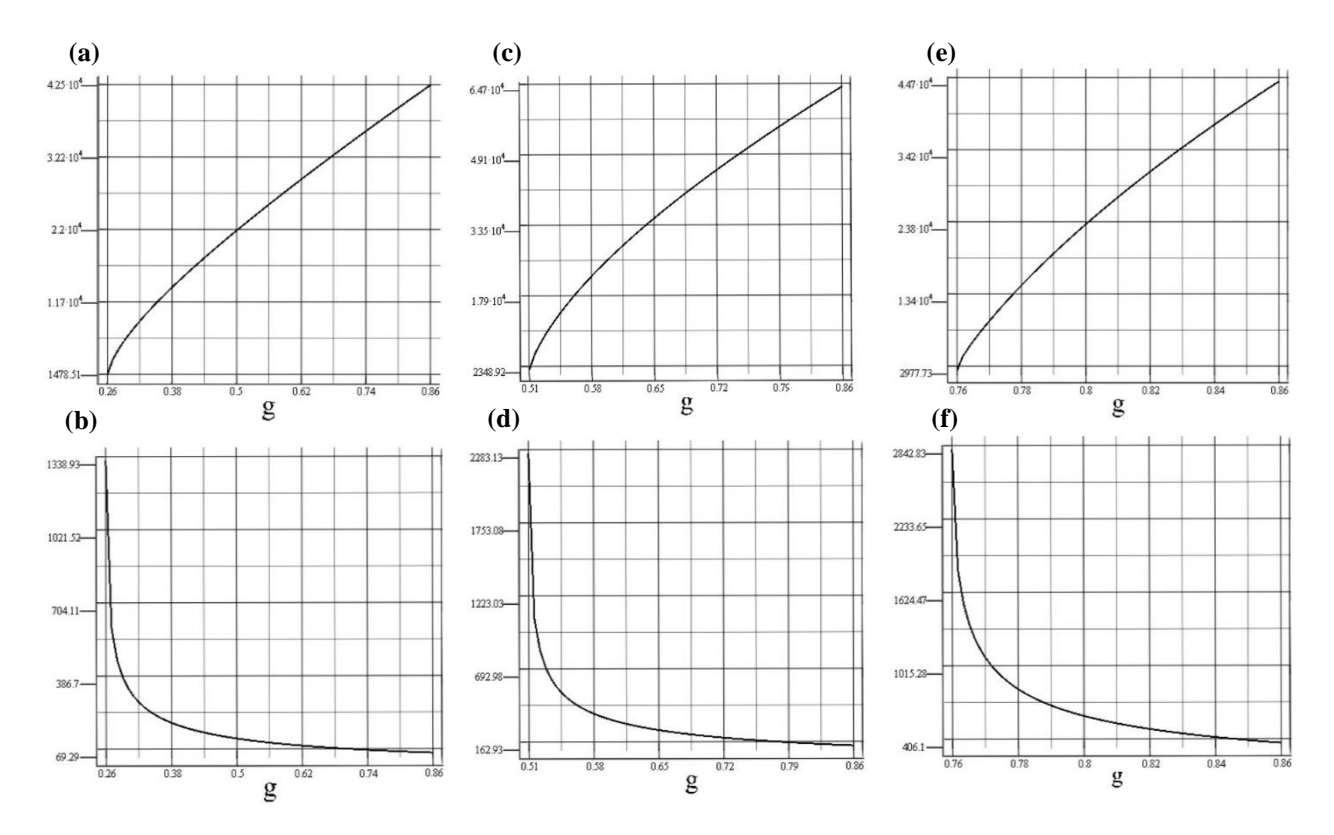

<span id="page-66-0"></span>**Fig. 7.5 Potencia de la segunda red para distintos voltajes en la segunda red: red entregando potencia (a)** y **(b)** Para  $v_{sn}$ =55 [Vrms]; **(c)** y **(d)** Para  $v_{sn}$ =110 [Vrms]; **(e)** y **(f)** Para  $v_{sn}$  =165 [Vrms]

En l[a Fig. 7.5](#page-66-0) se observa la potencia que recibe la segunda red. La curva es similar a la anterior, alcanzando el máximo de potencia en 0.86. También el máximo alcanzado es mayor para  $v_{sn}$ =110 [Vrms] que para 165 [Vrms]. El voltaje desde el que empieza a disminuir la potencia no es el mismo que en la salida, siendo en esta ocasión  $v_{sn}$ =109.37064 [Vrms].

Se observa, comparando las zonas de alta potencia de la [Fig. 7.4](#page-65-0) y [Fig. 7.5,](#page-66-0) que la diferencia entra las potencias aumenta a medida que  $g$  aumenta, algo que se observa mejor en las siguientes curvas de rendimiento.

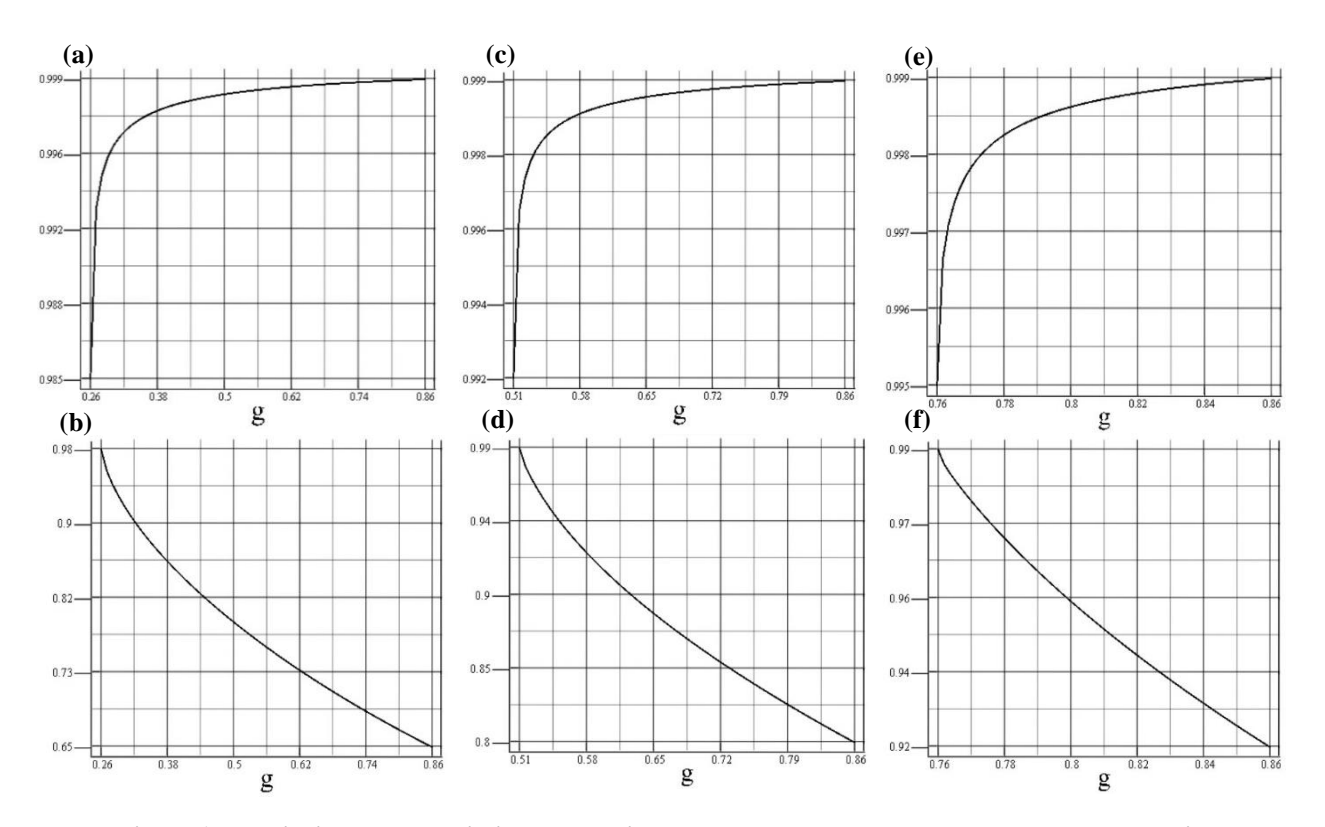

<span id="page-67-0"></span>*C. Según frecuencia*  **Fig. 7.6 Rendimiento para distintos voltajes en la segunda red: red entregando potencia (a)** y **(b)** Para  $v_{sn}$ =55 [Vrms]; **(c)** y **(d)** Para  $v_{sn}$ =110 [Vrms]; **(e)** y **(f)** Para  $v_{sn}$  =165 [Vrms]

La [Fig. 7.6](#page-67-0) muestra una disminución de rendimiento notable en la zona de alta potencia a medida que la ganancia, y, por lo tanto la potencia, aumentan. Esto es generado principalmente por la diferencia de voltaje entre la salida del convertidor y la segunda red, lo que provoca que se consuma mucha potencia tanto en el filtro de salida como en el de entrada, tal y como lo muestra [Tabla 7.3.](#page-68-0)

<span id="page-68-0"></span>

| Ganancia | Magnitud del voltaje<br>de salida del<br>convertidor $ v_{on} $<br>[Vrms] | Potencia<br>consumida en el<br>filtro RLC<br><b>IWI</b> | Potencia consumida<br>en el filtro RL<br><b>TWI</b> | Potencia de la<br>segunda red<br>$\mathbf{[W]}$ |
|----------|---------------------------------------------------------------------------|---------------------------------------------------------|-----------------------------------------------------|-------------------------------------------------|
| 0.51     | 111.81287                                                                 | $-16.16174$                                             | 62.5628561971                                       | 4765.53                                         |
| 0.6      | 129.37971                                                                 | $-627.66083$                                            | 2080.41                                             | 27480.7                                         |
| 0.7      | 148.75833                                                                 | $-1776.78$                                              | 5271.52                                             | 43744.3                                         |
| 0.8      | 167.71586                                                                 | $-3346.09$                                              | 9047.78                                             | 57309.2                                         |
| 0.86     | 178.85245                                                                 | $-4491.99$                                              | 11541.7                                             | 64727.5                                         |

**Tabla 7.3 Potencias consumida en función de la ganancia para**  $v_{sn}$ **=110 [Vrms]** 

En la zona de baja potencia ocurre lo contrario: el rendimiento aumenta a medida que la ganancia aumenta.

#### *A. Según Frecuencia*

Ahora se presenta como varían las curvas de potencia en función de la frecuencia de salida. La ganancia mínima para  $f_0$ =25 [Hz] y 100 [Hz] es 0.506 y 0.50736 respectivamente.

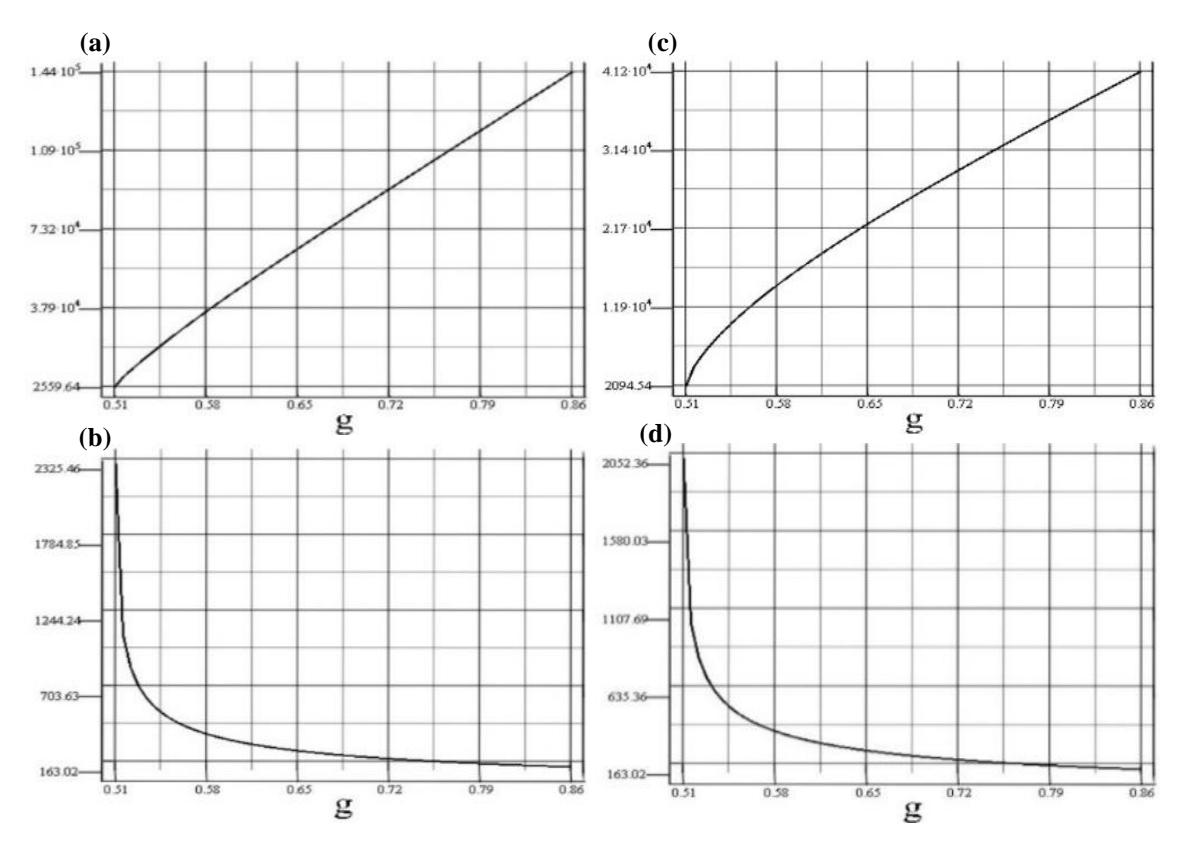

<span id="page-68-1"></span>**Fig. 7.7** Potencia de la red principal para  $v_{sn}$ =110 [Vrms] para distintas frecuencias de **salida: red entregando potencia**

**(a)** y **(b)** Para  $f_o = 25$  [Hz]; **(c)** y **(d)** Para  $f_o = 100$  [Hz]

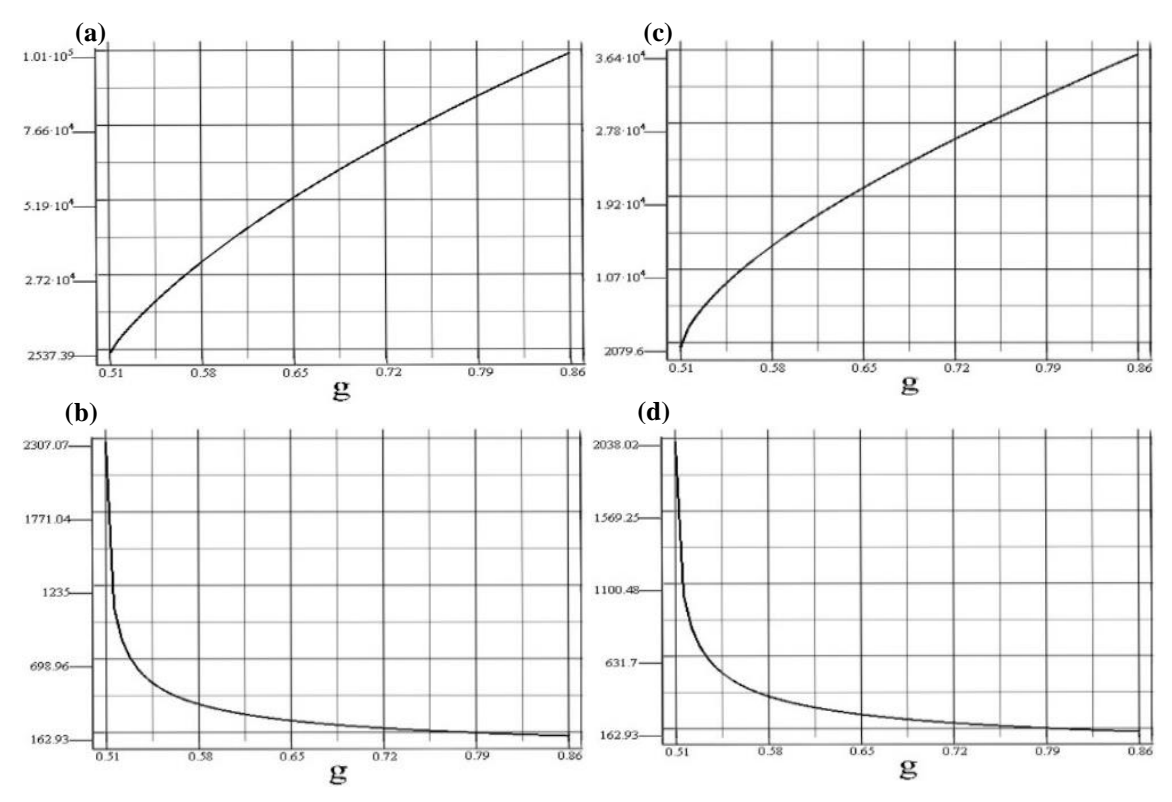

<span id="page-69-0"></span>**Fig. 7.8** Potencia de la segunda red para  $v_{sn}$ =110 [Vrms] para distintas frecuencias de **salida: red entregando potencia**

**(a)** y **(b)** Para  $f_o = 25$  [Hz]; **(c)** y **(d)** Para  $f_o = 100$  [Hz]

La [Fig. 7.7](#page-68-1) y [Fig. 7.8](#page-69-0) son similares a las anteriores, pero variando fuertemente el máximo de potencia alcanzado. La relación entre la potencia máxima y la frecuencia de salida es inversamente proporcional, aumenta cuando la última disminuye y viceversa.

#### **7.3.2 Red Principal Recibiendo Potencia**

Se procede hacer un análisis similar al que se presenta en [7.3.1,](#page-65-1) solo que esta vez la segunda red es la que entrega potencia. Se procede primero a determinar el mínimo de ganancia dado un voltaje de la segunda red.

| Voltaje de la segunda red [Vrms] Ganancia mínima Ganancia máxima |         |      |
|------------------------------------------------------------------|---------|------|
| 55.                                                              | 0.24726 | 0.86 |
| 110                                                              | 0.49016 | 0.86 |
| 165                                                              | 0.72798 | 0.86 |

Tabla 7.4 Límites de ganancia para  $v_{sn}$  igual a 55 [Vrms], 110 [Vrms] y 165 [Vrms]

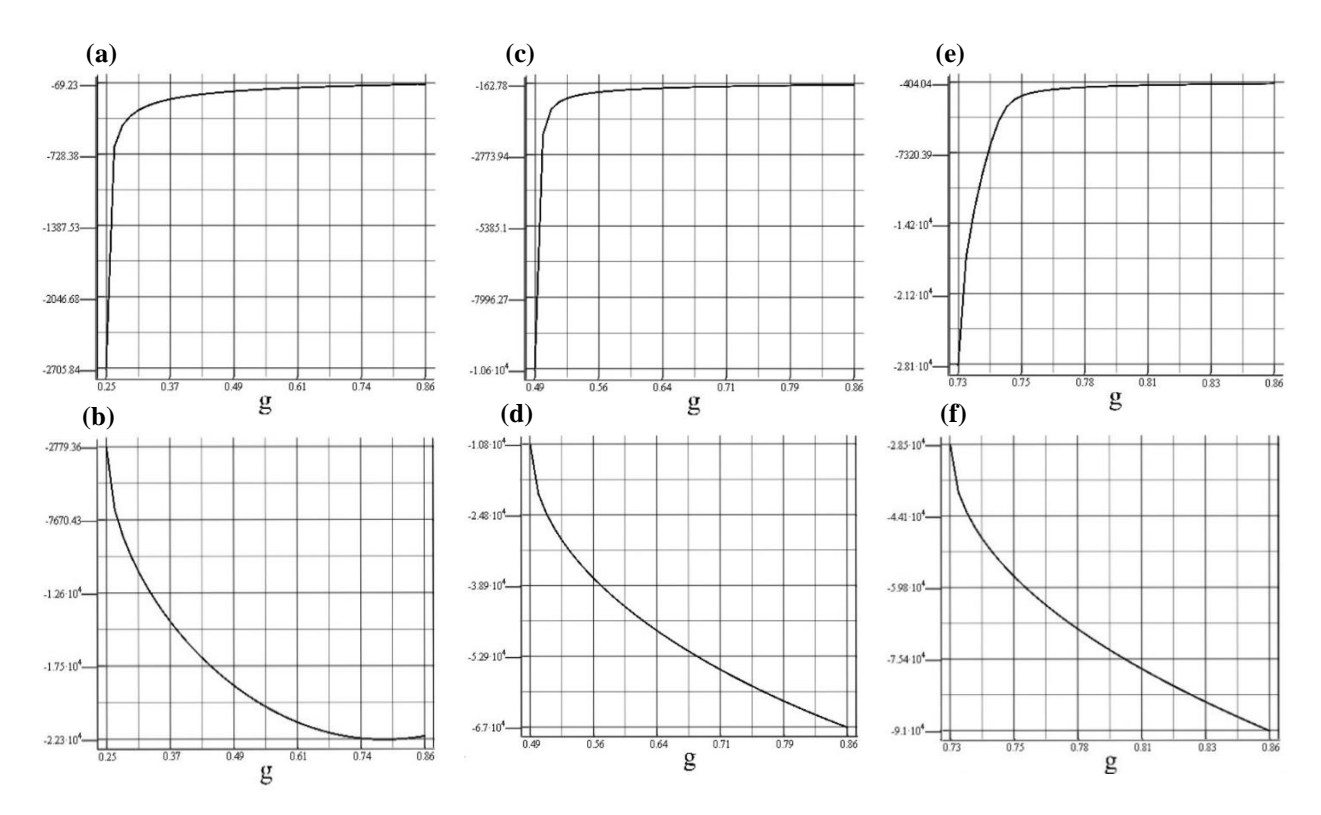

<span id="page-70-0"></span>**Fig. 7.9 Potencia de la red principal para distintos voltajes en la segunda red: red recibiendo potencia: (a)** y **(b)** Para  $v_{sn}$ =55 [Vrms]; **(c)** y **(d)** Para  $v_{sn}$ =110 [Vrms]; **(e)** y **(f)** Para  $v_{sn}$  =165 [Vrms]

Se observan en la [Fig. 7.9](#page-70-0) resultados similares a los obtenidos para el caso de la red principal entregando potencia, sin embargo, ahora la potencia máxima que puede recibir la red se alcanza para un voltaje de segunda red más alto, exactamente  $v_{sn}$  = 164.956[Vrms].

Por otro lado, las [Fig. 7.9\(](#page-70-0)c), (d), (f) y (e) muestran el paso de una mitad de la curva al otro a potencia más altas que los mostrados en [Fig. 7.4](#page-65-0) y [Fig. 7.5.](#page-66-0) Una vez llegado a este punto la potencia cae bruscamente, pasando de -10.607.4 [W] a -1020.08 [W] y de -28069.4 [W] a -2774.09 [W] respectivamente, aumentando 2 décimas la ganancia.

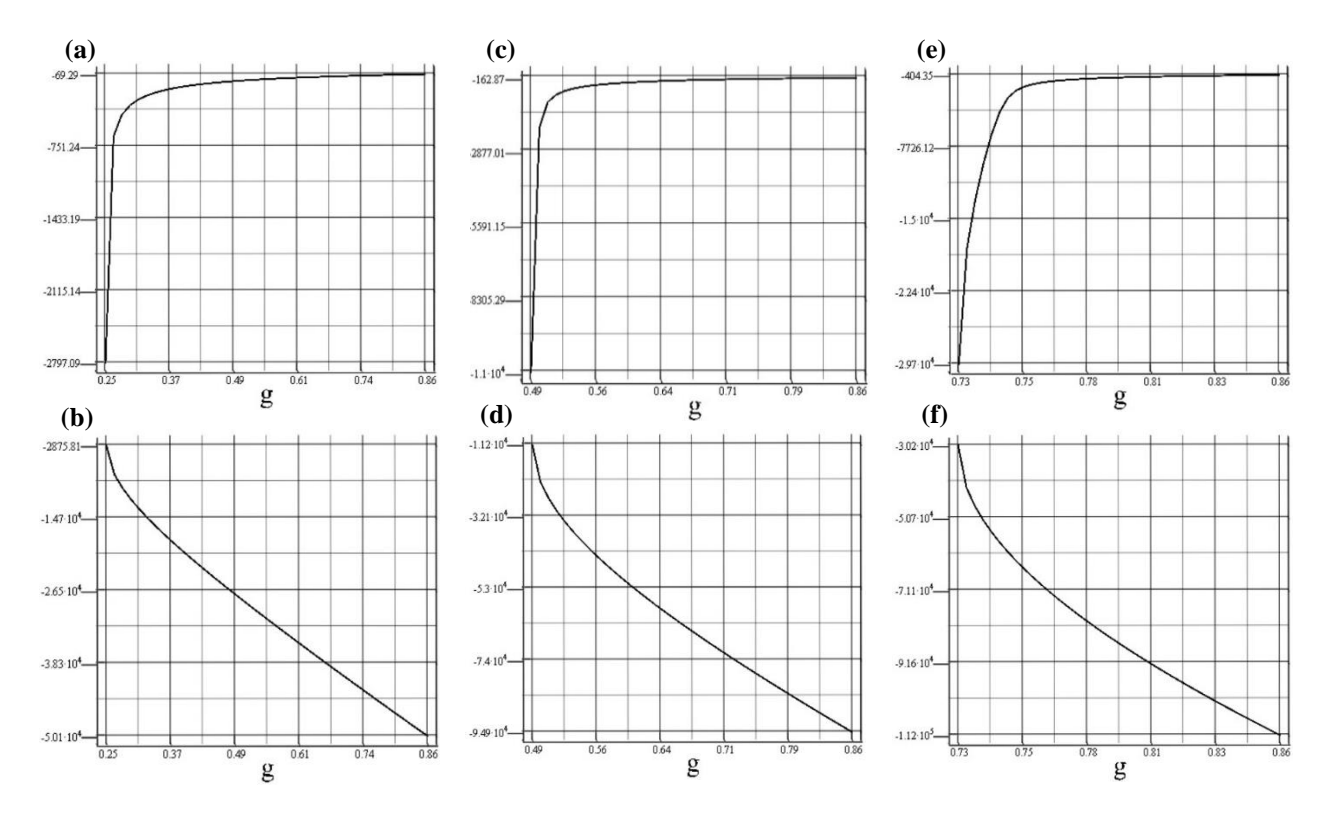

<span id="page-71-0"></span>**Fig. 7.10 Potencia de la segunda red para distintos voltajes en la segunda red: red recibiendo potencia (a)** y **(b)** Para  $v_{sn}$ =55 [Vrms]; **(c)** y **(d)** Para  $v_{sn}$ =110 [Vrms]; **(e)** y **(f)** Para  $v_{sn}$  =165 [Vrms]

Al igual que antes, la [Fig. 7.10](#page-71-0) muestra la potencia entregada por la red segunda red. Se muestra en los gráficos una potencia mayor con  $v_{sn}$ =165 [V], concordando con la [Fig. 7.9.](#page-70-0) Sin embargo, esta no es la potencia máxima alcanzada dado un voltaje en la segunda red. La potencia máxima posible es lograda con  $v_{sn}$ =156.228 [Vrms]. Se sigue observando una caída pronunciada cuando se pasa de una mitad de la curva a la otra.
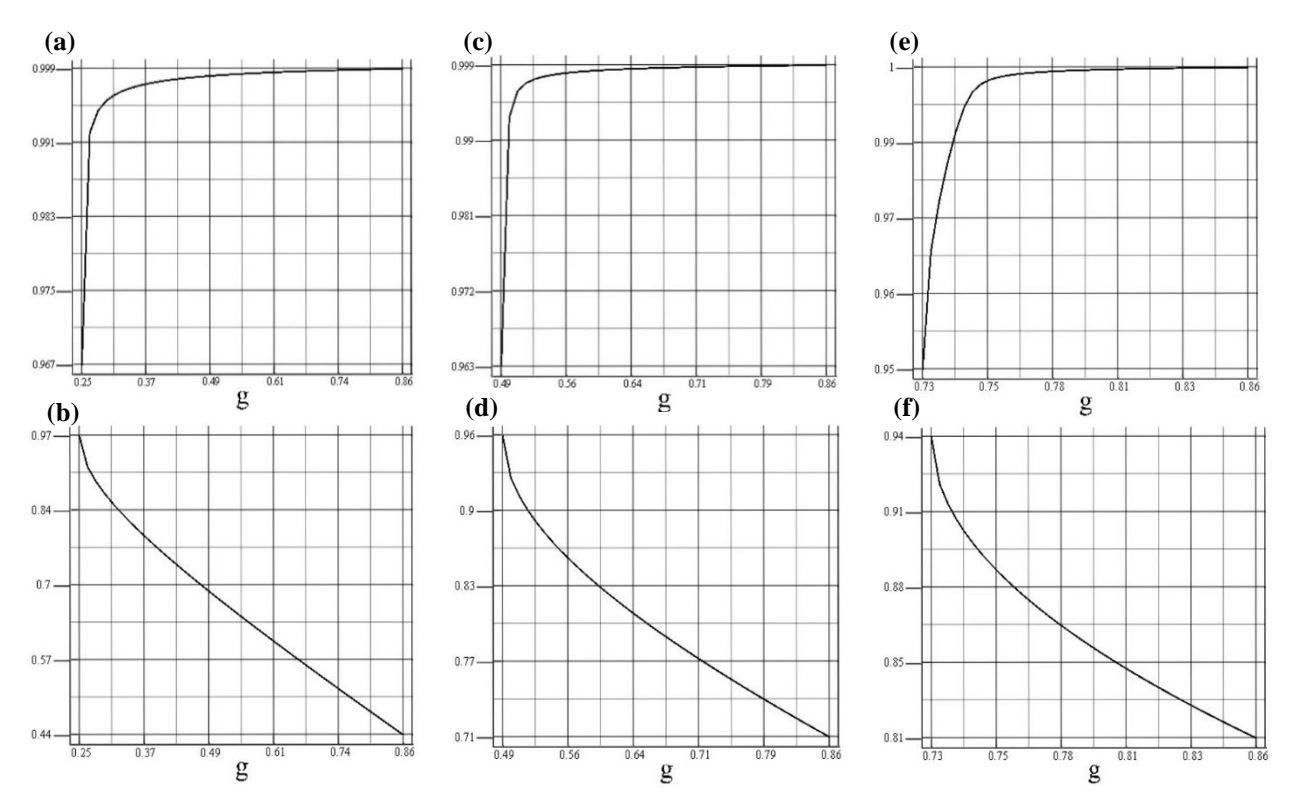

<span id="page-72-0"></span>**Fig. 7.11 Rendimiento para distintos voltajes en la segunda red: red recibiendo potencia (a)** y **(b)** Para  $v_{sn}$ =55 [Vrms]; **(c)** y **(d)** Para  $v_{sn}$ =110 [Vrms]; **(e)** y **(f)** Para  $v_{sn}$  =165 [Vrms]

La [Fig. 7.11,](#page-72-0) al igual que en la [Fig. 7.6,](#page-67-0) sigue presentando una disminución del rendimiento del convertidor a medida que aumenta la ganancia en la zona de alta potencia. Sin embargo, ahora el rendimiento mínimo es menor, siendo 0.44152, 0.70597 y 0.81119 respectivamente para cada voltaje, bajando 33% en el peor de lo caos respecto al caso de la red principal entregando potencia.

Las razones de la disminución de rendimiento es igual al caso anterior: la diferencia de ganancia entre la segunda red y el convertidor provocan aumento en las pérdidas de los filtros, tal como se muestra en la [Tabla 7.5.](#page-73-0)

| Ganancia<br>[Vrms] | Magnitud del voltaje de<br>salida del convertidor<br>$ v_{on} $ [Vrms] | Potencia<br>consumida en el<br>filtro RLC [W] | Potencia<br>consumida en el<br>filtro RL [W] | Potencia de la<br>red principal<br><b>TWT</b> |
|--------------------|------------------------------------------------------------------------|-----------------------------------------------|----------------------------------------------|-----------------------------------------------|
| 0.5                | 111.67246                                                              | $-295.49145$                                  | 1381.04                                      | $-20713.6$                                    |
| 0.6                | 136.03038                                                              | $-1266.31$                                    | 7287.73                                      | $-42879.9$                                    |
| 0.7                | 159.92269                                                              | $-2035.77$                                    | 13437.8                                      | $-54368.6$                                    |
| 0.8                | 183.79652                                                              | $-2719.22$                                    | 20311.2                                      | $-62835.6$                                    |
| 0.86               | 198.12481                                                              | $-3091.75$                                    | 24813.7                                      | $-67001.7$                                    |

<span id="page-73-0"></span>Tabla 7.5 Potencias consumida en función de la ganancia para  $v_{sn}$ =110 [Vrms] y segunda red **recibiendo potencia.**

La [Tabla 7.5](#page-73-0) muestra un gran aumento de las perdidas, especialmente en el filtro RL, a medida que  $g$  aumenta. Esta perdida es mayor a lo obtenido en la [Tabla 7.3.](#page-68-0) Esto condice con que el voltaje a la salida del convertidor es también mayor.

#### *A. Según Frecuencia*

Al igual que antes, interesa saber cómo cambian las curvas en función de la frecuencia de la segunda red. La ganancia mínima para 25 [Hz] y 100 [Hz] es  $g=0.46576$  y 0.49827 respectivamente.

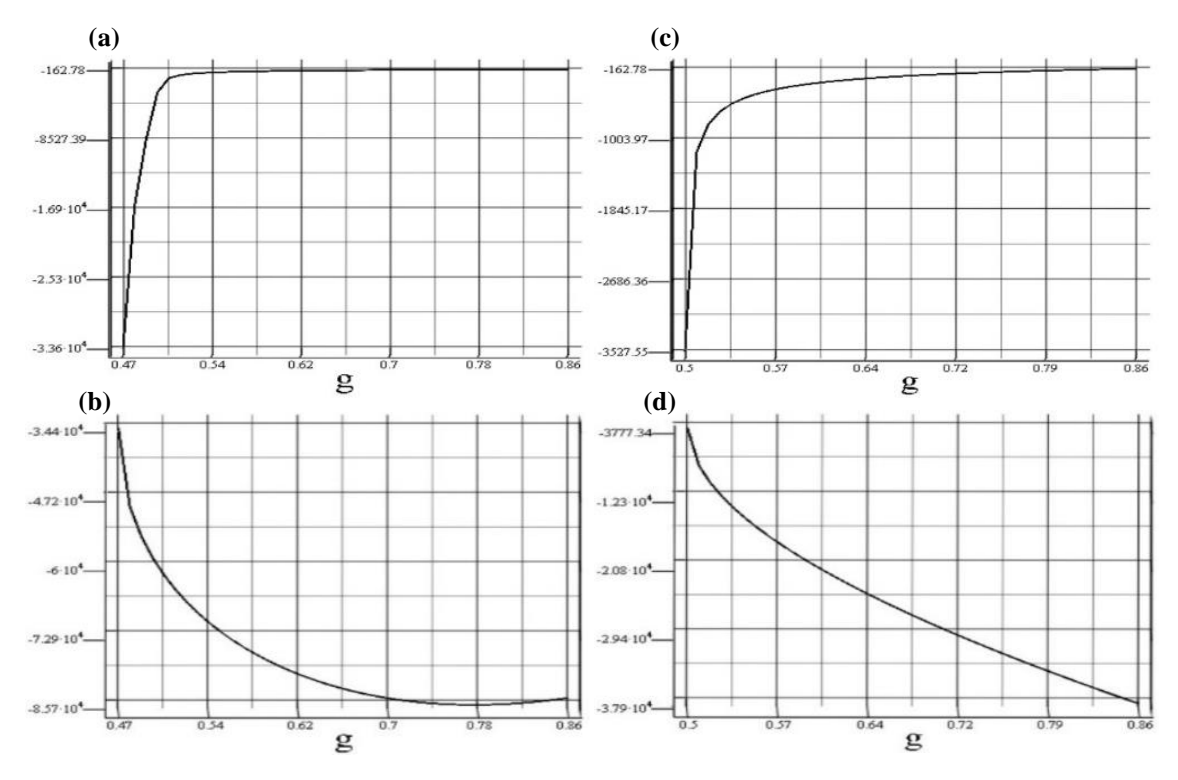

<span id="page-73-1"></span>**Fig. 7.12** Potencia de la red principal para  $v_{sn}$ =110 [Vrms] para distintas frecuencias: red **recibiendo potencia**

**(a)** y **(b)** Para  $f_0$ =25 [Hz]; **(c)** y **(d)** Para  $f_0$ =100 [Hz]

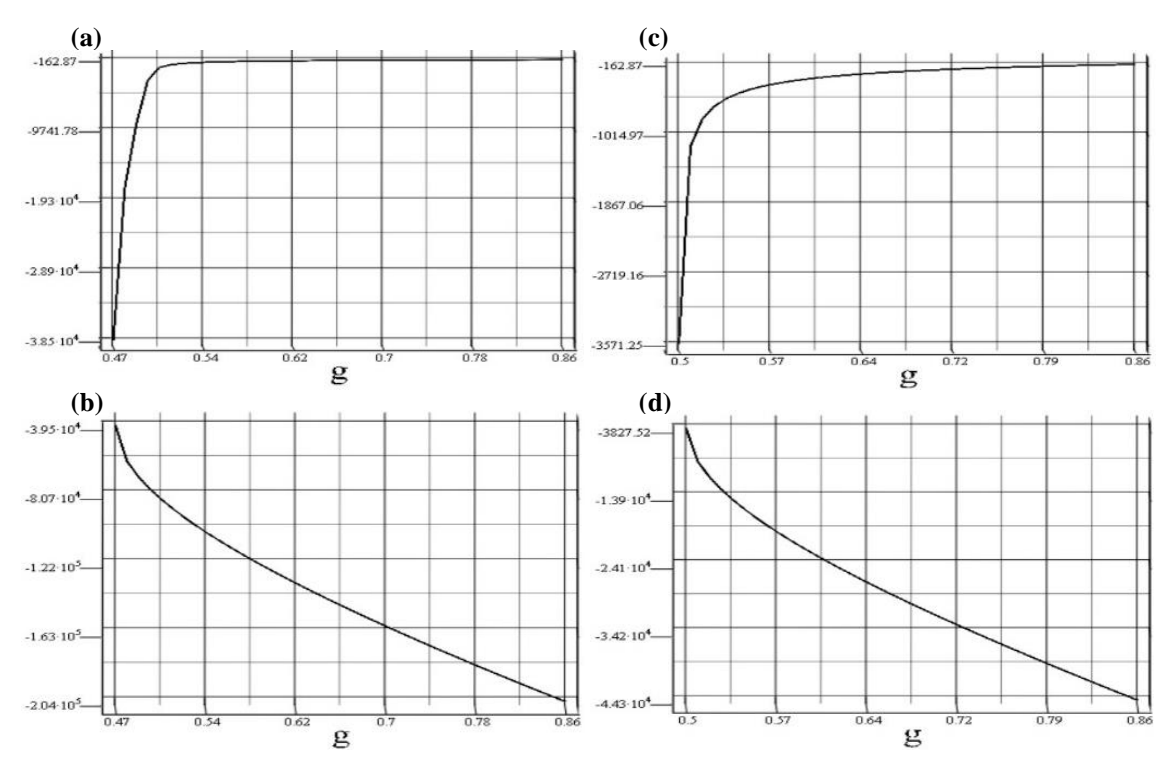

**Fig. 7.13 Potencia de la segunda red para =110 [Vrms] para distintas frecuencias: red recibiendo potencia**

**(a)** y **(b)** Para  $f_o$ =25 [Hz]; **(c)** y **(d)** Para  $f_o$ =100 [Hz]

Los resultados son análogos a los obtenidos previamente para el caso de la red principal entregando potencia. Cuando la frecuencia disminuye, la potencia máxima aumenta y viceversa.

En la [Fig. 7.12\(](#page-73-1)a) se observa que la potencia aumenta, llega a un máximo y luego empieza a bajar. Esta potencia máxima es -85692.7 [W] con  $g=0.77753$ .

### **7.4. Puntos de Operación**

Como se dijo previamente, la región de operación a factor de potencia unitario para ambas fuentes es lo que se busca en este sistema. Esta operación es posible en varios escenarios del modelo: entregando potencia, recibiendo potencia, con  $g=0.86$ , etc. Para observar cómo se comportan los parámetros entregados por el modelo se simulan puntos de operación de algunos de estos escenarios. Los parámetros escogidos se muestran en la [Tabla 7.6.](#page-75-0)

<span id="page-75-0"></span>

| <b>Parámetros</b>          | Caso 1: Red<br>entregando<br>potencia:<br>ganancia<br>mínima |                | Caso 2: Red<br>entregando<br>potencia:<br>ganancia máxima |                | Caso 3: Red<br>entregando<br>potencia: Zona<br>de baja potencia |                | Caso 4: Red<br>recibiendo<br>potencia |                | <b>Parámetros</b><br>en P.U. |
|----------------------------|--------------------------------------------------------------|----------------|-----------------------------------------------------------|----------------|-----------------------------------------------------------------|----------------|---------------------------------------|----------------|------------------------------|
| $v_{sN}$                   |                                                              | 220 Vrms       |                                                           | 220 Vrms       |                                                                 | 220 Vrms       |                                       | 220 Vrms       |                              |
| $f_i$                      |                                                              | 50 Hz          |                                                           | 50 Hz          |                                                                 | 50 Hz          |                                       | 50 Hz          |                              |
| $r_f$                      | $0.1 \Omega$                                                 |                | $0.1\ \Omega$                                             |                | $0.1\ \Omega$                                                   |                | 0.1                                   | $\Omega$       | 0.0068871                    |
| $l_f$                      |                                                              | $2 \text{ mH}$ |                                                           | $2 \text{ mH}$ |                                                                 | $2 \text{ mH}$ |                                       | $2 \text{ mH}$ | 0.043273                     |
| $c_f$                      |                                                              | $5 \mu F$      |                                                           | $5 \mu F$      |                                                                 | $5 \mu F$      |                                       | $5 \mu F$      | 43.84434                     |
| $f_o$                      |                                                              | 50 Hz          |                                                           | 50 Hz          |                                                                 | 50 Hz          |                                       | 50 Hz          |                              |
| $v_{\rm sn}$               |                                                              | 110 Vrms       |                                                           | 110 Vrms       |                                                                 | 110 Vrms       |                                       | 110 Vrms       | 0.5                          |
| $r_{sn}$                   | $0.1\ \Omega$                                                |                | $0.1$ $\Omega$                                            |                | $0.1 \Omega$                                                    |                | 0.1                                   | Ω              | 0.0068871                    |
| $l_{sn}$                   |                                                              | $2 \text{ mH}$ |                                                           | $2 \text{ mH}$ |                                                                 | $2 \text{ mH}$ |                                       | $2 \text{ mH}$ | 0.043273                     |
| $\ensuremath{\mathcal{G}}$ | 0.5063                                                       |                | 0.86                                                      |                | 0.6                                                             |                | 0.49016                               |                |                              |
| $\phi_i$                   | $-0.0959$ rad                                                |                | $-0.00267$ rad                                            |                | $-0.58536$ rad                                                  |                | 0.02136 rad                           |                |                              |
| $\phi_o$                   | 0.04037 rad                                                  |                | 0.7602 rad                                                |                | 0.0059475 rad                                                   |                | $-0.1973$ rad                         |                |                              |
| $f_p$                      | 10000 Hz                                                     |                | 10000                                                     | Hz             | 10000 Hz                                                        |                | 10000 Hz                              |                | 200                          |

**Tabla 7.6 Parámetros de las simulaciones para operación con segunda red**

Se escogieron estas zonas debido a que representan 4 situaciones que se desean estudiar:

- Caso 1: Se desea conocer cómo se comporta la simulación a máximo rendimiento en la zona de alta potencia.
- Caso 2: Se desea conocer cómo se comporta la simulación a mínimo rendimiento en la zona de alta potencia.
- Caso 3: Se desea conocer cómo se comporta la simulación en esta zona respecto al modelo.
- Caso 4: Se desea conocer como son las curvas de la simulación cuando la segunda red entrega potencia.

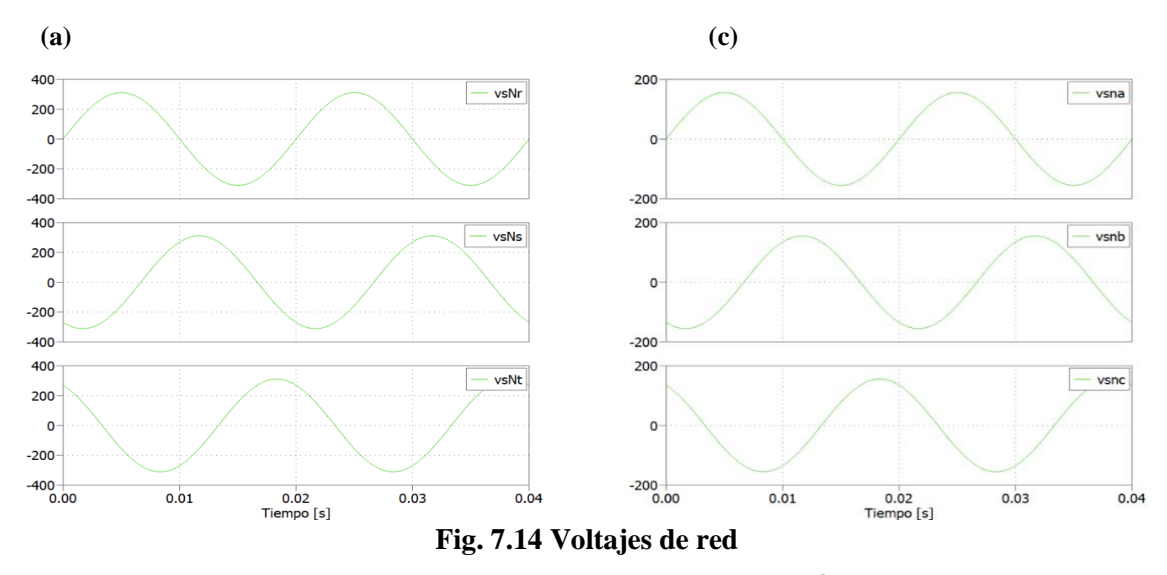

(a) Red principal,  $v_{sN}^{rst}$ ; (b) Segunda red,  $v_{sn}^{abc}$ 

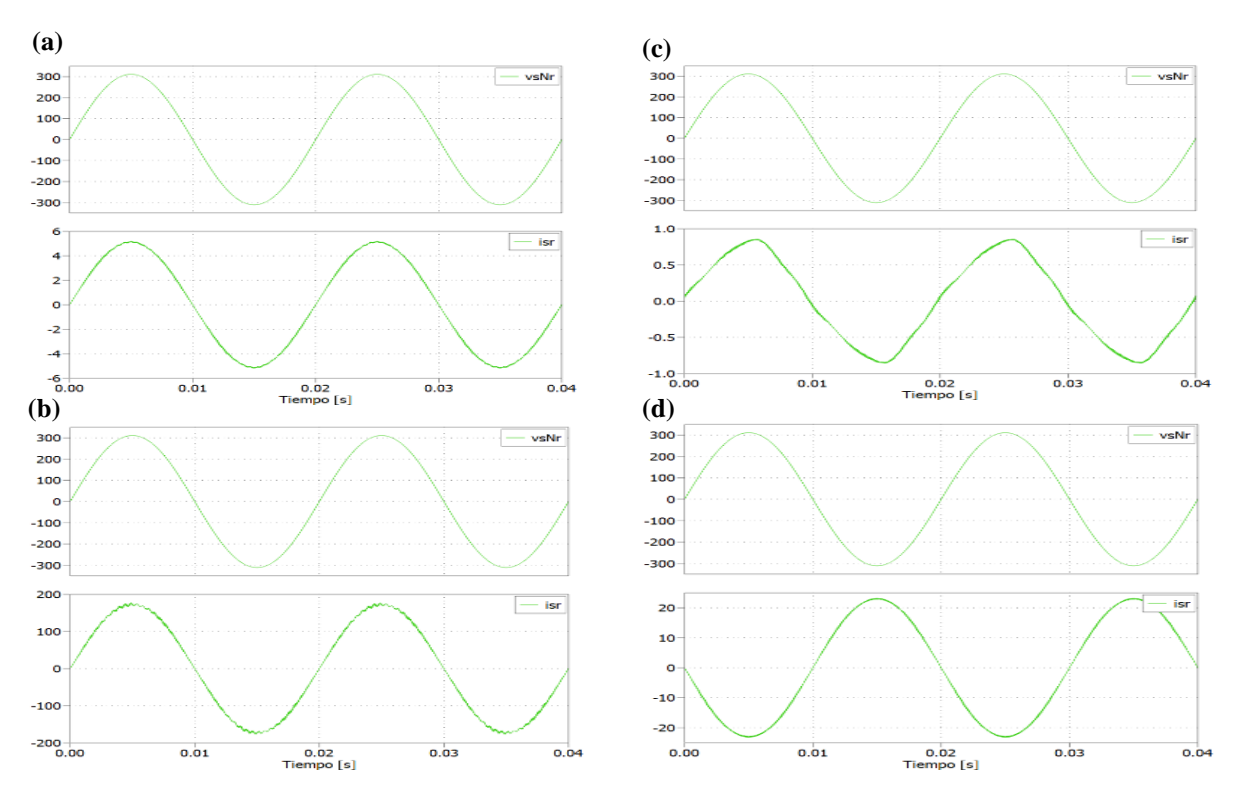

<span id="page-76-0"></span>**Fig. 7.15 Comparación entre voltajes y corrientes de la red principal para los distintos escenarios simulados**

**(a)** Caso 1; **(b)** Caso 2; **(c)** Caso 3; **(d)** Caso 4

La [Fig. 7.15](#page-76-0) muestra que se cumple la operación a factor de potencia unitario para la red principal.

Por otro lado, a pesar de que la [Fig. 7.15](#page-76-0) (c) muestra que la corriente está aparentemente en fase con la fuente, la corriente es claramente no sinusoidal. La razón de esto es que, como lo muestra la Fig. 7.16, existe una fuerte presencia de la 3°, 5°, 7° y 9° armónica en la corriente de red, es decir, el filtro no funciona correctamente en este caso y se obtienen corrientes desbalanceadas. Por lo anterior, el modelo dq utilizado no brinda los resultados correctos para este escenario.

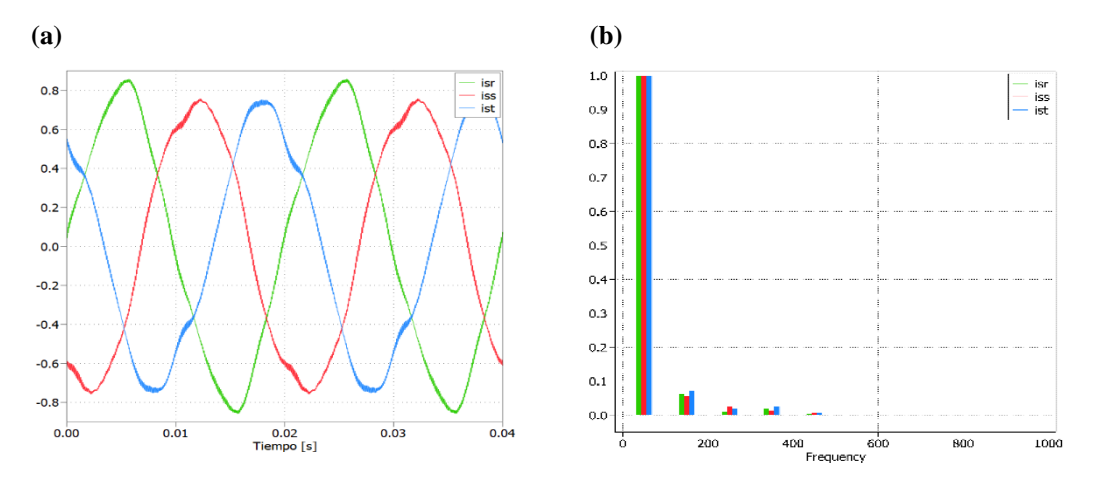

**Fig. 7.16 Corriente de la red principal y sus FFT relativas a la frecuencia fundamental, caso 3**

**(a)** Corrientes de la red principal, **; (b)** FFT relativa a la fundamental

Finalmente, observar que en la [Fig. 7.15](#page-76-0) (d) la corriente está en contrafase con la fuente debido a que la corriente está entrando a la red.

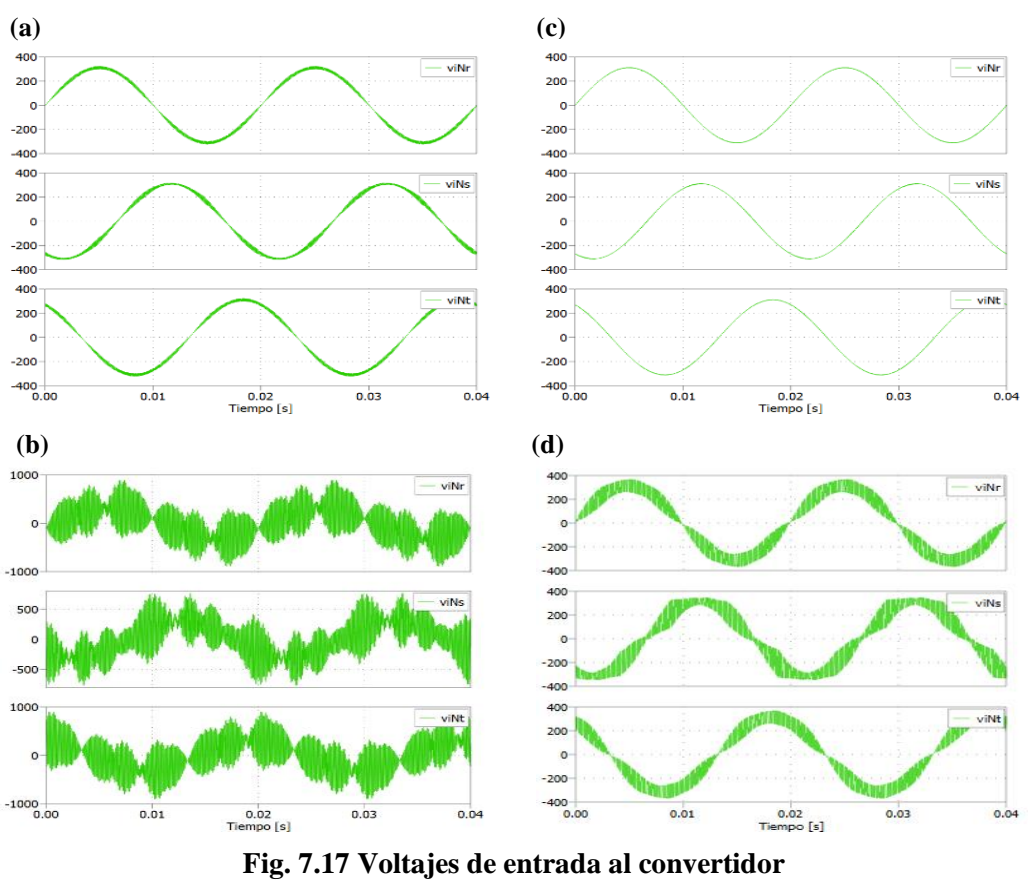

<span id="page-78-1"></span>**(a)** Caso 1; **(b)** Caso 2; **(c)** Caso 3; **(d)** Caso 4

Los voltajes muestran formas sinusoidales para los 4 casos, sin embargo, en el caso 2 existe una alta distorsión debido a qué, como lo muestra la [Fig. 7.18,](#page-78-0) existen armónicos, diferentes a los dados por la frecuencia de conmutación, que llegan al 10% del valor de la fundamental. Los armónicos se generan alrededor del armónico 42, exactamente en el 41 y 43.

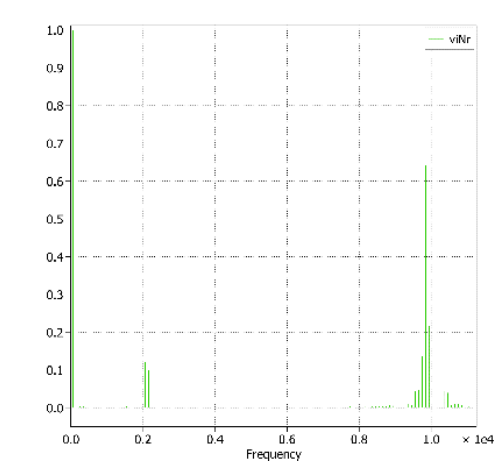

<span id="page-78-0"></span>**Fig. 7.18 FFT del voltaje de entrada al convertidor, caso 2**

Notar también que la [Fig. 7.17\(](#page-78-1)c) es muy similar a la forma de onda de la red, lo que significa que la caída de voltaje por el filtro de entrada es prácticamente nula.

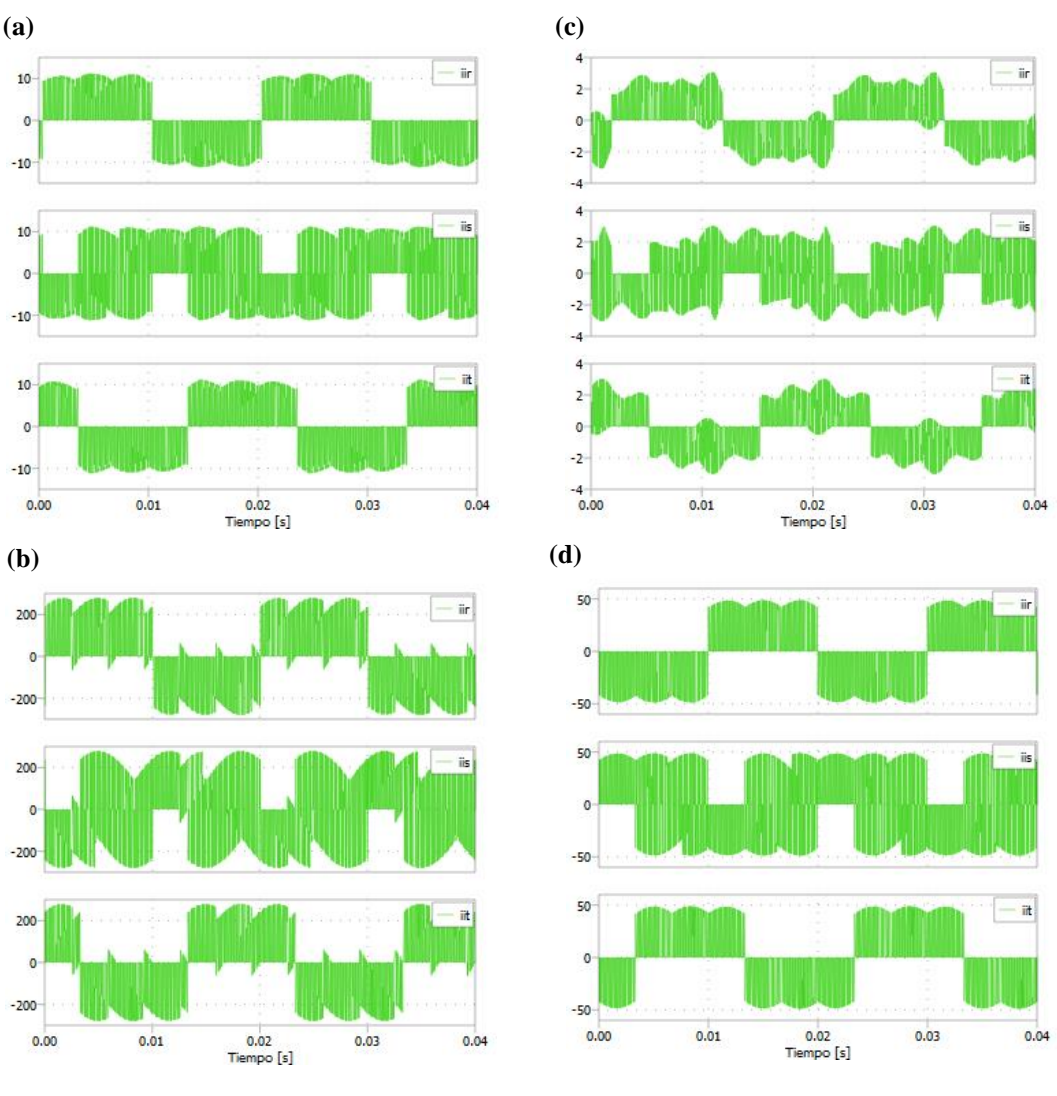

<span id="page-79-0"></span>**Fig. 7.19 Corriente de entrada al convertidor para los distintos escenarios**

**(a)** Caso 1; **(b)** Caso 2; **(c)** Caso 3; **(d)** Caso 4

Las [Fig. 7.19\(](#page-79-0)a) y (d) son similares y opuestas. En (b) se observan más cruces por 0 que en (a) y una forma de onda más distorsionada. Por último, (c) hereda lo desbalanceado de la corriente de la red principal.

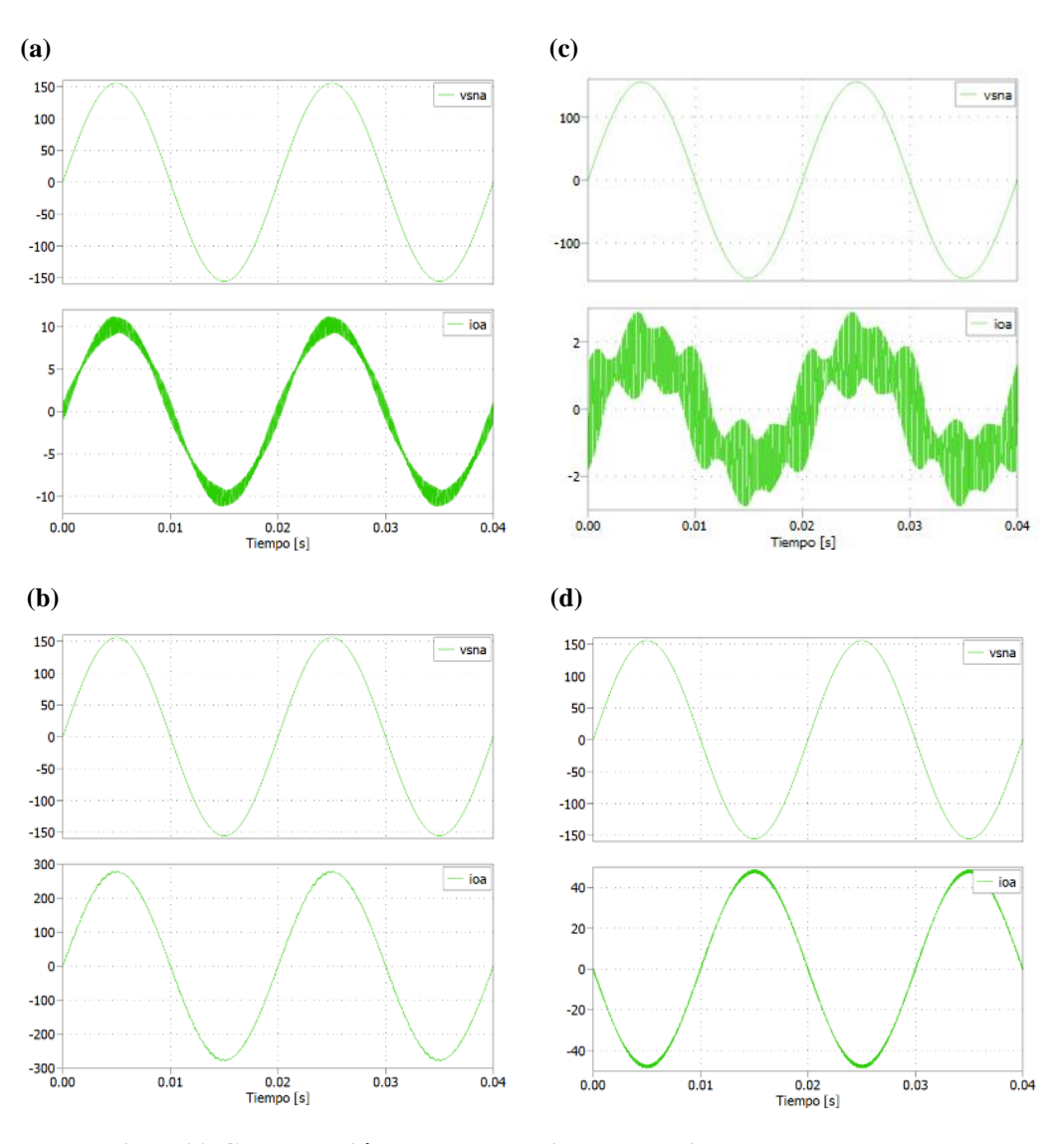

<span id="page-80-0"></span>**Fig. 7.20 Comparación entre la corriente de salida y la segunda red para los distintos escenarios**

**(a)** Caso 1; **(b)** Caso 2; **(c)** Caso 3; **(d)** Caso 4

E[n Fig. 7.20](#page-80-0) se presentan resultados similares a los obtenidos en [Fig. 7.15.](#page-76-0) Las corrientes están perfectamente en fase con la segunda red, tal y como se buscaba. Sin embargo, al igual que antes, en (c) se presenta una fuerte distorsión en la corriente de salida, provocada por los armónicos heredados de la corriente de entrada.

La corriente en (d) está a contrafase con la red debido a que esta está saliendo de la segunda red.

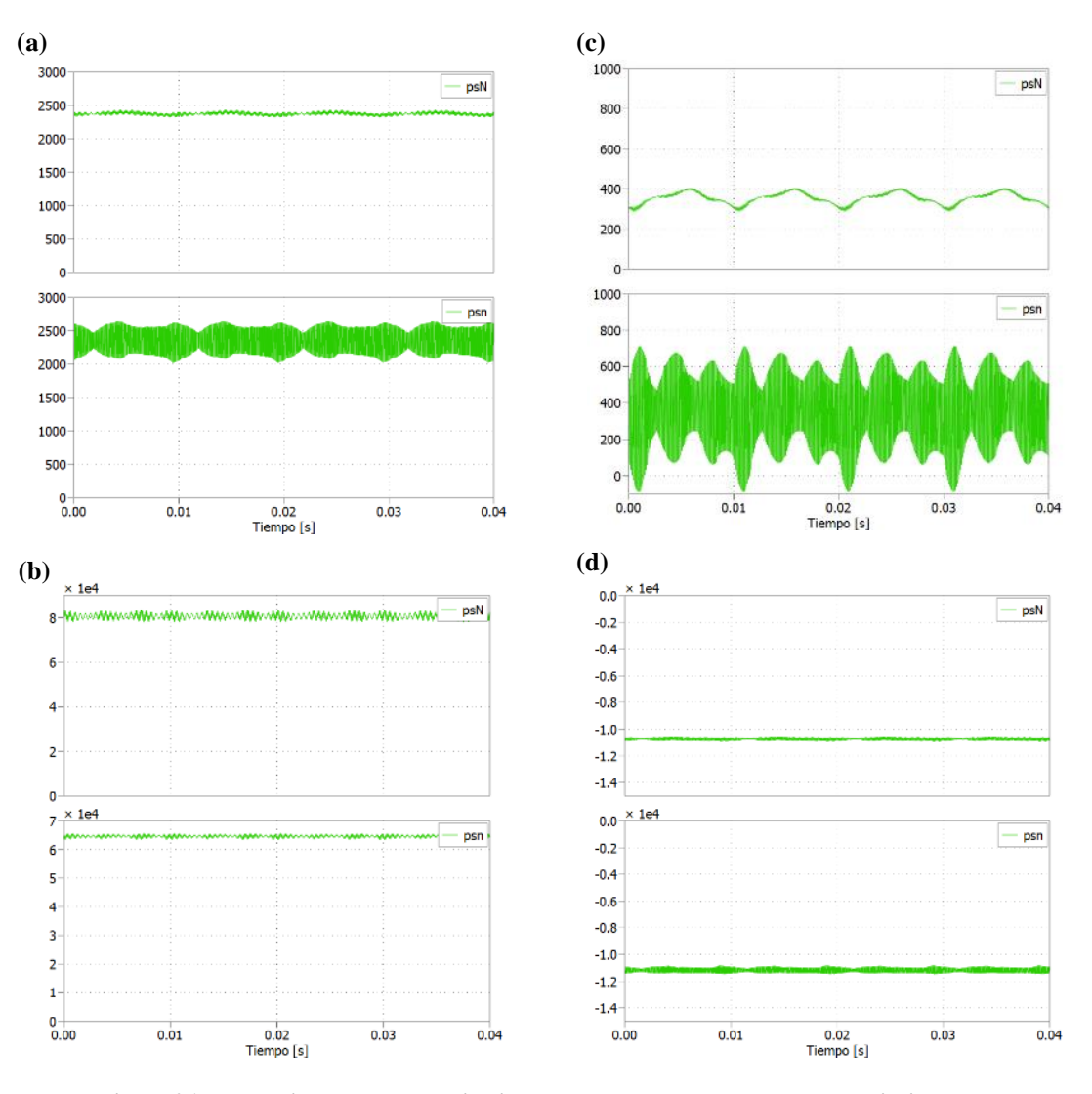

<span id="page-81-0"></span>**Fig. 7.21 Potencia de la red principal y la segunda red para los distintos escenarios**

**(a)** Caso 1; **(b)** Caso 2; **(c)** Caso 3; **(d)** Caso 4

De [Fig. 7.21\(](#page-81-0)a) y (d) se observa que la potencia recibida es casi igual que la potencia generada, esto concuerda con lo esperado del modelo  $dq$ . Sin embargo, especialmente en (a), la oscilación de la potencia en la segunda red oscila en un gran rango, entre 2000 [W] y 2500 [W].

En (b) se obtiene que la potencia de entrada es mucho mayor a la salida, lo que también concuerda con lo predicho por el modelo  $dq$  respecto al rendimiento a medida que  $q$  aumenta.

Por último, al igual que en (a), en (c) la potencia de la segunda red varía en un rango entre 800 [W] y -100 [W], lo cual es muy grande para lo presupuestado en el modelo  $dq$ .

La [Tabla 7.7](#page-82-0) presenta una comparación entre el valor de la fundamental obtenido de las simulaciones y lo obtenido del modelo  $dq$ . Para obtener el valor fundamental en las simulaciones se promediaron los valores obtenidos para cada fase.

<span id="page-82-0"></span>

| Caso              | $ \boldsymbol{i}_{s} $ [A] | $ v_{iN} $ [V]                                | $ i_i $ [A]      | $ i_{o} $ [A]             | $ p_{sN} $ [W] | $ p_{sn} $ [W]              | Rendimiento |
|-------------------|----------------------------|-----------------------------------------------|------------------|---------------------------|----------------|-----------------------------|-------------|
| Caso 1:           |                            | 5.08388 310.60567                             | 5.10134          | 10.0858                   | 2372.59        | 2353.21                     | 0.99183     |
| Simulación        |                            |                                               |                  |                           |                |                             |             |
| $\text{Caso}$ 1:  |                            | 5.07398 310.63595 5.0924                      |                  | 10.06627 2367.98          |                | 2348.92                     | 0.99195     |
| Modelo dq         |                            |                                               |                  |                           |                |                             |             |
| $\text{Caso} 2$ : |                            | 172.7567 313.13767                            | 172.5553 276.963 |                           | 80624          | 64628                       | 0.8016      |
| Simulación        |                            |                                               |                  |                           |                |                             |             |
| $\text{Caso}$ 2:  | 173.0509 313.295           |                                               |                  | 172.8807 277.3894 80761.2 |                | 64725.5                     | 0.80147     |
| Modelo $dq$       |                            |                                               |                  |                           |                |                             |             |
| $\text{Caso } 3:$ | 0.75887 311.014            |                                               | 0.9084           | 1.52423                   | 353.751        | 353.18                      | 0.99838     |
| Simulación        |                            |                                               |                  |                           |                |                             |             |
| $\text{Caso}~3$ : |                            | 0.73784 311.05355                             | 0.88434          | 1.47393                   |                | 343.93522 344.34275 0.99882 |             |
| Modelo dq         |                            |                                               |                  |                           |                |                             |             |
| $\text{Caso }4:$  | 23.05923 313.739           |                                               | 23.03783         | 47.93537                  | $-10761.5$     | $-11185.4$                  | 0.96210     |
| Simulación        |                            |                                               |                  |                           |                |                             |             |
| $\text{Caso} 4$ : |                            | 23.06966 313.76894 23.05215 47.96004 -10766.4 |                  |                           |                | $-11191-2$                  | 0.96204     |
| Modelo dq         |                            |                                               |                  |                           |                |                             |             |

**Tabla 7.7 Comparación entre las componentes fundamentales obtenidas**

La [Tabla 7.7](#page-82-0) muestra una diferencia muy pequeña para el caso 1, 2 y 4 entre los resultados obtenidos. Para el caso 3, aunque el promedio de las fundamentales en la simulación sea similar al obtenido en el modelo  $dq$ , se debe recordar que las corrientes, como se mostró en la Fig. 7.16, no están balanceadas y, por lo tanto, el modelo  $dq$  no es válido en esta zona.

### **7.5. Discusión y Conclusiones**

En este capítulo se obtuvo el modelo dq del convertidor matricial con segunda red AC, identificando las componentes nuevas y su operación en los 4 cuadrantes. A partir de este modelo se graficaron las regiones de operación del CMD y se obtuvo que es posible la operación a factor de potencia unitario. Sin embargo, este dependía de la ganancia y el voltaje de la segunda red, por lo que se decidió obtener las potencias en función de estos parámetros.

Luego, haciendo las curvas, se descubrieron que hay 4 soluciones por cada combinación de g y  $v_{SN}^d$ , las cuales 2 corresponden a la operación de la red principal entregando potencia y 2 a la operación de la segunda red entregando potencia. Graficando las regiones de operación se observó

que la ganancia aumentaba la potencia que se podía transmitir en detrimento del rendimiento de convertidor. Por otro lado, se descubrió que existe una ganancia mínima dado un voltaje de la segunda red tal qué se puede operar a factor de potencia unitario. Esta ganancia mínima divide la curva en 2 partes claramente identificables y que se denominaron: zona de baja potencia y zona de alta potencia.

En la zona de baja potencia el valor absoluto de la potencia del convertidor disminuye rápidamente con el aumento de la ganancia hasta casi llegar a 0. Por el contrario, en la zona de alta potencia, si la ganancia aumenta, el valor absoluto de la potencia transmitida también aumenta. Se observó también que la potencia máxima transmitida aumenta a medida que la frecuencia de salida disminuye y viceversa si la frecuencia aumenta.

Finalmente, se decidió simular algunos puntos de operación representativos de los casos que se pueden dar en el convertidor. En las simulaciones se obtuvo lo esperado en general: si la ganancia es cercana al mínimo, entonces el rendimiento es alto y disminuye mientras aumenta la ganancia. Se observó que si aumenta la ganancia, los armónicos 41 y 43 del voltaje de entrada aumentan su valor. generando que pierda la forma sinusoidal que tenía cuando la ganancia era mínima. También se observó que el modelo no representa eficazmente la zona de baja potencia pues, al simular, las corrientes son desbalanceadas en esta zona.

### **8.1. Sumario**

Este informe desarrolló un modelo matemático del convertidor matricial directo para 2 casos: alimentando una carga RL y con una segunda red AC conectada a la salida. Para ello, tomando como base algunos modelos encontrados en la literatura, se formuló un modelo conmutado del CMD. Las entradas de este modelo fueron la ganancia de las moduladoras  $g$  y el desfase de las moduladoras  $\phi_i$ y  $\phi$ . Posteriormente, se desarrolló un modelo en ejes dq0 con el fin de estudiar la transferencia de potencia del convertidor y su factor de potencia.

Para el caso del modelo con carga RL, se estudió por medio del software Mathcad 14 las regiones de operación generadas a partir del modelo  $dq0$ , analizando como varían estás en función de la ganancia y la frecuencia de salida. Posteriormente, se eligió un punto de esta región de operación que cumplía ciertas condiciones deseadas y se simuló en el software de simulación de circuitos eléctricos PLECS.

En tanto, para el modelo con segunda red, se realizó un trabajo similar, a partir de las ecuaciones del modelo en ejes  $dq0$  se estudiaron las regiones de operación del sistema. Luego se limitaron estas curvas de tal manera que cumplieran la condición deseada de funcionamiento a factor de potencia unitario en ambas redes. Finalmente, se simularon algunos puntos de operación obtenidos a partir de las curvas en PLECS y se comprobó su concordancia con lo obtenido en las regiones de operación.

### **8.2. Conclusiones**

El desarrollo de este trabajo demuestra que es posible el empleo del convertidor matricial directo para la transferencia de potencia, variando la ganancia y el desfase de las moduladoras. Se obtuvo que es posible la transferencia de potencia en ambos sentidos, cada una con sus propias limitaciones. También se obtuvo que las curvas correspondientes a uno u otro sentido de la potencia elegida se dividen en 2 zonas: zona de alta potencia y zona de baja potencia.

En la zona de alta potencia, el valor absoluto de la potencia máxima entregada por la red a factor de potencia unitario aumenta a medida que la ganancia aumenta, aunque sacrificando una disminución del rendimiento. Por ejemplo, se demostró qué, para una segunda red de 110 [Vrms] y 50 [Hz], es posible entregar potencia desde la red principal entre 2300 [W] y 80000 [W] simplemente variando la ganancia y el desfase en las moduladoras. Sin embargo, al menos para lo hecho en este informe, la transferencia no es óptima, pues el rendimiento no es superior al 81% para la potencia máxima.

Por otro lado, en la zona de baja potencia, se notó un comportamiento completamente opuesto: aumentar la ganancia disminuye el valor absoluto de la potencia máxima del convertidor. Por ejemplo, cuando q es 0.6 la potencia entregada por la red es 353 [W] y cuando q es 0.86 la potencia entregada por la red disminuye a 163 [W], todo esto cuando el factor de potencia en ambas redes es unitario. Los puntos obtenidos en esta zona generan corrientes desbalanceadas cuando se simulan en PLECS.

#### **8.3. Trabajo Futuro**

Aunque se trabajó bastante en este informe, aún quedan algunas interrogantes sin responder y aspectos que analizar:

- Desarrollar un control para operación con segunda red e implementarlo: Es claro que, aunque el modelo  $dq$  es representativo en general de la simulación en PLECS, es necesario desarrollar un control tal que pueda automáticamente encontrar los parámetros necesarios para transmitir la potencia deseada. Se observó en la simulación que la potencia transmitida puede oscilar mucho, por lo tanto el control a utilizar debe ser capaz de disminuir esta oscilación.
- Implementar otros métodos de modulación y conmutación de los convertidores: Es necesario el uso de técnicas de conmutación diferentes que permitan disminuir las pérdidas del convertidor cuando una segunda red está conectada a la salida. Existen muchos artículos que implementan técnicas de control predictivo, control directo de torque u otros cuando la carga es una impedancia o una máquina de inducción, pero se hace necesario comprobar la efectividad de su uso en interconexión de redes.
- Probar el uso de otros filtros tanto en la entrada como en la salida: El mal rendimiento a ganancias altas se debió principalmente a las perdidas en los filtros. Una solución a esto podría ser la utilización de otras configuraciones, como utilizar la resistencia en paralelo a la inductancia o similares. Es necesario probar la efectividad de estas configuraciones.

# **Capítulo 9. Referencias**

- [1] (2022). *Anuario Estadístico de Energía 2021*.
- [2] Y. Villegas, "Migración a fuentes de energía limpias. Percepción e impactos de las energías convencionales y renovables," *Global Energy* 2023. [Online]. Available: [https://globalenergy.mx/noticias-especiales/columnas/migracion-a-fuentes-de-energia](https://globalenergy.mx/noticias-especiales/columnas/migracion-a-fuentes-de-energia-limpias-percepcion-e-impactos-de-las-energias-convencionales-y-renovables/)[limpias-percepcion-e-impactos-de-las-energias-convencionales-y-renovables/.](https://globalenergy.mx/noticias-especiales/columnas/migracion-a-fuentes-de-energia-limpias-percepcion-e-impactos-de-las-energias-convencionales-y-renovables/)
- [3] M. d. m. Ambiente. "Estrategia climática de largo plazo 2050." [https://cambioclimatico.mma.gob.cl/estrategia-climatica-de-largo-plazo-2050/descripcion](https://cambioclimatico.mma.gob.cl/estrategia-climatica-de-largo-plazo-2050/descripcion-del-instrumento/)[del-instrumento/](https://cambioclimatico.mma.gob.cl/estrategia-climatica-de-largo-plazo-2050/descripcion-del-instrumento/) (accessed.
- [4] A. a. M. Garcés, Marta, "A study of efficiency in a reduced matrix converter for offshore wind farms," *IEEE Transactions on Industrial Electronics,* vol. 59, no. 1, pp. 184-193, 2012, doi: 10.1109/TIE.2011.2130502.
- [5] J. Alcalá, S. Charre, M. Durán, and J. Gudiño, "Análisis del Convertidor CA/CD/CA (Back to Back) para la Gestión del Flujo de Potencia," *Información tecnológica,* vol. 25, pp. 109- 116, 2014. [Online]. Available: [http://www.scielo.cl/scielo.php?script=sci\\_arttext&pid=S0718-](http://www.scielo.cl/scielo.php?script=sci_arttext&pid=S0718-07642014000600014&nrm=iso) [07642014000600014&nrm=iso.](http://www.scielo.cl/scielo.php?script=sci_arttext&pid=S0718-07642014000600014&nrm=iso)
- [6] M. E. Rivera Abarca, "Implementación experimental de estrategias de control en un convertidor matricial," Magíster Electronic document, Universidad de Concepción, 2007. [Online]. Available: [https://search.ebscohost.com/login.aspx?direct=true&AuthType=sso&db=cat09074a&AN=c](https://search.ebscohost.com/login.aspx?direct=true&AuthType=sso&db=cat09074a&AN=cbu.oai.edge.bibliotecasudec.folio.ebsco.com.fs00001060.ccaa9d46.136f.4bb5.bfdb.b64ab1d1a16a&lang=es&site=eds-live&scope=site&custid=s7489523) [bu.oai.edge.bibliotecasudec.folio.ebsco.com.fs00001060.ccaa9d46.136f.4bb5.bfdb.b64ab1d1](https://search.ebscohost.com/login.aspx?direct=true&AuthType=sso&db=cat09074a&AN=cbu.oai.edge.bibliotecasudec.folio.ebsco.com.fs00001060.ccaa9d46.136f.4bb5.bfdb.b64ab1d1a16a&lang=es&site=eds-live&scope=site&custid=s7489523) [a16a&lang=es&site=eds-live&scope=site&custid=s7489523](https://search.ebscohost.com/login.aspx?direct=true&AuthType=sso&db=cat09074a&AN=cbu.oai.edge.bibliotecasudec.folio.ebsco.com.fs00001060.ccaa9d46.136f.4bb5.bfdb.b64ab1d1a16a&lang=es&site=eds-live&scope=site&custid=s7489523)
- [7] P. W. Wheeler, J. Rodriguez, J. C. Clare, L. Empringham, and A. Weinstein, "Matrix converters: a technology review," *IEEE Transactions on Industrial Electronics,* vol. 49, no. 2, pp. 276-288, 2002, doi: 10.1109/41.993260.
- [8] M. Venturini and A. Alesina, "The generalised transformer: A new bidirectional, sinusoidal waveform frequency converter with continuously adjustable input power factor," in *1980 IEEE Power Electronics Specialists Conference*, 16-20 June 1980 1980, pp. 242-252, doi: 10.1109/PESC.1980.7089455.
- [9] J. Rodríguez, E. Silva \*, F. Blaabjerg, P. Wheeler, J. Clare, and J. Pontt, "Matrix converter controlled with the direct transfer function approach: analysis, modelling and simulation," *International Journal of Electronics,* vol. 92, no. 2, pp. 63-85, 2005/02/01 2005, doi: 10.1080/00207210512331337686.
- [10] J.-I. a. S. Itoh, Ikuya and Ohguchi, Hideki and Sato, Kazuhisa and Odaka, Akihiro and Eguchi, Naoya, "A control method for the matrix converter based on virtual AC/DC/AC conversion using carrier comparison method," *Electrical Engineering in Japan,* vol. 152, pp. 65-73, 2005, doi: [https://doi.org/10.1002/eej.20144.](https://doi.org/10.1002/eej.20144)
- [11] K. K. Mohapatra, P. Jose, A. Drolia, G. Aggarwal, N. Mohan, and S. Thuta, "A Novel Carrier-Based PWM Scheme for Matrix Converters that is Easy to Implement," in *2005 IEEE 36th Power Electronics Specialists Conference*, Dresden, Germany, 16-16 June 2005 2005, pp. 2410-2414, doi: 10.1109/PESC.2005.1581970.
- [12] S. Pinto and J. Silva, "Input Filter Design of a Mains Connected Matrix Converter," presented at the Harmonics and Quality of Power, IEEE International Conference, Cascais, Portugal, 2006.
- [13] S. F. a. S. Pinto, J. Fernando and Gamboa, P., "Current Control of a Venturini Based Matrix Converter," presented at the 2006 IEEE International Symposium on Industrial Electronics, 2006.
- [14] M. E. Rivera Abarca, "Control directo de torque predictivo en tiempo discreto para una máquina de inducción alimentada por un convertidor matricial," Regular print reproduction Non-fiction, Universidad de Concepción 2007. [Online]. Available: [https://search.ebscohost.com/login.aspx?direct=true&AuthType=sso&db=cat09074a&AN=c](https://search.ebscohost.com/login.aspx?direct=true&AuthType=sso&db=cat09074a&AN=cbu.oai.edge.bibliotecasudec.folio.ebsco.com.fs00001060.17f2802d.a80e.4c1c.8c20.d432d895f99c&lang=es&site=eds-live&scope=site&custid=s7489523) [bu.oai.edge.bibliotecasudec.folio.ebsco.com.fs00001060.17f2802d.a80e.4c1c.8c20.d432d89](https://search.ebscohost.com/login.aspx?direct=true&AuthType=sso&db=cat09074a&AN=cbu.oai.edge.bibliotecasudec.folio.ebsco.com.fs00001060.17f2802d.a80e.4c1c.8c20.d432d895f99c&lang=es&site=eds-live&scope=site&custid=s7489523) [5f99c&lang=es&site=eds-live&scope=site&custid=s7489523](https://search.ebscohost.com/login.aspx?direct=true&AuthType=sso&db=cat09074a&AN=cbu.oai.edge.bibliotecasudec.folio.ebsco.com.fs00001060.17f2802d.a80e.4c1c.8c20.d432d895f99c&lang=es&site=eds-live&scope=site&custid=s7489523)
- [15] W. a. C. Deng, Zhiyong and Yi, Lingzhi and Yan, Ning, "Modeling and control on gridconnected inverter stage of two-stage matrix converter for direct-drive wind power system," in *Proceedings of the 29th Chinese Control Conference*, 2010, pp. 4928-4932.
- [16] J. Rodriguez, M. Rivera, J. W. Kolar, and P. W. Wheeler, "A Review of Control and Modulation Methods for Matrix Converters," *IEEE Transactions on Industrial Electronics,*  vol. 59, no. 1, pp. 58-70, 2012, doi: 10.1109/TIE.2011.2165310.
- [17] M. A. H.-F. J. M. Lozano-García, H. J. Estrada García, J. Martinez-Patiño, "Operación del Convertidor Matricial como Enlace de Fuentes de Energía de Voltaje Variable," presented at the X Congreso Internacional sobre Innovación y Desarrollo Tecnológico, Cuernavaca Morelos, Mexico, 2013.
- [18] J. a. F. S. Monteiro, J. and Pinto, S., "Matrix converter as unified power flow controller: design and implementation of decoupled direct power controllers," presented at the 2015 9th International Conference on Compatibility and Power Electronics (CPE), 2015.
- [19] J.-i. a. K. Itoh, Takuya and Takahashi, Hiroki, "Combination of input/output control using matrix converter for islanded operation for AC generator," in *2015 International Conference on Renewable Energy Research and Applications (ICRERA)*, Palermo, Italy, 2015, pp. 797- 802, doi: 10.1109/ICRERA.2015.7418522.
- [20] E. O. M. Luis H. Perna, Ernesto A. Elias, Gabriel A. Pitter, Maximiliano Bernardo, Javier W. Coky, "Simulación de una aplicación real de un Convertidor Matricial Directo," presented at the 2° Congreso de Investigación y Transferencia Tecnológica en Ingeniería Eléctrica, Argentina, 2017.
- [21] N. Vazquez, R. Diosdado, H. Huerta, R. Osorio, E. Vázquez, and C. Hernández, "Modulación Indirecta para el Convertidor Matricial Directo," *Revista Iberoamericana de Automática e Informática industrial,* vol. 15, no. 3, pp. 317-326, 06/22 2018, doi: 10.4995/riai.2018.8715.
- [22] J. Zhang, L. Li, and D. G. Dorrell, "Control and applications of direct matrix converters: A review," *Chinese Journal of Electrical Engineering,* vol. 4, no. 2, pp. 18-27, 2018, doi: 10.23919/CJEE.2018.8409346.
- [23] Á. A. E. Gutierrez, "Control Predictivo con Control del Error en Estado Estacionario a un Convertidor Matricial," Memoria de título, Universidad de Concepción 2010.
- [24] J. Espinoza, "Apuntes Convertidores Estáticos Multinivel ", ed, 2020.
- [25] F. M. Gonzalez-Longatt, "Entendiendo la Transformación de Park," Universidad Nacional Experimental Politécnica de la Fuerza Armada Nacional, Venezuela, 2004.
- [26] C. a. a.-M. Ramos-Paja, Andrés and Bastidas-Rodriguez, Juan, "Control en cuatro cuadrantes de un inversor de puente completo conectado a la red eléctrica," *Revista UIS Ingenierías,*  vol. 19, pp. 117-129, 2020, doi: 10.18273/revuin.v19n1-2020012.

# **Anexo A. Modulación y Conmutación Método Indirecto: Ganancia Mejorada**

### **A.1. Modulación**

La Fig. A.1 muestra la implementación en PLECS de la estrategia de modulación presentada en [11] y tratada en [3.3.2](#page-31-0)[B](#page-33-0)

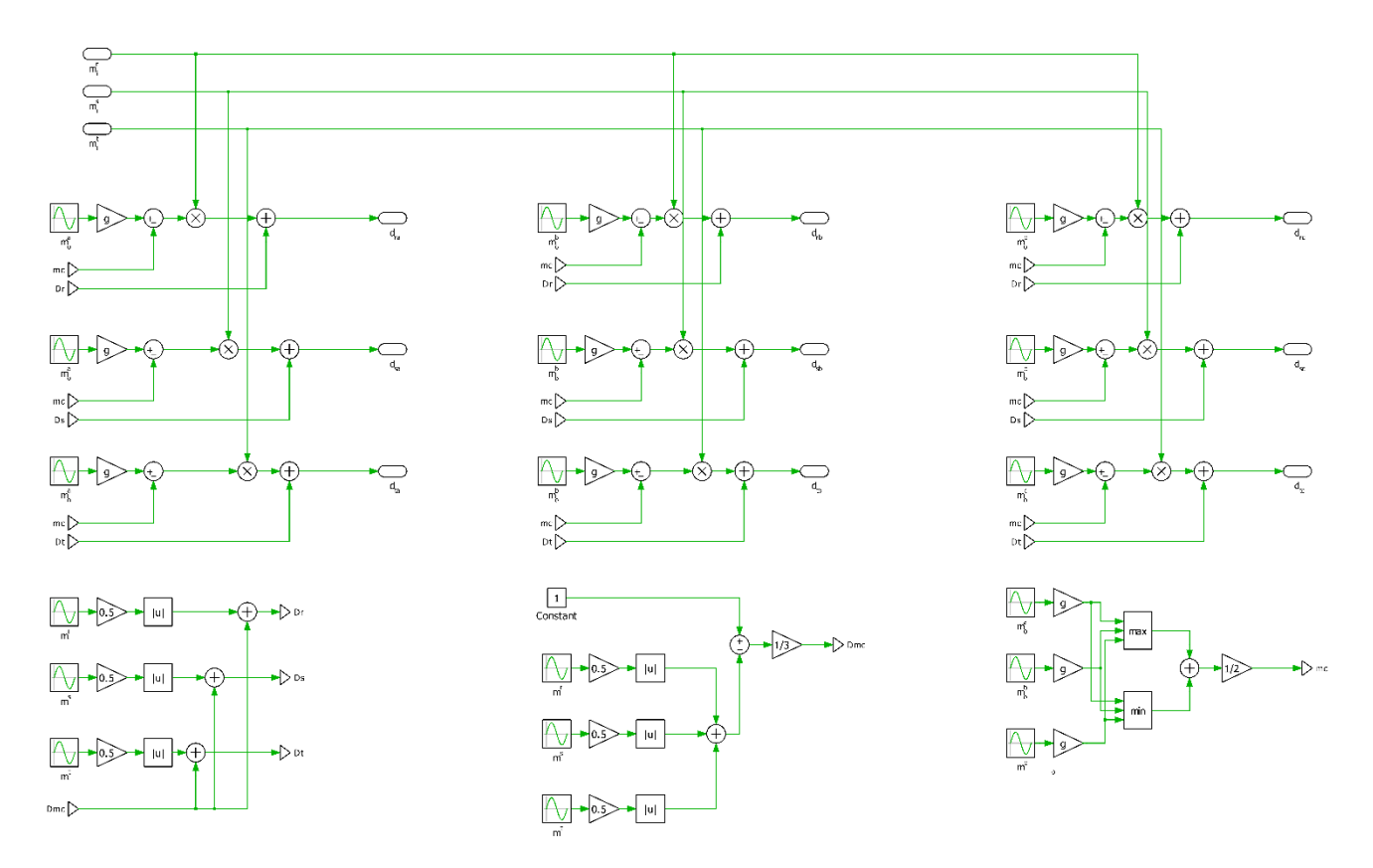

**Fig. A.1 Modulación método indirecto: ganancia mejorada**

## **A.2. Conmutación**

La conmutación de los interruptores se hizo tal como en [9] y su implementación en PLECS se presenta en la [Fig. A.2](#page-89-0)

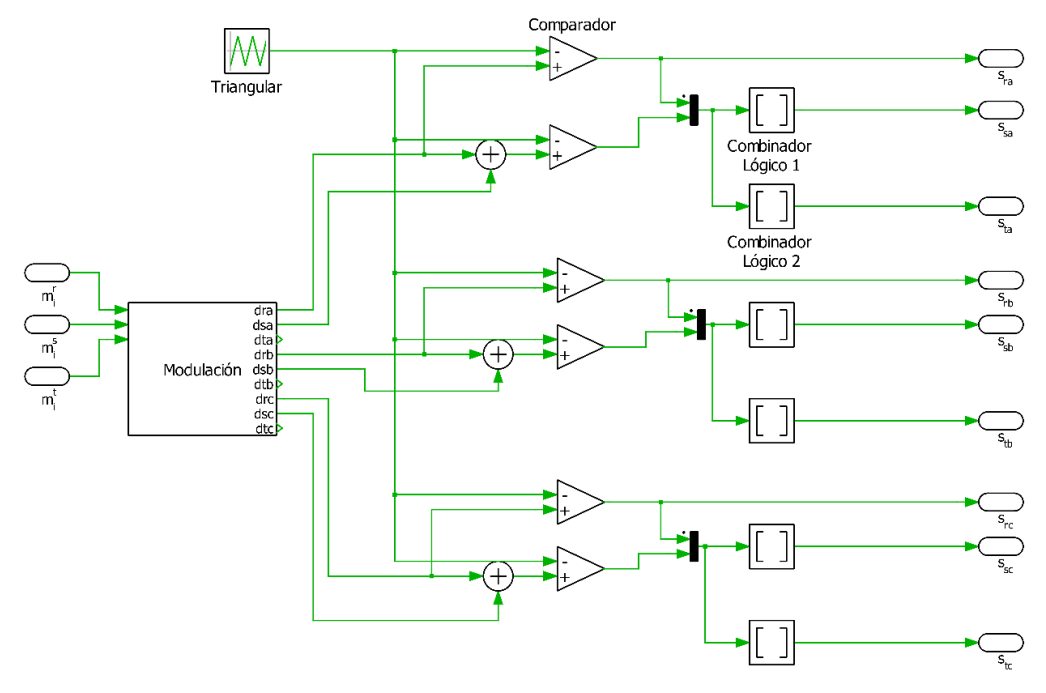

**Fig. A.2 Conmutación de los interruptores bidireccionales**

<span id="page-89-0"></span>Notar que la estrategia para formar  $s_{ra}$ ,  $s_{sa}$  y  $s_{ta}$  se repite para formar las demás, solo cambiando las entradas.

Las tablas de verdad de los combinadores lógicos se muestran a continuación:

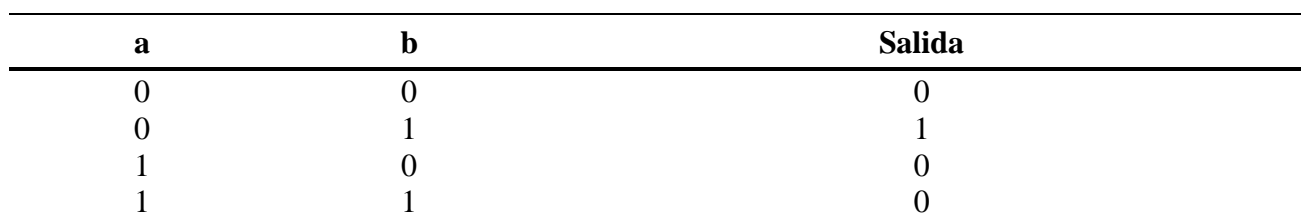

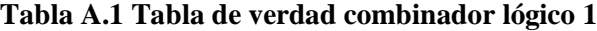

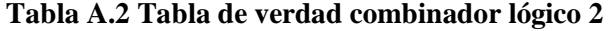

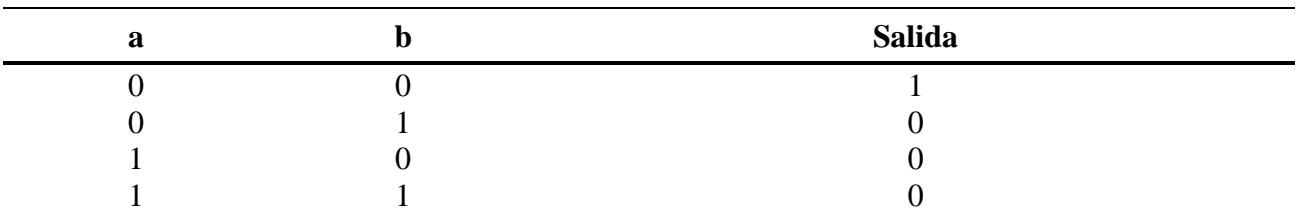

## **B.1. Red Principal Entregando Potencia**

| Parámetro                                                                                              | <b>Valor</b>       |  |
|----------------------------------------------------------------------------------------------------|--------------------|--|
| $\ensuremath{\mathcal{G}}$                                                                             | $0.79 -$           |  |
|                                                                                                    | 110 Vrms           |  |
| $v_{sn}^d\\ i_s^d$                                                                                     | 178.04987 [A] A    |  |
|                                                                                                    | $0[A]$ A           |  |
| $\begin{array}{c} i_s^q\\ v_{iN}^d\\ \end{array}$ $\begin{array}{c} v_{iN}^q\\ v_{iN}^q\\ \end{array}$ | 363.24619 [V] V    |  |
|                                                                                                    | $-111.87203$ [V] V |  |
|                                                                                                    | 294.07145 [A] A    |  |
| $i_o^q$                                                                                                | $0[A]$ A           |  |
| $p_{sN}$                                                                                               | 67846.1 [W] W      |  |
| $p_{sn}$                                                                                               | 56028.1 [W] W      |  |
| $\phi_i$                                                                                               | $-0.0032078$ rad   |  |
| $\phi_o$                                                                                               | 0.69873 rad        |  |

**Tabla B.1 c.i. Red principal entregando potencia: Zona de alta potencia**

**Tabla B.2 c.i. Red principal entregando potencia: Zona de baja potencia**

| Parámetro                  | <b>Valor</b>     |  |
|----------------------------|------------------|--|
| $\ensuremath{\mathcal{G}}$ | $0.51 -$         |  |
| $v_{sn}^d$                 | 110 Vrms         |  |
| $i_s^d$                    | 3.29287 [A] A    |  |
| $i_s^q$                    | $0[A]$ A         |  |
| $v_{iN}^d$                 | 380.72189 [V] V  |  |
| $v_{iN}^q$                 | $-2.06897$ [V] V |  |
| $i_o^d$                    | 6.55748 [A] A    |  |
| $i_o^q$                    | $0[A]$ A         |  |
| $p_{sN}$                   | 1254.75 [W] W    |  |
| $p_{sn}$                   | 1249.37 [W] W    |  |
| $\phi_i$                   | $-0.17983$ rad   |  |
| $\phi_o$                   | $0.02155$ rad    |  |

## **B.2. Red Principal Recibiendo Potencia**

| Parámetro                   | <b>Valor</b>       |  |
|-----------------------------|--------------------|--|
| $\ensuremath{\mathcal{G}}$  | $0.5 -$            |  |
| $v_{\mathfrak{sn}}^d$       | 110 Vrms           |  |
| $i_s^d$                     | $-54.35912$ [A] A  |  |
| $i_s^q$                     | $0[A]$ A           |  |
| $v_{iN}^d$                  | 386.48709 [V] V    |  |
|                             | 34.15485 [V] V     |  |
| $v_{iN}^q\\ i_o^d$          | $-117.51777$ [A] A |  |
| $i_o^q$                     | $0[A]$ A           |  |
| $p_{\scriptscriptstyle SN}$ | $-20713.6$ [W] W   |  |
| $p_{sn}$                    | $-22390.1$ [W] W   |  |
| $\phi_i$                    | 0.01118 rad        |  |
| $\phi_o$                    | $-0.39169$ rad     |  |

**Tabla B.3 c.i. Red principal recibiendo potencia: Zona de alta potencia**

**Tabla B.4 c.i. Red principal recibiendo potencia: Zona de baja potencia**

| Parámetro                  | <b>Valor</b>       |          |
|----------------------------|--------------------|----------|
| $\ensuremath{\mathcal{G}}$ | $0.86 -$           |          |
| $v_{\mathfrak{sn}}^d$      |                    | 110 Vrms |
| $i_s^d$                    | $-0.42719$ [A] A   |          |
| $i_s^q$                    | $0[A]$ A           |          |
| $v_{iN}^d$                 | 381.0939 [V] V     |          |
| $v^q_{iN}$                 | $0.26841$ [V] V    |          |
| $i_o^d$                    | $-0.85485$ [A] A   |          |
| $i_o^q$                    | $0[A]$ A           |          |
| $p_{sN}$                   | $-162.77996$ [W] W |          |
| $p_{sn}$                   | $-162.87129$ [W] W |          |
| $\phi_i$                   | 0.95146 rad        |          |
| $\phi_o$                   | $-0.00282041$ rad  |          |